# **Análisis multitemporal del recurso forestal en la Mancomunidad del Yegüare con el uso de imágenes satelitales LANDSAT 7.**

José Fernando Paz Cerda

**Zamorano Carrera de Desarrollo Socioeconómico y Ambiente**  Diciembre, 2004

# <span id="page-1-0"></span>**ZAMORANO Carrera de Desarrollo Socioeconómico y Ambiente**

# **Análisis multitemporal del recurso forestal en la Mancomunidad del Yegüare con el uso de imágenes satelitales LANDSAT 7.**

Proyecto especial presentado como requisito parcial para optar al título de Ingeniero en Desarrollo Socioeconómico y Ambiente en el grado académico de Licenciatura

Presentado por:

José Fernando Paz Cerda

**Zamorano, Honduras**  Diciembre, 2004

<span id="page-2-0"></span>El autor concede a Zamorano permiso para reproducir y distribuir copias de este trabajo para fines educativos. Para otras personas físicas o jurídicas se reservan los derechos de autor.

\_\_\_\_\_\_\_\_\_\_\_\_\_\_\_\_\_\_\_\_\_\_\_\_\_\_\_\_\_\_\_\_\_\_\_\_\_\_\_\_\_\_ José Fernando Paz Cerda

> **Zamorano, Honduras**  Diciembre, 2004

# <span id="page-3-0"></span>**Análisis multitemporal del recurso forestal en la Mancomunidad del Yegüare con el uso de imágenes satelitales LANDSAT 7.**

Presentada por:

José Fernando Paz Cerda

Aprobado por:

\_\_\_\_\_\_\_\_\_\_\_\_\_\_\_\_\_\_\_\_\_\_ \_\_\_\_\_\_\_\_\_\_\_\_\_\_\_\_\_\_\_\_\_\_\_\_

\_\_\_\_\_\_\_\_\_\_\_\_\_\_\_\_\_\_\_\_\_\_ \_\_\_\_\_\_\_\_\_\_\_\_\_\_\_\_\_\_\_\_\_

Carlos Ardón, M.A.E. Mayra Falck, M. Sc.

Asesor Principal. Coordinadora de la Carrera de Desarrollo Socioeconómico y Ambiente

Felipe González, Ing. Dr. Aurelio Revilla. Asesor Decano

Nelson Agudelo, M. Sc. Dr. Kenneth L. Hoadley Asesor Director General

# **DEDICATORIA**

<span id="page-4-0"></span>A Dios por estar a mi lado y ayudarme a terminar una etapa más de mi vida.

A la Virgen Dolorosa por guiar mis pasos y darme valor cuando lo necesitaba.

A mi padre José Rigoberto Paz Estrella por los consejos dados, hacerme ver que todo en la vida tiene su precio y siempre recordarme las cicno E.

A mi madre Azucena Georgina Cerda Moreno por su infinito amor, su ternura, apoyo y la confianza que puso sobre mí.

A mi hermano y amigo Javier Alejandro Paz Cerda por sus palabras de aliento, ánimo y ser la persona que me apoyo en todos los momentos de mi vida.

A mi abuelita Georgina Moreno, por que sé que se siente muy orgullosa de mí y que algún día anhelo verme graduado.

# **AGRADECIMIENTOS**

<span id="page-5-0"></span>A Dios por que haber cuidado y guiado mis pasos en todo momento.

A la Virgen Dolorosa por ser la luz que siempre guió mi camino.

A mis padres José y Azucena, a mi hermano Javier por su amor, apoyo y palabras de fortaleza que me permitieron seguir adelante y me llenaron de confianza en momentos difíciles.

A mi abuelita Georgina Moreno, por ser una mujer llena de amor, buscando mi bienestar en todo momento y el último año estar junto a mí guiando mis pasos.

A mi osa Becky por todos los momentos compartidos y ser la fuente de ternura, fortaleza y apoyo.

A mis asesores por su paciencia y preocupación para la ejecución de este trabajo.

A mi compañero de cuarto Franklin por su amistad.

A mis compañeros de clase con los cuales tuvimos muchas vivencias y su gran solidaridad.

A mis amigos, por su apoyo y por brindarme su amistad durante estos largos 4 años.

A Felipe González por su apoyo incondicional y su disposición a brindarme ayuda en cualquier momento.

A todo el personal del proyecto Iniciativa del Yeguare, Ing. Carlos Ardón, Ing. Manuel Padilla e Iris Cruz por sus palabras de aliento y brindarme todas las facilidades para la ejecución de este trabajo.

A todo el personal de la Carrera de DSEA por su amistad y apoyo brindado para la finalización de este documento.

# **AGRADECIMIENTO A PATROCINADORES**

Al Proyecto Iniciativa del Yegüare, por el apoyo económico brindado para la ejecución de este trabajo.

### **RESUMEN**

<span id="page-7-0"></span>Paz Cerda, José. 2004 Análisis multitemporal del recurso forestal en la Mancomunidad del Yegüare con el uso de imágenes satelitales LANDSAT 7. Proyecto del Programa de Ingeniero en Desarrollo Socioeconómico y Ambiente, El Zamorano, Honduras.

Este reporte discute la importancia y aplicabilidad de imágenes satelitales de tipo LANDSAT 7. Dentro de la Mancomunidad del Yegüare no se han ejecutado monitoreos del recurso forestal para identificar cambios de coberturas, las herramientas de SIG permiten satisfacer esta necesidad y son capaces de generar bases de datos muy confiables, de mucha utilidad para la toma de decisiones. El objetivo es contribuir al desarrollo de la Región del Yegüare, mediante la caracterización y evaluación del recurso forestal existente en la zona. Para la ejecución del trabajo se usaron imágenes satelitales de los años 2003 y 1993 con el juego de bandas 5-4-3, identificando los siguientes tipos de cobertura: latifoliado, pino denso, mixto y ralo. Para las imágenes se obtuvo el NDVI y se ejecutó una clasificación no supervisada y otra supervisada, para la imagen de 1993 se corroboró la información con fotografías aéreas de la zona y para las imágenes del 2003 se realizaron visitas de campo, con ayuda de representantes locales encontrando las causas y posibles zonas de protección forestal. El bosque latifoliado tuvo una pérdida de 3,477.54 hectáreas y el bosque de pino de 5,888.51 hectáreas dando un total de 9,366.04 hectáreas deforestadas en los últimos 10 años. La tasa de deforestación anual es de 3.6% y 1.2% respectivamente. Lo que representa una pérdida anual de 347.7 hectáreas de bosque latifoliado y 588.8 hectáreas de pino. Entre las principales causas están: el ataque de plagas, incendio forestales, expansión de la frontera agrícola, explotación del recurso forestal y sus derivados para uso industrial, crecimiento demográfico, construcción de infraestructura pública y privada, fenómenos naturales y extracción de leña para uso doméstico. La degradación forestal es muy fuerte en comparación a la tasa nacional que es 0.9% para pino y 1.2% para el latifoliado siendo este el más amenazado por la riqueza que encierra y la escasa regulación existente en la zona, se necesita poner atención a las escasas áreas donde se desarrolla esta cobertura por ser el responsable de generar las fuentes de agua que se benefician las comunidades.

Palabras clave: Deforestación, herramientas de sig, tasa de deforestación, teledetección.

# **CONTENIDO**

<span id="page-8-0"></span>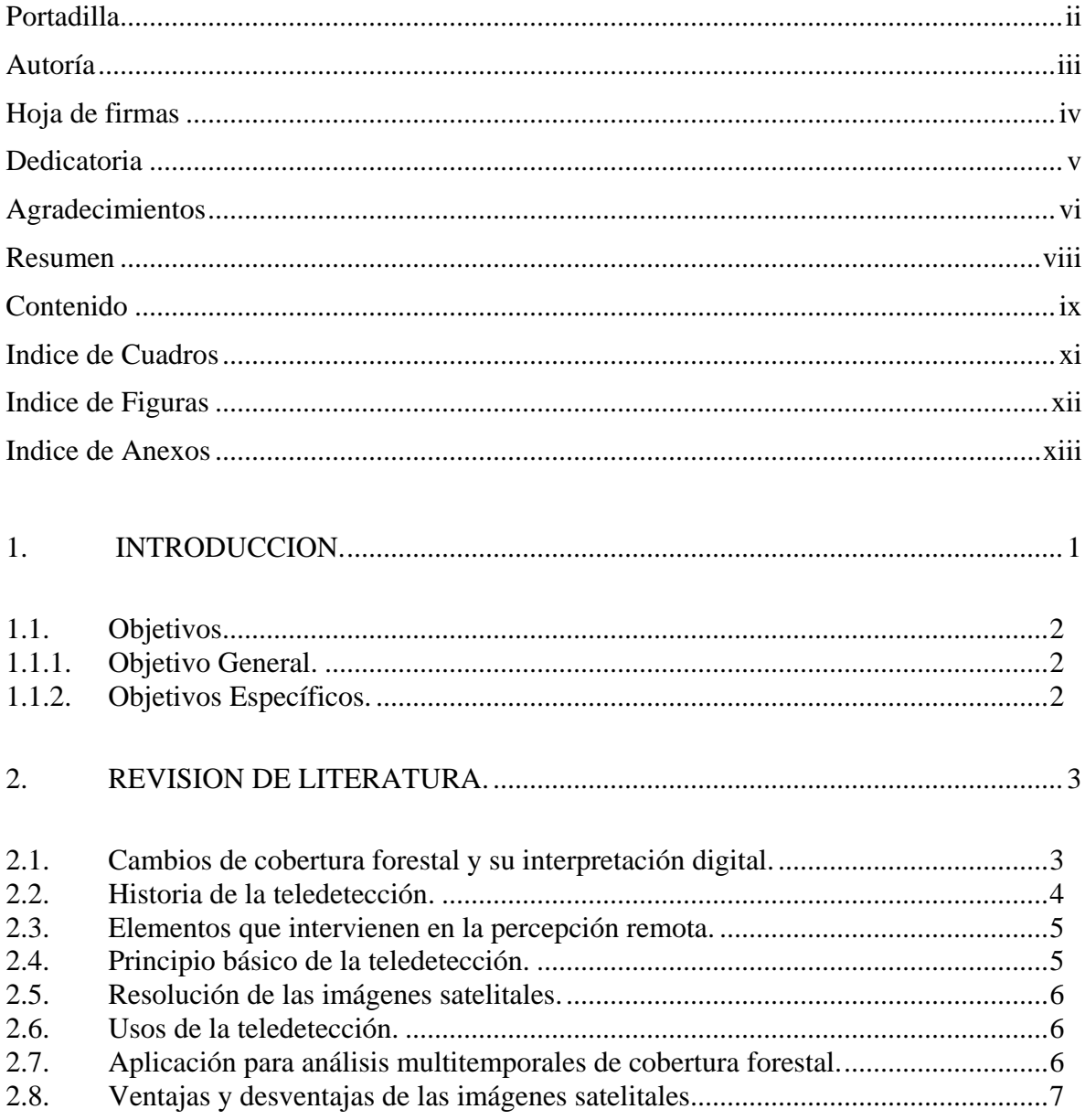

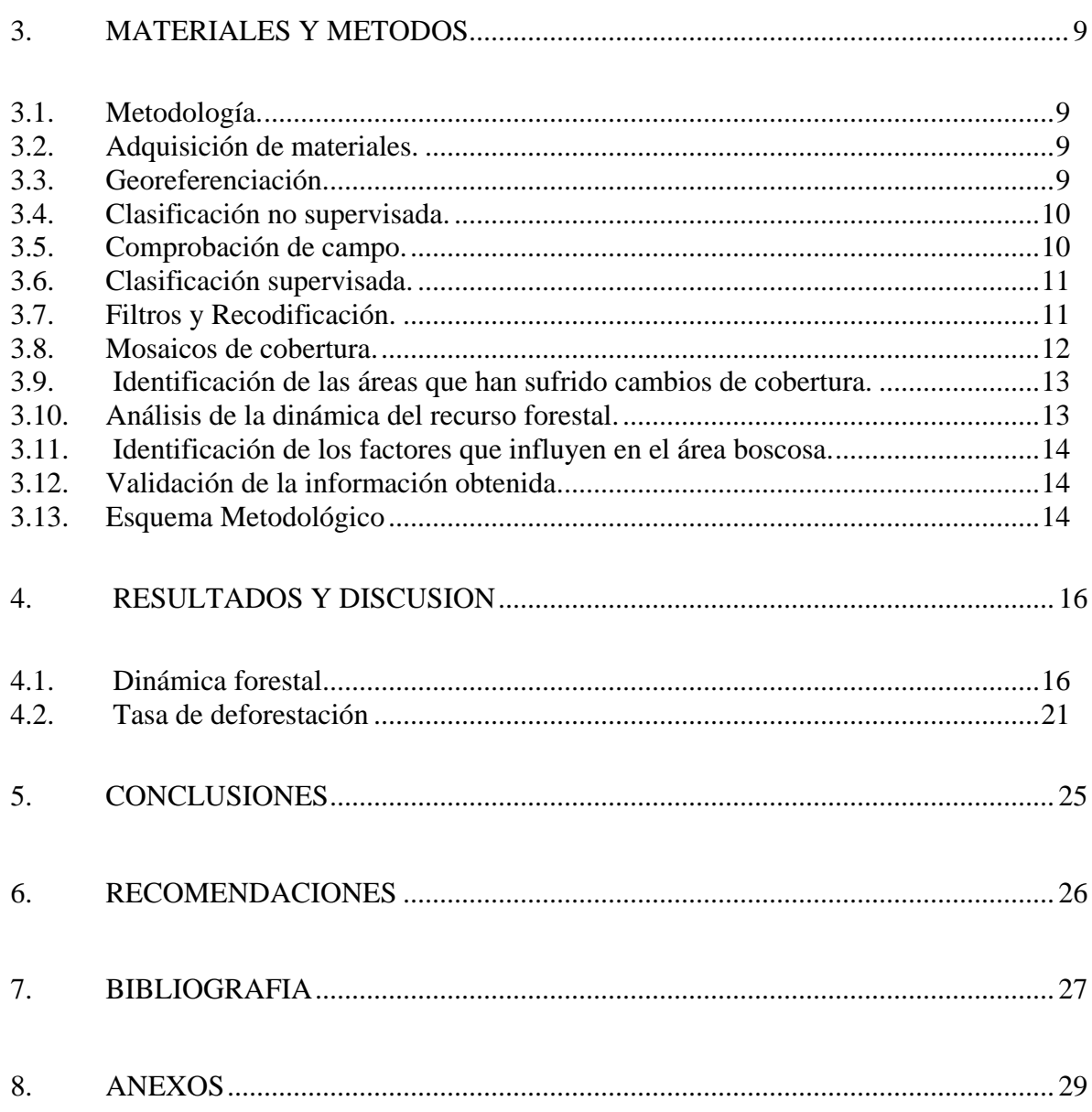

# **INDICE DE CUADROS**

# <span id="page-10-0"></span>Cuadro

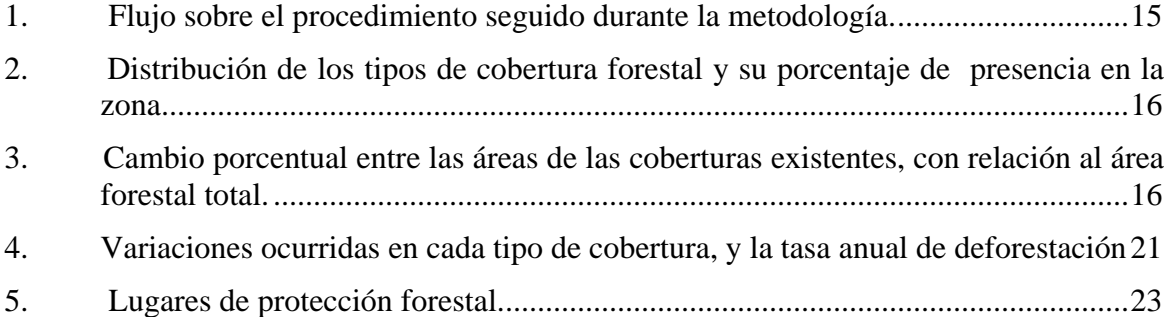

# **INDICE DE FIGURAS**

# <span id="page-11-0"></span>Figura

[1 Principales lugares donde implementar programas de protección forestal.](#page-36-0) ..........24

# **INDICE DE ANEXOS**

# <span id="page-12-0"></span>Anexo

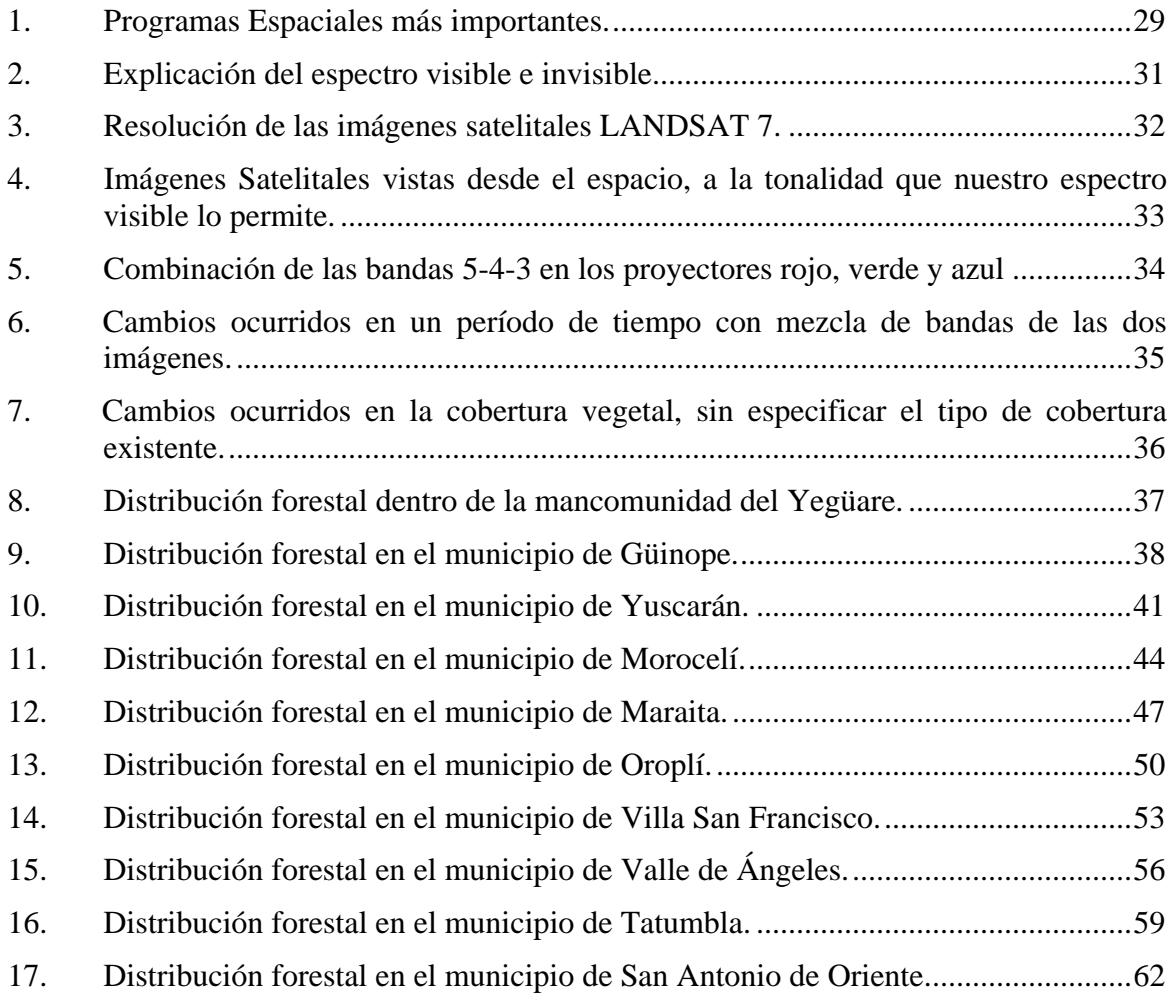

# **1. INTRODUCCION.**

<span id="page-13-0"></span>Honduras cuenta con 112,492 km<sup>2</sup>, de los cuales, 98,629 km<sup>2</sup> eran tierras con masa boscosa y son de vocación forestal, equivalente a un 87.7% del territorio nacional. Brown (1997)

Actualmente la cobertura forestal es de  $56,805$  km<sup>2</sup> equivalente a  $50.5\%$  del área total del país, de las que 2`899,000 hectáreas son de bosque latifoliado. Esta drástica reducción del 37.2% sobre el recurso forestal, se debe básicamente a la expansión de la frontera agrícola, la ganadería extensiva y el uso domestico, artesanal e industrial de madera y leña. La actividad forestal en el país, y la principal riqueza natural se basa en bosques de pino y latifoliado COHDEFOR (2001).

La región del Yeguare no es la excepción a dicha problemática, cada año se pierden o se degradan los bosques por diferentes causas. Una alternativa a nivel local para contrarrestar dicha situación fue la formación de la mancomunidad. Esta es una asociación de municipios que tratan de buscar soluciones a problemas existentes dentro de su territorio.

La Mancomunidad del Yeguare se formó en el año 2002 luego de un largo proceso que inició en el año 1997, uno de los objetivos principales es detener la degradación de los recursos naturales de la zona.

Para contribuir a la generación de información confiable que permita identificar cambios en la cobertura boscosa en la región, se realizó un análisis multitemporal con el uso de imágenes satelitales LANDSAT 7. Se identificaron las principales causas de degradación y se determinaron zonas en donde se deben implementar sistemas de manejo forestal y protección.

Debido a la existencia limitada de imágenes satelitales actuales, el trabajo excluye a los municipios de Yauyupe y San Lucas, ya que no fue posible encontrar una imagen que abarcara dichas zonas.

Dentro de la mancomunidad del Yeguare, los bosques que se clasificaron fueron: bosque latifoliado y bosque de pino. Este último se clasificó en denso, mixto y ralo debido a las características de la imagen satelital la cual no permite realizar una mayor clasificación por la gran variedad de tonalidades presentes.

#### <span id="page-14-0"></span>**1.1. OBJETIVOS.**

#### **1.1.1. Objetivo General.**

Contribuir al desarrollo de la Región del Yegüare, mediante la caracterización y evaluación del recurso forestal existente.

# **1.1.2. Objetivos Específicos.**

- 1. Conocer la dinámica del recurso forestal de la Región del Yegüare durante los últimos 10 años, usando imágenes satelitales de los años 1993 y 2003.
- 2. Identificar zonas de protección forestal.
- 3. Identificar los factores más importantes que inciden en los cambios de cobertura boscosa a través de imágenes satelitales y ayuda de líderes comunitarios.

# **2. REVISION DE LITERATURA.**

### <span id="page-15-0"></span>**2.1. Cambios de cobertura forestal y su interpretación digital.**

El manejo de sus recursos naturales es uno de los principales problemas que afrontan muchos países. El crecimiento demográfico, la pobreza estructural, la debilidad de sectores alternativos a la agricultura, la alta concentración de la propiedad de la tierra y la inexistencia de vigilancia y control en áreas naturales, son algunas de las causas que propician el deterioro ambiental y los altos índices de deforestación en países en vías de desarrollo.

El avance tecnológico permite tener un conocimiento global de cualquier región de la superficie de la tierra a partir de imágenes provenientes de sensores a bordo de plataformas satelitales, que pueden ser accesibles a cualquier persona o institución. Esta tecnología puede ofrecer una gran ayuda, ya que proporciona rapidez y precisión en los estudios ambientales, además de facilitar el levantamiento, evaluación, análisis, toma de decisión y puesta en marcha de proyectos en espacios económicamente deprimidos y/o ecológicamente amenazados.

La Organización de las Naciones Unidas para la Agricultura y Alimentación FAO (1993) asegura que entre 1981 y 1990 la deforestación anual promedio aumentó a más del doble de la que se registraba en la década de los 70.

Según Centeno (1989). Los bosques que han resistido a los embates de la devastación quedan fraccionados, la gran variedad de esos lugares no han quedado ajenos a los procesos de degradación ambiental y se encuentran bajo procesos de deterioro de su paisaje vegetal y de toda la biodiversidad asociadas a ella.

Las técnicas de análisis multitemporal a partir de imágenes de satélite para el seguimiento de la deforestación ofrecen una fuente de gran utilidad. Esta información permite concentrar los recursos y medios necesarios para reducir los efectos negativos producidos por los procesos de deforestación en aquellas áreas más afectadas o de mayor valor ecológico.

La Teledetección se define como el arte y la ciencia de detectar, identificar, definir y analizar las características y fenómenos de la superficie terrestre, con imágenes obtenidas mediante sensores terrestres, aéreos y satélites, utilizando técnicas visuales e interpretación asistida por ordenador.

<span id="page-16-0"></span>La identificación de características de imágenes obtenidas mediante sensores remotos, es eficaz para evaluaciones globales de características geométricas y estimaciones generales de los tipos de cubiertas terrestres. La interpretación de imágenes se define como un análisis cuantitativo, al identificar píxeles basándose en sus propiedades numéricas y contabilizarlos para realizar estimaciones de superficies.

En estos procedimientos se basa la clasificación, método por el cual los puntos de una imagen pueden ser discriminados en grupos y asignados a las diferentes coberturas terrestres situadas en una escena, objeto de estudio.

### **2.2. Historia de la teledetección.**

Según Nicholas (2003) la historia de la teledetección se remota a 1859 donde se obtienen las primeras fotografías aéreas desde un globo cautivo. En 1909 se obtiene la primera fotografía aérea tomada desde un avión y durante 1915 se desarrolló la primera cámara aérea.

Durante la segunda guerra mundial se genera un notable desarrollo tecnológico, orientado a mejorar la óptica de las cámaras de reconocimiento y desarrollo de nuevos sensores como el radar.

Para a inicios de 1960 la Aeronautics and Space Agency Nacional (NASA) puso en órbita el primer satélite con el fin de observar elementos meteorológicos, mostrando al público las primeras fotografías espaciales.

En 1972 la NASA pone en órbita el primer satélite de la serie ERTS (Earth Resources Technollogy Satellite), el cual permitía tener imágenes de las superficies terrestres. Posterior a este lanzamiento, otros satélites han permitido tener observaciones más precisas y objetivas Chuvieco (1990)

El 16 de octubre de 1975 se pone en órbita el primer satélite meteorológico operativo de la serie NOAA el cual ofrecía una cobertura global durante el día y la noche usando la banda de ondas infrarrojas esta permite localizar cambios de clima significativos y fenómenos climáticos.

En ese mismo año se lanza un satélite con un sensor de la serie Landsat, cuyas imágenes permiten tener una visión mas clara de la superficie terrestre, las imágenes de este tipo se utilizan en varios estudios.

Según Sánchez (2001) en febrero de 1986 se lanza el sistema denominado SPOT (System Probatoire d´ Observatios de la Terre) de origen francés y permite una mejor resolución de la zona de estudio.

Los sistemas de sensores más conocidos en nuestro medio son: LANDSAT, SPOT, NOAA, IKONOS, ERS, RADARSAT, IRS. (Anexo 1)

### <span id="page-17-0"></span>**2.3. Elementos que intervienen en la percepción remota.**

Según Galeano (2001) los elementos que intervienen en la percepción remota son:

- **1. Fuente de Energía.-** La fuente de energía para el funcionamiento del sensor es el sol.
- **2. Cubierta Terrestre.-** Áreas de distintas cubiertas como: vegetación, suelo, agua o infraestructura, que reciben la señal energética y la reflejan de acuerdo a sus características físicas.
- **3. Sistema Sensor.-** Se compone del sensor y su plataforma, capta la energía de las cubiertas terrestres, la codifica y la envía al sistema de recepción.
- **4. Sistema de Recepción.-** Es una antena receptora que recibe la información transmitida por el sensor.
- **5. Intérprete.-** Persona que analiza esta información en forma de imágenes, las usa para facilitar la evaluación del problema en estudio.
- **6. Usuario final.-** Es el encargado de analizar el documento final y dictaminar las consecuencias que de él se deriven.

### **2.4. Principio básico de la teledetección.**

Según Sánchez (1997) la teledetección se basa en que cada objeto emite un espectro electromagnético específico para reflexión de la luz y emisión de calor, en función de su naturaleza y de las radiaciones que recibe.

El ser humano observa la naturaleza con la luz visible a sus ojos, con ciertas características y sólo se diferencia de los rayos X, ultravioletas e infrarrojos en la magnitud de la longitud de onda. (Anexo 2)

La teledetección capta un mayor rango de longitudes de onda y las muestra a una tonalidad capaz que el ojo humano identifique las variaciones de brillos entre píxeles.

Los sensores captan la radiación emitida por las coberturas terrestres en diferentes regiones del espectro electromagnético, obteniendo una imagen con una variada gama de longitudes de onda permitiendo diferenciar las coberturas terrestres.

Las altas reflectancias dan colores claros (por ejemplo las nubes), y las bajas reflectancias colores oscuros (por ejemplo el agua).

#### <span id="page-18-0"></span>**2.5. Resolución de las imágenes satelitales.**

Según Galeano (2001) es necesario definir los tres tipos de resoluciones, que permiten conocer las características del sistema satelital:

- **1. Espectral:** Es la capacidad que tiene el sensor para captar la mayor cantidad de información dentro de las distintas porciones del espectro electromagnético.
- **2. Espacial:** Es la mínima unidad de información que detecta el sensor y se denomina "píxel", si un sensor tiene una resolución de 10 metros, tomará como un solo objeto todos aquellos objetos que se hallen dentro de esta área.
- **3. Temporal:** Se refiere a la cantidad de días que tarda en pasar el satélite por un mismo punto de la superficie terrestre. (Anexo 3)

### **2.6. Usos de la teledetección.**

La importancia que tiene la teledetección para alcanzar información inaccesible es trascendental en el mejoramiento de las áreas naturales y para planificar estrategias de prevención contra fenómenos naturales. Nicholas (2003)

Los sensores pueden ser de gran utilidad en diferentes campos, por ejemplo:

- Uso y cobertura del suelo.
- Contaminación de agua.
- Proceso de sedimentación.
- Inundaciones.
- Deforestación.
- Contaminación ambiental.
- Deterioro de la flora.
- Estudios de suelo.
- Formas de relieve.
- Cantidad de ozono.

# **2.7. Aplicación para análisis multitemporales de cobertura forestal.**

Según Rivas (2000) los análisis multitemporales son usados para generar monitoreos sistemáticos y continuos sobre cambios en la cobertura vegetal.

Las imágenes satelitales permiten conocer el uso de la tierra y los cambios en la cobertura vegetal. La tendencia que tienen las áreas con el mismo tipo de vegetación a proyectar reflectancias espectrales depende de las características fisonómicas como: espesura vegetal, grado de caducifolia, densidad de los tallos leñosos, heterogeneidad del dosel, color del suelo, humedad del suelo y presencia de agua superficial.

<span id="page-19-0"></span>Según el Programa de las Naciones Unidas para el Medio Ambiente PNUMA (1993), se entiende por deforestación el desmonte total o parcial de las formaciones arbóreas para dedicar el espacio resultante a fines agrícola, ganadero o de otro tipo. Este proceso elimina árboles y sotobosque, alterando todo el ecosistema, con la consecuente perdida de humus del suelo, escorrentía artificial, pérdida de biodiversidad e inestabilidad de las cuencas hidrográficas.

Según Ruete (1999) existen diversos tipos de deforestación siendo los más comunes:

- Agricultura de tala y quema, practicada por pequeños agricultores de las zonas tropicales, responsable del 45% de la deforestación en muchos países. Luego de pocos años de cultivo, los suelos sólo sustentan praderas y matorral, por lo que los agricultores se trasladan a otros bosques.
- Desmonte es el corte y desalojo de vegetación arbustiva y arbórea, realizado en forma mecanizada o manual. Dichos productos son trozados, comercializados o quemados, se realiza para limpiar una superficie de tierra dedicada a usos agropecuarios, producción de carbón, infraestructura y otros usos.
- Conversión del bosque en pastizales con fines ganaderos. Muchas de las praderas antropogénicas representan grandes extensiones de tierra que han sido cultivadas o semicultivadas. Tienen una estructura de praderas uniformes que se encuentran entremezcladas con comunidades de malezas.
- La proximidad a las vías de acceso y densidad de las mismas es una medida del desarrollo urbano. La relación entre la deforestación y densidad de caminos es una función logarítmica negativa, en donde la frecuencia de deforestación disminuye rápidamente a medida que se alejan las vías de acceso.
- La frecuencia de deforestación presenta una relación inversa con la distancia a los centros poblados, grado de fragmentación de la cobertura vegetal, así como con la cercanía a los bordes de bosques.

# **2.8. Ventajas y desventajas de las imágenes satelitales.**

# **Ventajas.**

- Facilidad de obtención de la imagen, puede ser adquirida desde el Internet o en empresas locales que se dedican a trabajar en este tipo de información.
- Se tienen diferentes tipos de resolución en cada imagen, pudiendo identificar objetos terrestres según lo requiera el estudio. Actualmente existen satélites capaces de lograr resoluciones submétricas.
- Una imagen satelital puede mostrar diferentes tipos de coberturas terrestres partiendo desde una sola imagen.
- La gran cantidad de satélites existentes y la posibilidad de redirigir su órbita, disminuye el tiempo de paso de los satélites por un lugar, permitiendo obtener imágenes de un punto en un tiempo más corto.
- Cubren amplias zonas con una mayor área de cobertura
- El tiempo para adquirir una imagen satelital es muy corto.

# **Desventajas.**

- El precio varía según la fecha en que fue tomada la imagen.
- La presencia de nubes y sombras en la zona interrumpe la reflectancia de las superficies terrestres, afectando los valores espectrales y creando confusión en el tipo de cobertura.
- Las condiciones atmosféricas pueden interrumpir la toma de imágenes en una fecha determinada.

# **3. MATERIALES Y METODOS**

### <span id="page-21-0"></span>**3.1. Metodología.**

El estudio se basó en comparar el área forestal de la Mancomunidad del Yegüare de distintos años, 1993 y 2003 a través de imágenes satelitales.(Anexo 4)

Con el uso del software ERDAS IMAGINE 8.4 y Arc View GIS 3.2, se obtuvieron varios mosaicos de cobertura forestal. Estos fueron comparados para conocer la dinámica del bosque durante la última década.

### **3.2. Adquisición de materiales.**

Las imágenes satelitales fueron proporcionadas por entidades y personas que se encuentran muy relacionadas con este tipo de trabajo: Programa de Administración de Áreas Rurales (PAAR), Escuela Nacional de Ciencias Forestales (ESNACIFOR), Corporación Hondureña de Desarrollo Forestal (CODEHFOR), Instituto Geográfico Nacional (IGN), Ingeniería Gerencia, INTELSIG e Internet.

Las imágenes que se obtuvieron fueron LANDSAT 7 Path 17 Row 50, y se usaron las bandas 4,3,2 ó 5,4,3 en los proyectores rojo, verde y azul respectivamente. (Anexo 5)

Las hojas cartográficas fueron facilitadas por el IGN y en el laboratorio de SIG de Zamorano. Para el estudio, se usaron las hojas cartográficas de Buena Vista, Tegucigalpa, Morocelí y Yuscarán que son las que abarcan la mancomunidad.

### **3.3. Georeferenciación.**

Este es un proceso que consiste en asignar coordenadas de mapas a los datos de la imagen.

La georeferenciación, involucra cambiar la información de coordenadas de los mapas en el archivo imagen, esto permite la obtención de distancias, áreas exactas y localizar puntos con extrema exactitud directamente de la imagen y en un ordenador.

Se trabajó con coordenadas UTM, en el esferoide WGS 84, datum WGS 84 y en la zona 16 norte, que es donde se encuentra la zona de estudio.

<span id="page-22-0"></span>Este procedimiento se realizó desde el módulo Data Prep. En el programa de ERDAS, reemplazando las coordenadas de las imágenes por coordenadas UTM.

# **3.4. Clasificación no supervisada.**

Define las clases espectrales presentes en la imagen. No implica ningún conocimiento del área de estudio, por lo que la intervención humana se centra más en la interpretación, que en la consecución de los resultados.

Se asume que los píxeles de la imagen forman una serie de agrupaciones nítidas según los casos. Estos grupos equivaldrían a píxeles con un comportamiento espectral homogéneo y definen las clases temáticas de interés.

En este método, la computadora escoge el conjunto de muestras, el usuario indica el número de clases que pretende distinguir en la clasificación y la computadora se encarga de generar grupos homogéneos, sin necesidad de un conocimiento previo sobre el área geográfica de las clases a generar. Ferreira (1997).

Se usó el módulo Classifier del programa ERDAS, con una desviación estándar igual a 2, con un total de 50 clases para tener una amplia gama de tonalidades de grises, un máximo de interacciones de 10 para que el proceso de selección de píxeles se repita 10 veces, el programa se encarga de reunir esas interacciones y mostrar un producto final, una variación de píxeles del 0.99 indica que el 99% de píxeles que se hallen en una zona sean clasificados de una misma tonalidad.

Posteriormente se nombran los tipos de clasificaciones que para el estudio fueron 4 clases (latifoliado, coníferas denso, coníferas ralo y bosques de coníferas mixtos), se colocó sus respectivos tonos, con base a los grises de la imagen obtenida, durante este proceso se asignó un color único a los distintos tonos de grises que agrupan las clases que simbolicen el mismo elemento.

### **3.5. Comprobación de campo.**

Para las comprobaciones de campo se usó un sistema de posicionamiento global (GPS) de la empresa Garmin, este proceso fue diferente para cada una de las imágenes.

Para la imagen satelital del año 2003 la comprobación de los datos obtenidos se realizaron en el campo, con visitas a lugares donde se efectuó una corroboración del resultado obtenido durante la clasificación no supervisada.

Los materiales que se utilizaron fueron: mapas impresos de la clasificación no supervisada, hojas cartográficas, brújula y GPS. Se visitó el lugar donde existe masa boscosa de un área significativa, aproximadamente mayor a 10 hectáreas para abarcar zonas representativas.

<span id="page-23-0"></span>Para comprobar los resultados obtenidos de la imagen satelital del año 1993 fue necesario realizar una comparación entre el mapa de clasificación no supervisada y las fotografías aéreas de las zonas en estudio Remeijn, (1998).

# **3.6. Clasificación supervisada.**

Parte de un cierto conocimiento de la zona de estudio y permite delimitar áreas piloto, que se consideren representativas, a partir de ellas el ordenador asigna a cada píxel una categoría y lo clasifica a una clase, para luego asignar el resto de los píxeles de la imagen a una clase en función del píxel inicial.

Luego de realizar la comprobación de campo, se procedió con el proceso de clasificación digital de una imagen satelital, por medio de la extensión "image analysis" se asignaron valores y se denominaron las categorías que se emplearon en el estudio. Dentro del programa Arc View, con la herramienta "seed tool" con un radio de 3 píxeles, se procedió a identificar los píxeles que coincidían con las clases identificadas y se asignó a cada píxel un valor vectorial que represente dicha clase.

Los píxeles que al inicio tenían un valor digital que representaba la reflectancia captada por el sensor, luego adquirieron un código que identifica la categoría deseada.

# **3.7. Filtros y Recodificación.**

Una vez que las categorías fueron evaluadas y analizadas, se unieron las clases del mismo tipo de cobertura, se elaboró la leyenda y se obtuvieron las áreas de los polígonos que representaban a cada clase.

Realizadas las correcciones en la clasificación, se obtuvieron una serie de píxeles aislados, estos fueron analizados y no representaban un área significativa, por lo que se aplicó un filtro conocido como efecto sal y pimienta en donde las clases predominantes absorbieron estos píxeles.

Luego de este procedimiento se ejecutó una suavización de la imagen, esto tiene por objeto atenuar los contrastes espaciales presentes en la imagen. Se trata de asemejar el valor de cada píxel con el de sus vecinos, reduciendo la variabilidad espacial de la escena. Una imagen suavizada ofrece perfiles menos nítidos, más difuminados. Yuras (2000)

#### <span id="page-24-0"></span>**3.8. Mosaicos de cobertura.**

Al final del proceso se obtuvo dos mapas de cobertura distintos. Las coberturas que fueron clasificadas fueron:

**Latifoliado.** Bosque de altura localizado principalmente en el piso montano bajo, dominado por especies latifoliadas. En algunos bosques maduros es posible encontrar podocarpus oleifolius (podocarpacea) asociado a las latifoliadas. Este tipo de bosque incluye tanto los bosques maduros como los secundarios tempranos y tardíos, si estos últimos existiesen.

**Pino Denso.** Bosque mixto de pino y latifoliadas con un marcado dominio del genero Pinus, con una cobertura de copa superior al 70%. Este tipo de bosque puede presentar diferentes fases de desarrollo (estados juvenil, intermedio y maduro)

**Pino Mixto.** Bosque mixto de pino y latifoliadas, sin un marcado dominio de ninguno de los dos grupos de especies con una cobertura de copas entre el 40% y 70%. De igual forma puede presentar diferentes estados de desarrollo.

**Pino Ralo.** Bosque mixto de pino y latifoliadas dominado parcialmente por especies del genero Pinus, con una cobertura de copas inferior al 40%. Puede presentar diferentes estados de desarrollo.

Una vez hecha la clasificación los mapas fueron colocados uno sobre otro y se resaltaron las áreas que han sufrido cambios.

Durante este proceso surgieron imprecisiones, como la existencia actual de un tipo de cobertura muy diferente al tipo de cobertura del año 1993, en este caso se analizó la zona y se halló las posibles causas de esta distorsión, posteriormente se ejecutaron los respectivos cambios.

Para una mayor precisión se visitó nuevamente la zona y se realizó un diálogo más profundo con las personas que conocen el lugar como líderes comunitarios y personas más relacionadas con el lugar.

Los mosaicos se ejecutaron desde Arc View, con el objetivo de realizar comprobaciones con datos obtenidos anteriormente, este resultado sirvió de referencia para sacar algunas conclusiones y puede ser de interés al momento de tomar alguna decisión de interés.

### <span id="page-25-0"></span>**3.9. Identificación de las áreas que han sufrido cambios de cobertura.**

Para facilitar la identificación de áreas que han sufrido modificaciones se realizaron tres procedimientos distintos a las imágenes satelitales que no han sido modificadas.

- Conjugación de bandas.- Para este procedimiento se conjugaron las bandas encargadas de mostrar la cobertura forestal existente, la banda cuatro en el proyector rojo, el proyector encargado del color verde vacío y la banda dos en el azul, esto permitirá apreciar las áreas donde exista cobertura forestal y corroborar con la información obtenida Barahona (2004).
- Mezcla de bandas.- Para apreciar los cambios ocurridos en un período de tiempo se mezclaron las bandas de las dos imágenes, la banda tres del año 2003 se colocó en el proyector rojo, la banda dos del año 1993 se colocó en el proyector verde y la banda uno del año 2003 se colocó en el proyector azul, esto permitió que los cambios ocurridos en las imágenes de los dos años se muestren de color morado y verde claro. Barahona (2004). (Anexo 6).
- Índice de vegetación normalizado (NDVI).- es un algoritmo que muestra en tonos grises la existencia de zonas con una alta presencia de vegetación, este algoritmo asigna valores binarios a cada píxel e indica si la presencia de masa vegetal es significativa, si es así muestra el grupo de píxeles en tonos claros. Se extrajo el NDVI de las dos imágenes satelitales y se conjugaron las bandas obtenidas en una sola imagen, la banda uno de la imagen NDVI del año 1993 se colocó en el proyector rojo, la banda uno de la imagen NDVI del año 2003 se colocó en el proyector verde y la banda uno de la imagen NDVI del año 2003 se colocó en el proyector azul, esto permitió que el proyector verde muestre los cambios que se han presentado en el período de tiempo del estudio. Pérez (2004) (Anexo7)

Esta combinación de bandas muestran en la imagen diferentes tonalidades que permiten apreciar diferentes elementos terrestres, se debe conocer cual es la combinación exacta para identificar el elemento en estudio.

# **3.10. Análisis de la dinámica del recurso forestal.**

Una vez obtenidos los mapas de cobertura se calcularon las áreas de cada una da las clases y con el uso de Arc View y sus herramientas se procede a realizar el análisis de cambios de cobertura durante la última década mediante comparaciones de áreas totales de cada tipo de cobertura en los lugares donde existe modificaciones.

### <span id="page-26-0"></span>**3.11. Identificación de los factores que influyen en el área boscosa.**

Una vez que se encontraron las zonas conflictivas y con mayor degradación o intervención humana se procedió a buscar las posibles causas que han influido en el cambio, para este procedimiento se usó el programa Arc View.

Sobre la capa de cobertura forestal que se obtuvo se colocaron diferentes tipos de capas como: carreteras, núcleos de poblaciones, ríos u otros, de esta manera se identificó ciertos elementos que han ayudado a la modificación de la cobertura.

Este trabajo se presentó a los actores locales (Alcaldes, Unidades de Manejo Ambiental (UMA), Comités de Apoyo Local (CAL)) de los municipios involucrados, los cuales corroboraron la información obtenida y agregaron otras causas del cambio de cobertura.

# **3.12. Validación de la información obtenida.**

Con los representantes de las UMA se realizó una construcción de mosaicos forestales usando como herramienta principal su conocimiento de la zona, esto permitió identificar elementos que durante el estudio no fueron tomados en cuenta.

# **3.13. Esquema Metodológico**

El cuadro1 muestra el organigrama sobre el procedimiento ejecutado para la elaboración y obtención de los mosaicos usados en este trabajo para el análisis multitemporal de cobertura forestal.

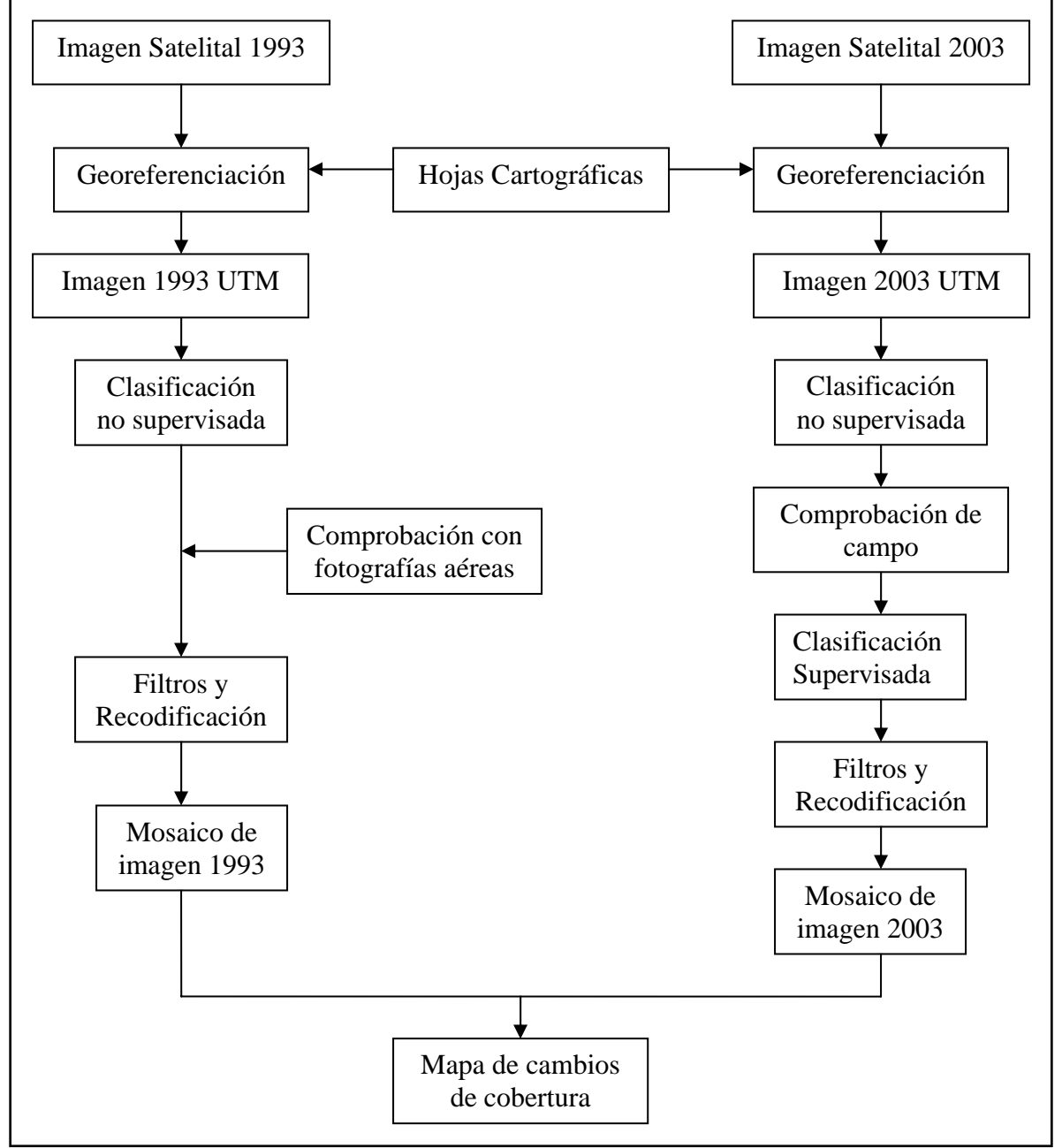

<span id="page-27-0"></span>**Cuadro 1**. Flujo sobre el procedimiento seguido durante la metodología.

Fuente: Alexis Sánchez, Esnacifor

#### **4. RESULTADOS Y DISCUSION**

#### <span id="page-28-0"></span>**4.1. Dinámica forestal**

La zona de estudio comprende 179,908.8 hectáreas de las cuales en el año 1993 el recurso forestal representaba el 32.53% del área total, para el año 2003 el área boscosa se redujo y abarca el 27.32%. La distribución forestal dentro de la región se muestra en el cuadro 2.

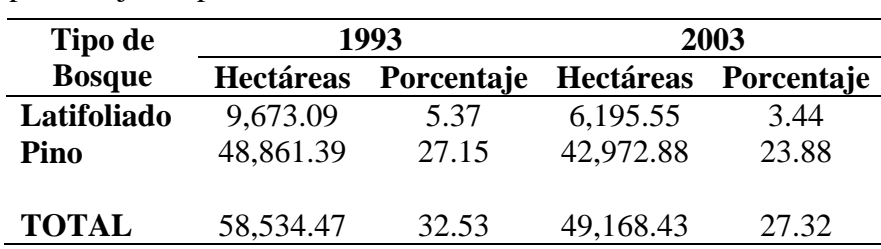

**Cuadro 2**. Distribución de los tipos de cobertura forestal y su porcentaje de presencia en la zona.

Con la información obtenida de los mapas de vegetación para los años 1993 y 2003, se identificaron variaciones en todos los tipos de cobertura forestal. El bosque latifoliado se redujo en 3,477.54 hectáreas, el bosque de pino denso sufrió una pérdida de 5,607.37 hectáreas transformándose a bosque de pino ralo y mixto, el bosque de pino mixto se redujo en 1,629.47 hectáreas y el bosque de pino ralo aumentó en 1,348.94 hectáreas. La distribución de la cobertura forestal se muestra en el cuadro 3. (Anexo 8)

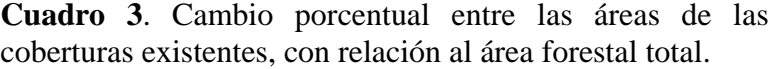

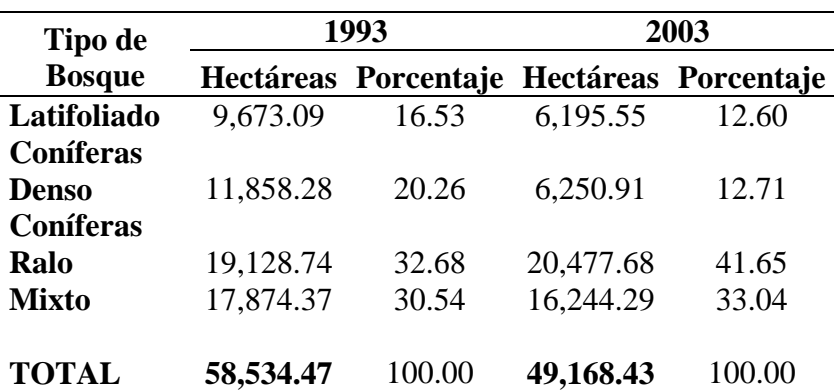

### **Bosque Latifoliado**

El bosque latifoliado de la zona ha sufrido modificaciones que lo han obligado a replegarse en distintos sitios, es preocupante esta dinámica debido a la importancia que tiene esta cobertura forestal en la generación y abastecimiento de agua en las cuencas de la región sobre todo en las cabeceras de las mismas ya que podría generar desestabilización de los recursos del lugar y quedar expuesto a deslaves y otros desastres naturales.

Dentro del municipio de **Güinope**, en la montaña del Volcán y la montaña Granadillas, el bosque latifoliado desciende hasta llegar a la parte naciente de la quebrada Calderas sobre los 1,600 msnm hasta los 1,900 msnm. Esta zona ha tenido ciertas intervenciones humanas, como: en la ladera sur de la montaña del Volcán las aldeas Balis y La Joya y en la parte noroeste la aldea La Viuda, estas aldeas con la necesidad de establecer medios de comunicación entre ellas, construyeron carreteras entre el bosque lo que ha sido otra causa para la degradación forestal. El hecho de estar muy cerca de la reserva biológica Monserrato ha evitado en parte la extracción de maderas preciosas.

Otros sitios de interés dentro de este municipio son: el cerro el Hule, cerro Loma de Pié y cerro Grande estos se encuentran muy juntos y se ubican a una distancia de 3.4 km. hacia el sur de la cabecera municipal, tiene una área aproximada de 313 hectáreas, su altura máxima es 1,890 msnm, lamentablemente esta zona se ha visto muy afectada por la cercanía a varias aldeas como: Las Pacayas, Manzaragua, Los Robles y el Ojo de Agua las que han ejercido una fuerte presión sobre el bosque, instalando cultivos agrícolas y creado carreteras que comunican el municipio. (Anexo 9).

El municipio de **Yuscarán** comparte amplias zonas de cobertura forestal con el municipio de Güinope, en su parte suroeste comparte la montaña Granadillas y la montaña el Volcán.

El bosque latifoliado se encuentra distribuido en los siguientes lugares: montaña la Llorona, cerro el Fogón, cerro Sentado, cerro Peña Blanca y cerro Monserrato, otros lugares se encuentran alternados entre bosque latifoliado y bosque de coníferas como: cerro los Camones y la montaña La Cidra. El bosque latifoliado se encuentra entre los 1,400 msnm hasta los 1,800 msnm.

Las causas de la degradación forestal son muy similares a las del municipio Güinope, principalmente la expansión demográfica por la presencia de aldeas muy cercanas al recurso como: Las Uvas, La Laguna, La Cidra, Las Anonas, Los Chagüites, El Escaño y Las Dantas. Todas buscan tener acceso a tierras cultivables, lo que las obliga a ingresar al bosque y degradarlo. No existen muchas carreteras en la zona, debido a la presencia de la reserva biológica Monserrato.

El municipio tiene una extensión de 33,186 hectáreas y de las cuales actualmente 1,660.4 hectáreas son cubiertas por bosque latifoliado de las 2,160.14 hectáreas existentes en el año 1993. (Anexo 10).

El municipio de **Morocelí** también mantiene zonas significativas de bosque latifoliado, principalmente sobre el cerro el Aguacate abarcando una zona de 930 hectáreas, las comunidades mas cercanas a este lugar son: Buenas Noches, Quebrada Grande, Casas Viejas, Mata de Plátano, El Chile, y la Trinidad, todas estas se encuentran dentro del bosque latifoliado, por lo que se puede esperar una fuerte explotación si no se toman medidas de precaución. El bosque latifoliado sube desde los 1,400 msnm. hasta los 1,600 msnm. La mayor parte se encuentra rodeada de bosque de pino mixto el mismo que paulatinamente ha invadido esta zona.

Se puede encontrar bosque latifoliado en la montaña Potrerillos, montaña de los Mandriles, montaña San Joaquín, cerro Vigía y cerro Volcán Grande desde los 1,300 msnm hasta los 1,500 msnm, las aldeas cercanas son: Hoya Grande, Los Liquidambos y la Vigía, por su clima favorable se han desarrollado plantaciones de café las cuales han ocupado suelos anteriormente cubiertos de bosque latifoliado y actualmente alternan con pequeños remanentes de bosque latifoliado, junto a este problema las vías de comunicación y la invasión del bosque de pino han mermado una parte del bosque. (Anexo 11).

En los otros municipios el área de bosque latifoliado es muy reducida y en otros casos es nula, los principales lugares donde se puede encontrar este tipo de cobertura son: cerro Uyuca, dentro del municipio de **San Antonio de Oriente** y **Tatumbla**, montaña del Estribo, cerro del Hospital y cerro Chinacla en el municipio de **Valle de Ángeles**.

En el municipio de **Maraita** la presencia de bosque latifoliado es muy reducida e insignificante en el cerro el Retiro, mientras que en los municipios de **Oropolí** y **Villa San Francisco** desapareció por completo dicha cobertura. (Anexo 12, 13, 14)

### **Bosque de Pino Denso**

El bosque de pino denso ha tenido una reducción de 11,858.28 hectáreas en el año 1993 a 6,250.90 hectáreas en el año 2003, una diferencia de 5,607.37 hectáreas, dicha cobertura se transformó a bosque mixto y ralo, la parte de bosque denso que limita con el bosque latifoliado invadió a este y tuvo un ligero aumento de su área.

Entre las principales causas de su reducción están: la invasión de sus áreas por búsqueda de tierras cultivables, construcción de infraestructura, incendios, ataque de plagas y extracción del recurso para uso industrial y doméstico.

Las principales zonas donde se puede encontrar este tipo de cobertura se encuentran en los siguientes municipios: Valle de Ángeles, Güinope, Tatumbla y San Antonio de Oriente, en el resto de municipalidades la presencia es mínima o nula.

El municipio de **Valle de Ángeles** ha mantenido una alta dinámica del recurso, principalmente en la montaña El Estribo, cerro El Establo y cerro La Lucía, en estas zonas el bosque cambió su estructura y actualmente se encuentran cubiertas por bosques de pino mixto y ralo. El cambio es de 1,022.78 hectáreas, siendo muy difícil definir el área que se transformó a bosque de pino mixto o ralo. (Anexo 15)

Algo interesante en este municipio fue la ocupación de tierras de vocación forestal por grandes viviendas vacacionales. Esta invasión ha sido muy fuerte y es un grave problema para la municipalidad.

Las antiguas administraciones municipales otorgaron permisos de explotación forestal sin ningún control lo que permitió el ingreso a ciertas personas a la reserva y la explotación de la misma.

El municipio de **Tatumbla**, ha implementado medidas preventivas como grupos para combatir incendios y programas de concientización, de esta forma ha logrado mantener casi intacto el bosque presente en la ladera del cerro Uyuca, donde la intervención ha sido nula, lamentablemente en otros lugares como: cerro Grande y cerro Bilis, las aldeas han cambiado la estructura del recurso a bosques mixtos y ralos las mas cercanas son: Linaca, La Lima y El Rodeo, estas se han dedicado a la producción de hortalizas y extracción de leña. Actualmente existen 415 hectáreas de pino denso. (Anexo 16)

**San Antonio de Oriente** tuvo una fuerte reducción de las 2,440 hectáreas existentes en el año 1993 se han reducido hasta tener 533 hectáreas, la reducción ha sido muy fuerte en la ladera del cerro Uyuca, básicamente junto a la carretera que comunica Tegucigalpa con Danlí, esto a generado fuertes intervenciones, como construcciones para reuniones sociales, botaderos de basura, construcción de viviendas y extracción forestal para uso industrial. (Anexo17)

El cerro Las Mesas ha sufrido una fuerte explotación, por pobladores de aldeas cercanas al lugar como San Antonio de Oriente y la Ciénega, la presión sobre el lugar es por el uso de leña e incendios forestales.

En el año 1993 la presencia de este tipo de bosque era significativa en las laderas de la montaña el Volcán que terminan dentro de este municipio, los incendios, ataque de plagas y extracción de leña provocaron su degradación parcial encontrando actualmente bosques mixtos y ralos en su mayoría con pequeños aglomerados de pino denso.

El municipio **Güinope** presenta grandes extensiones de este tipo de cobertura principalmente en las laderas de la montaña El Volcán, montaña Granadillas, en la parte norte del municipio.

En la parte sur del municipio se encuentran el cerro de Hule, cerro Grande y cerro Toma del Pié muy cerca de las aldeas Manzaragua, Pacayas y Santa Rosa, en esta zona ha existido un cierto control y la reducción ha sido muy poca. (Anexo 9).

Cerca de la quebrada las Tranquilas existe una población boscosa de pino denso el cual se ha ido mermando paulatinamente por causa de extracción forestal para uso industrial y doméstico.

Algo interesante y preocupante fue la no presencia de este tipo de cobertura en el municipio de **Yuscarán**, las razones fueron muy claras al momento de la visita de campo, dentro de este municipio en la ladera del cerro Moncerrato, existe la presencia de agricultores de subsistencia que han ejercido una fuerte invasión al lugar, otro problema es el ataque de plagas como el gorgojo de pino que arrasó con amplias extensiones como el cerro Grande que se encuentra a 2 km de la cabecera municipal hacia el norte y finalmente la extracción clandestina de madera en todo el municipio han sido factores muy fuertes para su degradación.

En el municipio de **Maraita** no existieron cambios, el pino denso se encuentra en el cerro El Retiro y alrededores el cual ha tenido una intervención nula, las áreas se mantienen bastante similares de 771 hectáreas en el año 1993 se redujeron a 742 hectáreas en el 2003.

En el municipio de **Morocelí** los cambios existentes fueron de 1,228 hectáreas principalmente en los cerros Peña Blanca, del Corral Quemado, del Suyatal, los Plancitos y pequeños núcleos en las laderas del cerro Mogote y cerro la Cueva, donde aún se puede encontrar pequeños aglomerados de cobertura de pino denso. La problemática en el lugar es muy similar a los otros municipios donde la extracción clandestina, invasión de cultivos, incendios y plagas son las causas que mayor impacto han causado.

Finalmente los municipios de **Oropolí** y **Villa San Francisco**, tienen una presencia nula de este tipo de cobertura, básicamente por sus características geomorfológicas, el municipio de Villa San Francisco en su mayor parte es valle y son pocas las zonas que muestran algún tipo de elevación para el crecimiento de este tipo de cobertura. Mientras que el municipio de Oropolí muestra igualmente zonas muy bajas y suelos de mala calidad lo que dificulta el crecimiento de este tipo de cobertura.

### **Bosque de Pino Mixto y Ralo**

Para los bosques de pino mixto y ralo se hace el estudio conjunto básicamente por estar presentes en toda la zona de estudio y presentar características similares.

Estos tipos de cobertura han tenido un fuerte crecimiento, principalmente en el área anteriormente cubierta de bosques de pino denso, pero no son ajenos al desgaste, su cobertura se encuentra debajo de los 1,500 msnm lo que les hace muy vulnerables a ser degradados.

Las principales causas son la construcción de carreteras, expansión demográfica, extracción de leña, construcción de infraestructura, extracción de resina y ataque de plagas es así que el cambio forestal de estos tipos de cobertura se puede apreciar en el cuadro 2.

#### <span id="page-33-0"></span>**4.2. Tasa de deforestación**

El cuadro 4 muestra un resumen de pérdidas y ganancias de los diferentes tipos de cobertura. A partir de ello se puede derivar la tasa anual de deforestación la cual para el bosque latifoliado es de 347.75 hectáreas y para el pino es de 588.85 hectáreas. Esto representa una pérdida anual del 3.6% y 1.2% respectivamente. A nivel global una tasa anual de deforestación de 1.6%. La fórmula usada fue:

# $((\text{Área bosque 1993} - \text{Área bosque 2003})/\text{Área bosque 1993})$  [ 1 ] 10 años

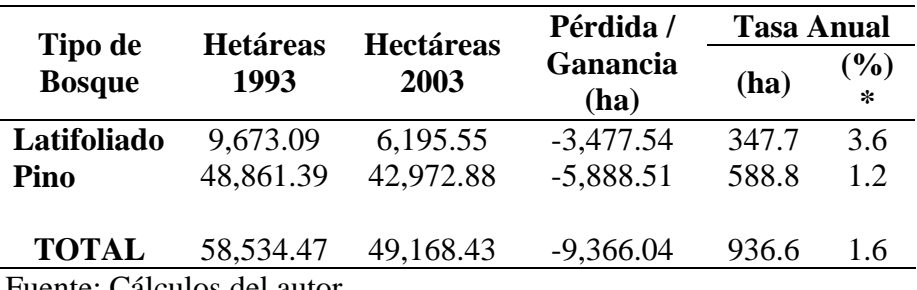

**Cuadro 4.** Variaciones ocurridas en cada tipo de cobertura, y la tasa anual de deforestación

Fuente: Cálculos del autor.

Es importante resaltar que existe cierta variación por la trayectoria lineal utilizada, donde el valor total de la deforestación fue dividido para el número de años en estudio, para obtener una tasa mas real se debe trazar una trayectoria exponencial donde se tengan datos de todos los años y proyectar una tasa anual, ya que durante los primeros años se puede asumir una tasa de deforestación baja comparándola con las actuales intervenciones.

Stonich (1993) afirma que en la década de los 90´s la tasa de deforestación casi alcanza el 3%, pero en años anteriores, la tasa fue de tan solo el 0.6%.

La tasa de deforestación es alta en relación a la tasa de deforestación nacional, según Rivera (1998) en su trabajo sobre análisis de deforestación en Honduras (1965 – 1992) usando técnicas de sensores remotos y sistemas de información geográfica obtiene una tasa anual de deforestación estimada de 0.9% para el bosque de pino y 1.2% para el bosque latifoliado.

Esta disminución tiene varias causas, entre las más importantes están: Incendios forestales y ataque de plagas.

En Honduras se registra como promedio anual, 2,500 incendios forestales. Los cuales afectan superficies extensas de bosque de pino, siendo este ecosistema el que presenta condiciones de propagación pero a la vez, el de mayor resistencia al calor del fuego. Cohdefor (2001).

Dentro de la mancomunidad no se tienen datos exactos sobre áreas consumidas por incendios forestales ya que muchos incendios no son combatidos y reportados a los representantes municipales. Padilla (2004).

El Gorgojo de la Corteza cuyo nombre científico es Dendroctonus Frontalis, se ha considerado como una de los principales insectos que afectan los Pinares de Honduras, pues su presencia fuerte y persistente ha sido en los periodos de los años 1962 a 1965, 1982 a 1984, 1989 a 1994 y en el año 1997. Rivera (1998).

No existe un control total de la zona y el conocimiento del impacto de la plaga es amplio, se caracteriza por la presencia en todos los municipios donde sus habitantes conocen el avance vertiginoso sobre la cobertura forestal.

Mediante conversaciones con personas de la mancomunidad, representantes de las municipalidades y observaciones se confirma las anteriores causas y se añade otras como:

- Expansión de la frontera agrícola.
- Explotación del recurso forestal y sus derivados para uso industrial.
- Crecimiento demográfico.
- Construcción de infraestructura pública y privada (casas, carreteras).
- Fenómenos naturales.
- Extracción de leña para uso doméstico.

El impacto de las causas varía según la posición geográfica, características socioeconómicas y características geomorfológicas de cada municipio.

Luego de realizar el análisis de las imágenes satelitales, verificar con las hojas cartográficas y comparar los resultados obtenidos con las visitas de campo, se sugiere poner mucha atención a zonas que tienen una rica biodiversidad ya que generalmente son fuentes de agua.

Las zonas seleccionadas para implementar un sistema de protección forestal se han seleccionado con base a la cantidad y presencia de bosque latifoliado y cumplen con los siguientes criterios:

- Zonas que son fuentes de agua.
- Zonas alejadas de comunidades con fuerte crecimiento demográfico.
- Zonas con una gran biodiversidad.
- Zonas capaces de ser manejadas y dirigidas a la implementación de turismo y generar una fuente de ingreso paralelo.
- Ya han sido catalogadas con zonas de protección forestal.

<span id="page-35-0"></span>Las zonas seleccionadas se presentan en el cuadro 5.

| <b>Municipio</b> | Lugar              | Ubicación en el<br>mapa |
|------------------|--------------------|-------------------------|
| Güinope          | Cerro Granadillas  |                         |
|                  | Cerro El Volcán    | $\overline{2}$          |
|                  | Montaña El Volcán  | $\overline{3}$          |
| Yuscarán         | Cerro El Fogón     | 4                       |
|                  | Cerro Moncerrato   | 5                       |
|                  | Cerro Sentado      | 6                       |
|                  | Cerro Los Camotes  | $\overline{7}$          |
|                  | Montaña La         | 8                       |
|                  | Llorona            |                         |
| Morocelí         | Cerro Volcán       | 9                       |
|                  | Grande             |                         |
|                  | Montaña de         | 10                      |
|                  | Potrerillos        |                         |
|                  | Montaña San        | 11                      |
|                  | Joaquín            |                         |
|                  | Cerro La Vigía     | 12                      |
|                  | Cerro El Aguacate  | 13                      |
| San Antonio de   | Cerro Uyuca        | 14                      |
| Oriente          |                    |                         |
| Tatumbla         | Cerro Uyuca        | 14                      |
| Valle de Ángeles | Cerro La Tigra     | 15                      |
|                  | Montaña El Estribo | 16                      |

**Cuadro 5.** Lugares de protección forestal.

Fuente: Cálculos del autor.
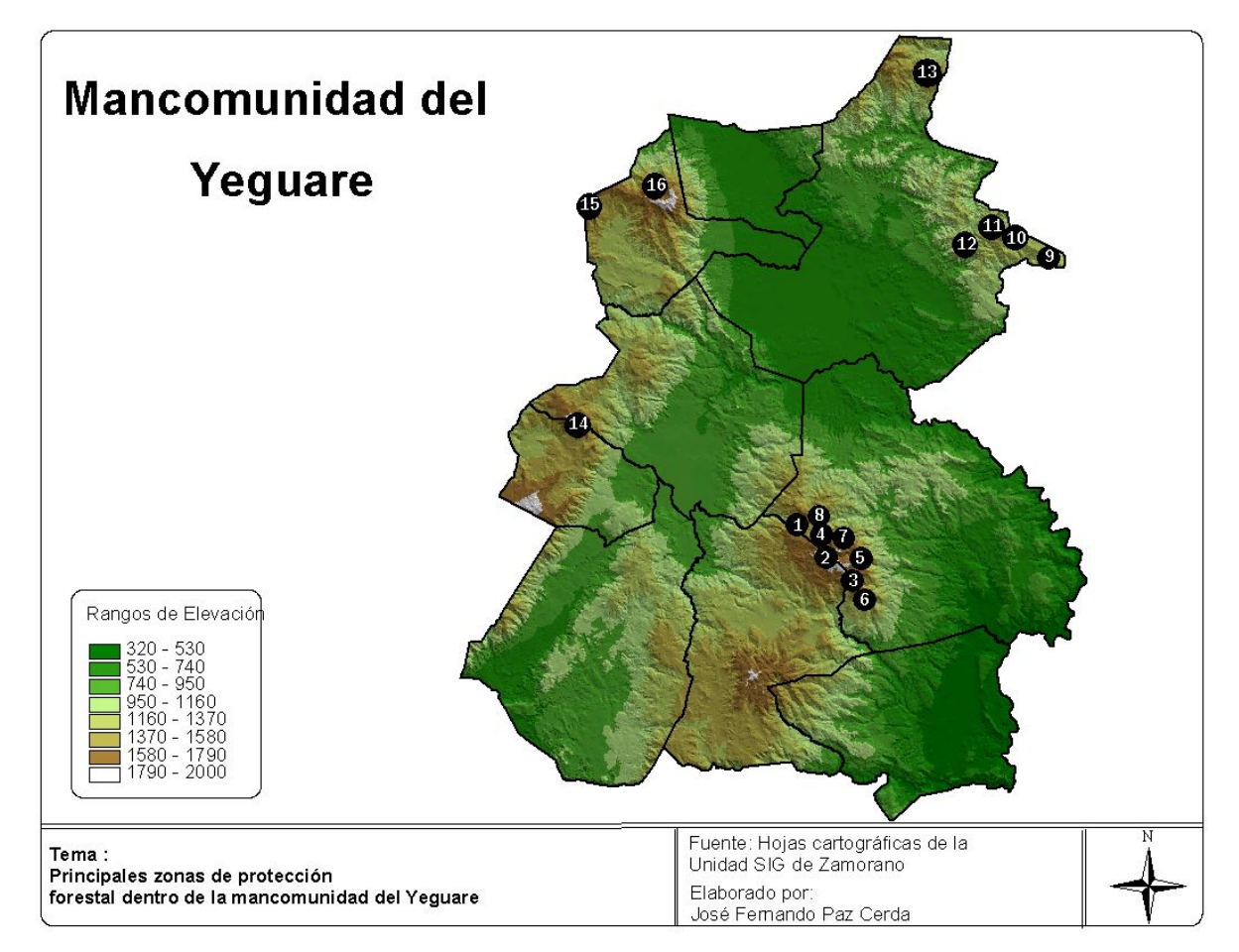

**Figura 1** Principales lugares donde implementar programas de protección forestal.

## **5. CONCLUSIONES**

La degradación forestal dentro de los municipios durante los últimos 10 años fueron muy fuertes y se perdieron grandes extensiones de cobertura forestal, siendo el bosque latifoliado el más amenazado, al proyectar la tasa de deforestación más elevada. Esta es una situación delicada ya que este tipo de bosque es el responsable de generar las fuentes de agua de donde se benefician las comunidades cercanas. La degradación de este tipo de cobertura es en busca de la riqueza maderera que se encuentra en su interior.

La problemática surge de la situación económica actual y la escasa aplicación de las leyes dentro del país, lo que ha provocado efectos socioeconómicos que permiten hacer uso del recurso de forma poco sostenible, poniendo en riesgo la estabilidad ambiental y la oportunidad de uso del recurso por generaciones futuras.

Finalmente la metodología presentada durante la ejecución del trabajo ha permitido discriminar diferentes masas forestales, en nueve municipios de la mancomunidad del Yeguare, mostrándose como una herramienta de gran utilidad en el proceso de preselección de masas boscosas presentes en la región.

#### **6. RECOMENDACIONES**

Si las alcaldías requieren un trabajo más detallado es recomendable usar imágenes tipo SPOT a una resolución de 5 x 5 metros, esto permitirá identificar aglomeraciones boscosas, tipos de cultivos y permite empezar a trabajar en ordenamiento territorial,

Para que las municipalidades ejecuten proyectos de planes de manejo y protección forestal se recomienda hacer uso de trabajos que mantengan la metodología usada en el presente estudio ya que los resultados obtenidos son muy apegados a la realidad y es usada por la mayoría de analistas de imágenes satelitales.

En futuros trabajos es necesario integrar de forma activa a todos los involucrados en el análisis del estudio para obtener resultados mejor validados

# **7. BIBLIOGRAFIA**

Brown R. 1997. Conservación y manejo sustentable de los bosques latifoliados en la costa norte de Honduras, Tegucigalpa, HD. Consultado el 02 de Febrero del 2004. Disponible en:

[http://www.fao.org/montes/foda/wforcong/PUBLI/V8/ES/V8S\\_E6.HTM](http://www.fao.org/montes/foda/wforcong/PUBLI/V8/ES/V8S_E6.HTM)

Cerezo F. 1999. Prevención de inundaciones por Satélite y Gestión de Catástrofes producidas a consecuencia de inundaciones, Madrid, ES. Consultado el 12 de Agosto del 2004. Disponible en:<http://www.inta.es/resources/DocsInta/00002285Enlace.PDF>

COHDEFOR 2001. El sector forestal de Honduras. Tegucigalpa, HD. Consultado el 23 de Marzo del 2004. Disponible en: [http://www.cohdefor.hn/sector\\_forestal/](http://www.cohdefor.hn/sector_forestal/)

Chuvieco, E. 1.990. Fundamentos de teledetección espacial. Ed. Rialp. Madrid, ES. 42 p.

Darrel W. 1998. Landsat Program Chronology, Maryland, EUA. Consultado el 03 Julio del 2004. Disponible en: <http://geo.arc.nasa.gov/sge/landsat/lpchron.html>

EKODES 2.003 (activo mayo 2004). Reseña de los satélites spot, Lima, PE. [http://www.google.hn/search?q=cache:lc\\_xRsJEBXgJ:www.ekodes.com/ImagSat.htm](http://www.google.hn/search?q=cache:lc_xRsJEBXgJ:www.ekodes.com/ImagSat.htm++imagenes+spot&hl=es) [++imagenes+spot&hl=es](http://www.google.hn/search?q=cache:lc_xRsJEBXgJ:www.ekodes.com/ImagSat.htm++imagenes+spot&hl=es)

ERDAS IMAGINE (2001). ERDAS Tour Guide Vers. Español. Bogotá, CO. 789p. (Cap. 1,2,4,11,17).

Ferreira O. 1997. Guía para Cálculo de la Precisión en la Clasificación de Planos Temáticos Elaborados con Sistemas de Información Geográfica. Siguatepeque, HD.

Franco, R. 2002. Análisis multitemporal de la cobertura forestal en la región del carare-opón, mediante imágenes Landsat de 1991 y 2002. Bogotá, CO. Consultado el 23 de Mayo del 2004. Disponible en :

<http://gemini.udistrital.edu.co/comunidad/profesores/rfranco/cararesat.htm>

Galeano, D. 2001. Fuentes de Extracción de Información Tipo Raster: Funcionamiento Básico de los Sistemas de Teledetección. Santiago de Chile, CH. Consultado el 16 de Julio del 2004. Disponible en: http://wave.prohosting.com/geodatos/html/cap\_07-2.htm#7.2.7

Nicholas M. 2003. The remote sensing tutorial: Forest Aplications; Amazon Rain Forest; Deforestation, Washington, EU. Consultado el 02 de Julio del 2004. Disponible en: [http://rst.gsfc.nasa.gov/Sect3/Sect3\\_5.html](http://rst.gsfc.nasa.gov/)

Nicholas M. 2003. The remote sensing tutorial: History of Remote Sensing: In the Beginning; Launch Vehicles, Washington, EU. Consultado el 05 de Julio del 2004. Disponible en: [http://rst.gsfc.nasa.gov/Intro/Part2\\_7.html](http://rst.gsfc.nasa.gov/Intro/Part2_7.html)

Padilla M. 2004. Situación actual de la cobertura forestal en la mancomunidad del Yegüare. San Antonio de Oriente, Zamorano.

Pérez Nancy. 2004. Mejoramiento de imágenes satelitales. Tegucigalpa, Universidad Tecnológica Centroamericana.

Programa de las Naciones Unidas para el Medio Ambiental. (1993). Causas y Efectos de los Cambios Climáticos, México DF, MX. Consultado el 28 de Julio del 2004. Disponible en:

<http://www.monografias.com/trabajos14/cambiosclimat/cambiosclimat.shtml>

Reynerio Barahona. 2004. Análisis multitemporales. San Antonio de Oriente, Escuela Agrícola Panamericana.

Remeijn J. 1998. Applications of Aerial Photography in Forest Resource Management. Ed. ITC. Enschede, NL. 102 p.

Rivas I. 2000. Metodología para la Clasificación Visual de Humedales y Vegetación, Combinando imágenes RADART y LANDSAT TM, Santa Cruz, BO. Consultado el 28 de Junio del 2004. Disponible en:

[http://www.museonoelkempff.org/informacionDis/pdf/pasantesBio/clasificacionHume](http://www.museonoelkempff.org/informacionDis/pdf/pasantesBio/clasificacionHumedales.pdf) [dales.pdf](http://www.museonoelkempff.org/informacionDis/pdf/pasantesBio/clasificacionHumedales.pdf)

Rivera, S., 1998. Análisis de la Deforestación Usando Técnicas de Sensores Remotos y sistemas de Información Geográfica (1965-1992). TATASCAN, Revista Técnica, ESNACIFOR, Siguatepeque, Honduras.

Ruete A. 1999. Deforestación y Biodiversidad, Mexico DF, MX. Consultado el 13 de Mayo del 2004. Disponible en : [www.elportal.net/articulo/debedi.htm](http://www.elportal.net/articulo/debedi.htm)

Sánchez A. 2001. Teledetección Fundamentos Teóricos. Siguatepeque, HD. 16p.

Sánchez A. 1997. Manual de Procesamiento Digital de Imágenes de Satelite, Siguatepeque, HD. 59p.

Yuras G. 2000. Introducción a la Percepción Remota del Océano; Principio de Procesamiento Digital de Imágenes, Concepción, CH. Consultado el 14 de Julio del 2004. Disponible en: [http://www.profc.udec.cl/~gabriel/tutoriales/curso/cap06-](http://www.profc.udec.cl/~gabriel/tutoriales/curso/cap06- imagenes digitales.PDF) [%20imagenes%20digitales.PDF](http://www.profc.udec.cl/~gabriel/tutoriales/curso/cap06- imagenes digitales.PDF)

## **8. ANEXOS**

**Anexo 1.** Programas Espaciales más importantes.

### **Programa espacial LANDSAT.**

.

Según Darrel (1998) por los resultados que proporcionaron las primeras fotografías espaciales, la agencia espacial norteamericana diseñó un proyecto dedicado exclusivamente a la observación de los recursos terrestres. Fruto de estos trabajos fue la puesta en órbita del satélite ERTS (Earth Resource Technollogy Satellite) el 23 de julio de 1972. Denominado Landsat a partir del segundo lanzamiento en 1975, este es el proyecto más fructífero de teledetección espacial desarrollado hasta el momento.

Desde entonces, se experimenta un desarrollo en las técnicas de teledetección, coincidiendo con un creciente interés por sus aplicaciones en una infinidad de campos.

Landsat funciona a través de la radiación solar que reflejan los objetos en la superficie terrestre. La señal generada es procesada y convertida a un formato digital mediante un sistema electrónico interno y enviada a la superficie terrestre donde las estaciones receptoras analizan la información y luego las distribuyen en forma de imágenes.

### **Programa espacial SPOT.**

La CERN por sus siglas en francés (Conseil Europeen pour la Recherche Nucleaire) y el Consejo Europeo para la Investigación Nuclear, puso en órbita en 1986 un nuevo tipo de satélite perteneciente a la serie SPOT (Système Probatoire d'Observation de la Terre), con la colaboración de Suecia y Bélgica. EKODES (2003).

Según Cerezo (1999) este programa tiene la capacidad de realizar tomas de imágenes estereoscópicas para producir modelos de elevación digital. La visión estereoscópica permite visualizar imágenes del terreno en tres dimensiones útiles para telecomunicaciones, estudio de rutas de vuelo, y simulación de inundaciones.

### **Programa espacial ERS.**

Según Cerezo (1999) el European Remote-Sensing Satellites (ERS1 y ERS2) fue desarrollado por la Agencia Espacial Europea (ESA).

ERS1 fue lanzado en julio de 1991, y aún permanece operativo, el ERS2 fue lanzado en abril de 1995.

Son muchos los instrumentos que incorpora a bordo este satélite, pero el más importante es para pronosticar inundaciones denominado SAR.

Otras funciones son:

- Realizar mapas de la velocidad y dirección del viento sobre el océano.
- Ofrece información sobre la altura de las olas y velocidad del viento.
- Detecta radiación infrarroja, identificando temperaturas del terreno y océanos.
- Obtiene información de la cantidad de vapor de agua contenida en la atmósfera.
- Identifica contenido de ozono en la alta atmósfera y los efectos de la polución.

### **Programa espacial RADARSAT.**

Radarsat es el primer satélite de observación comercial equipado con un radar, desarrollado por Canadá para observar los cambios ambientales, fue lanzado en 1995.

### **Programa espacial NOAA.**

Con el lanzamiento del satélite TIROS-1 se inició la serie de satélites meteorológicos NOAA (Nacional Oceanic and Atmospheric Administration Satellite). Fueron diseñados para detectar fenómenos meteorológicos. Cerezo (1999)

#### **Otros programas espaciales.**

- MOS-1 lanzado en 1987 por Japón.
- IRS-1 lanzado en 1988 por la India.
- METEOSAT europeo, satélite meteorológico.
- GOES Satélites de Estados Unidos usados en el campo meteorología.
- GMS satélite japonés usado para identificar cambios meteorológicos.
- GOMS rusos, permanecen, fijos sobre un punto determinado de la superficie.

Esta red de programas espaciales está formada por diversos satélites geoestacionarios, los cuales mantienen un sincronismo con la rotación de la tierra. De esta manera siempre observan el mismo punto de la superficie terrestre. (Darle 1998)

**Anexo 2.** Explicación del espectro visible e invisible

El espectro electromagnético es un espectro continuo de los tipos de radiación electromagnética. La radiación es ordenada según su longitud de onda. Los objetos emiten energía en rangos específicos de longitudes, son conocidos como espectro del objeto.

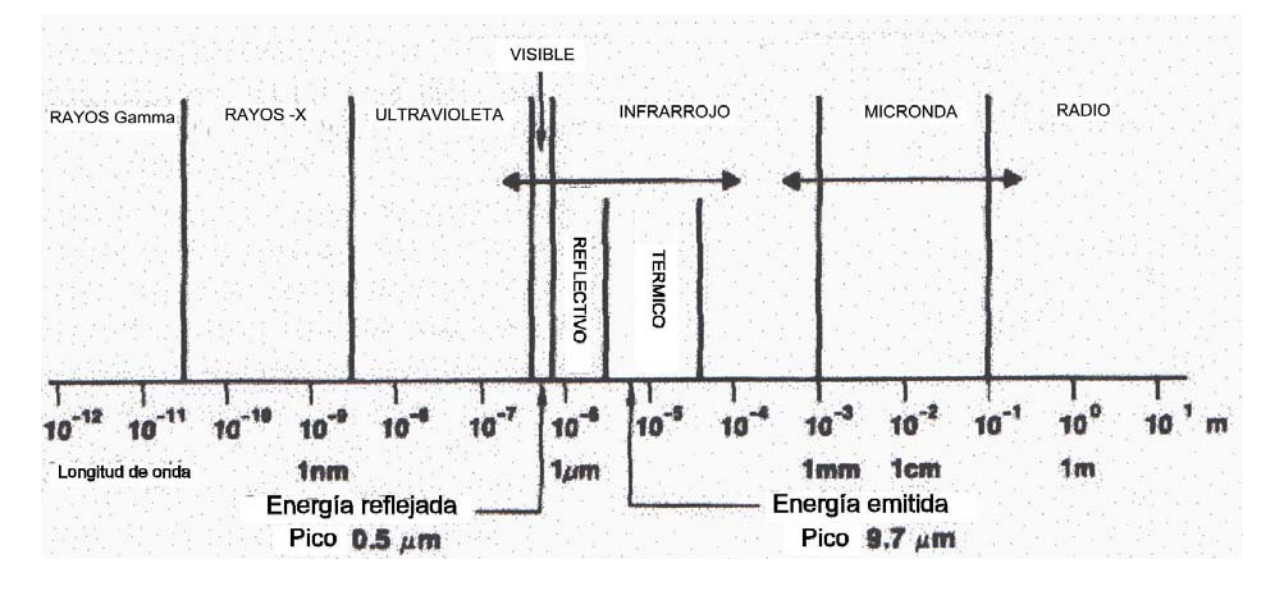

Espectro electromagnético dividido en regiones del espectro visible al ser humano

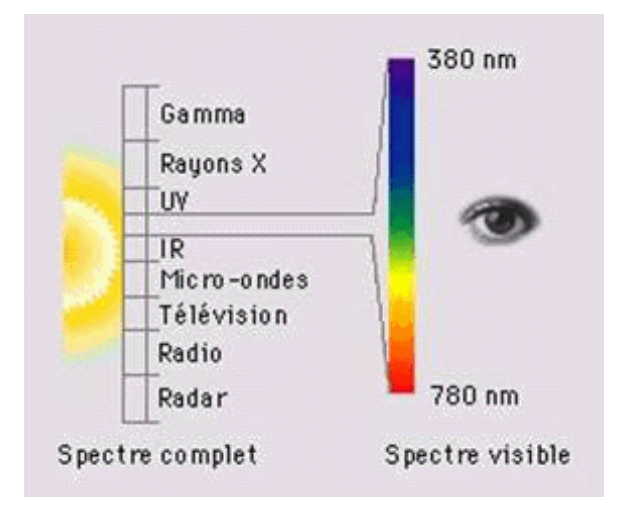

Los sensores de Landsat captan la energía reflejada por la superficie terrestre en siete bandas. Esta es una matriz de píxeles, distribuidos en filas y columnas.

- **1. Resolución Espectral.-** Va del nivel 0 hasta 256, el 0 equivale al color negro y el 256 al color blanco, existiendo una gama de grises en el rango indicado.
- **2. Resolución Espacial.-** Tiene una resolución de 30 m. x 30 m. por píxel.
- **3. Resolución Temporal.-** Su frecuencia de cobertura es de 16 días, su utilidad depende del estudio ha realizar, para análisis multitemporales no tiene mayor relevancia, debido que se utilizan imágenes satelitales de distintos años.

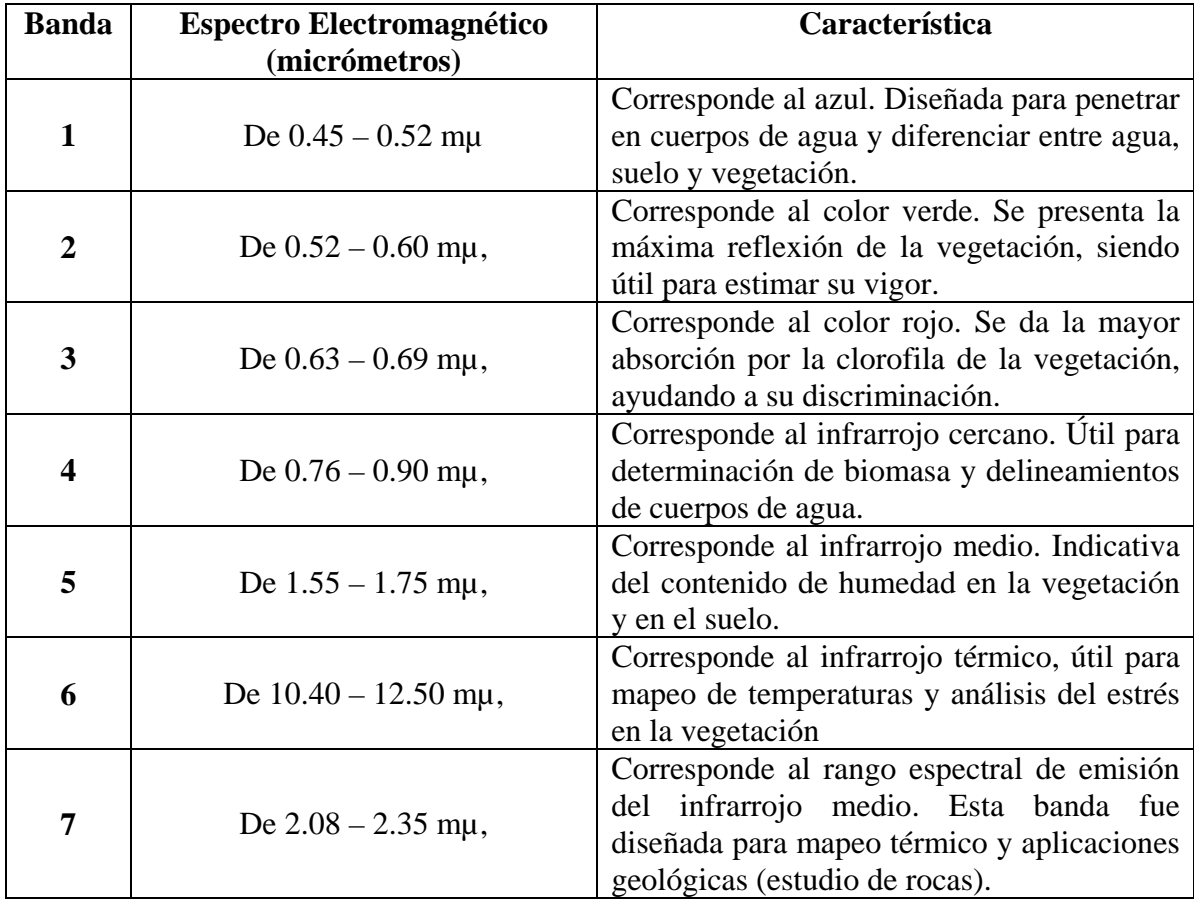

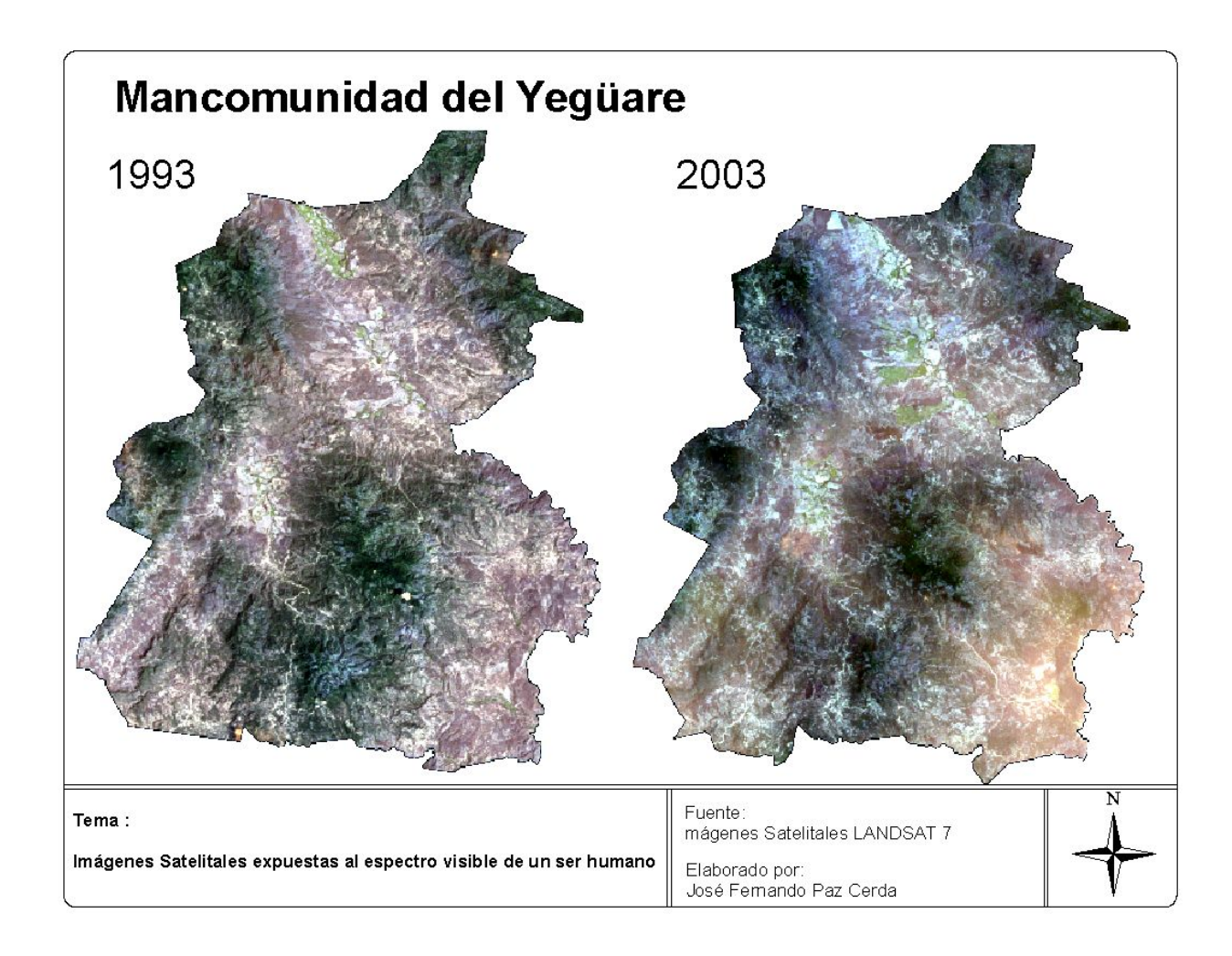

**Anexo 4.** Imágenes Satelitales vistas desde el espacio, a la tonalidad que nuestro espectro visible lo permite.

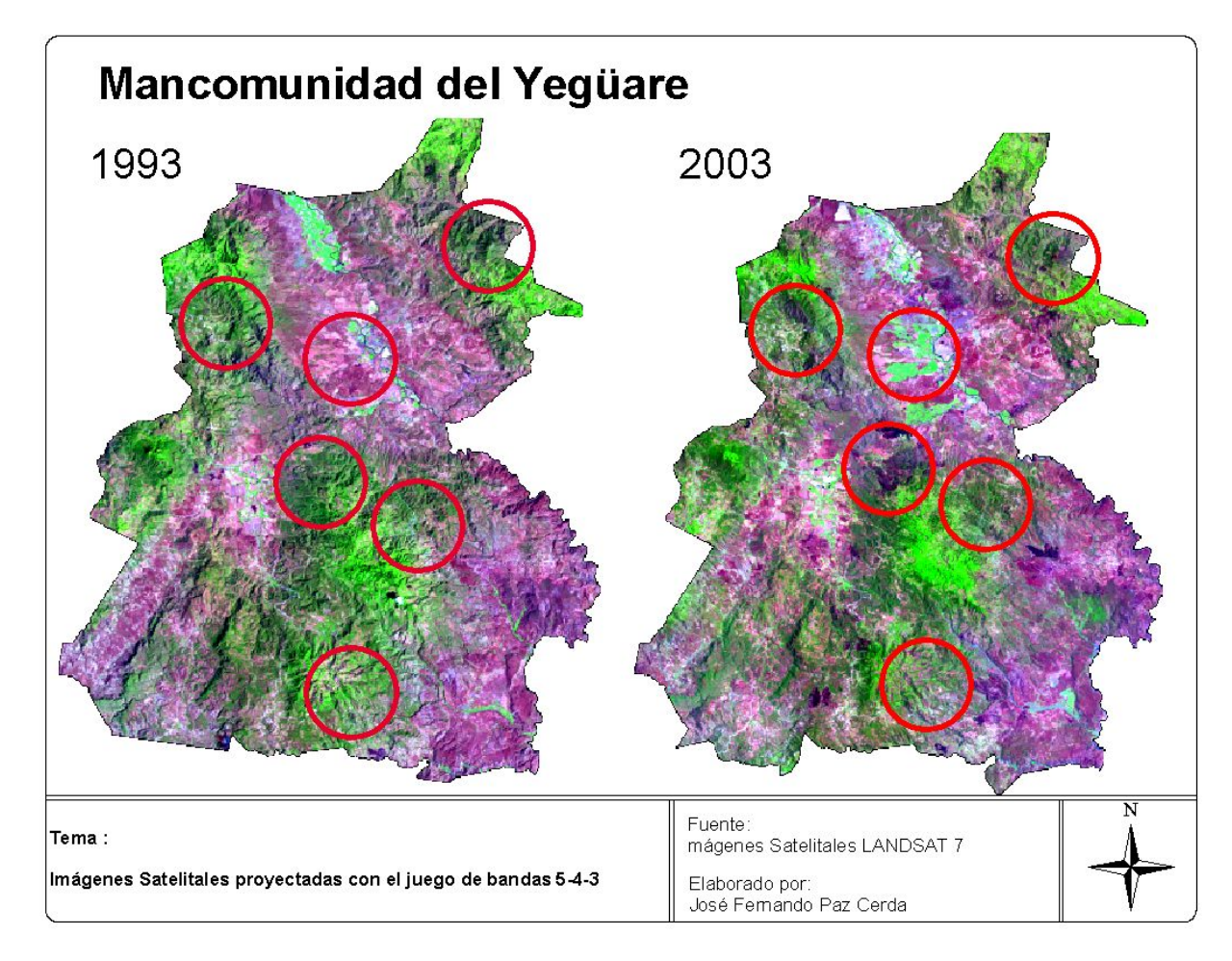

**Anexo 5.** Combinación de las bandas 5-4-3 en los proyectores rojo, verde y azul

Las áreas dentro de los círculos muestran los cambios más significativos dentro de la mancomunidad.

**Anexo 6.** Cambios ocurridos en un período de tiempo con mezcla de bandas de las dos imágenes.

Los cambios ocurridos se muestren de color morado y verde intenso, dependiendo de la magnitud del cambio se presenta su intensidad. No muestra el tipo e cobertura modificada.

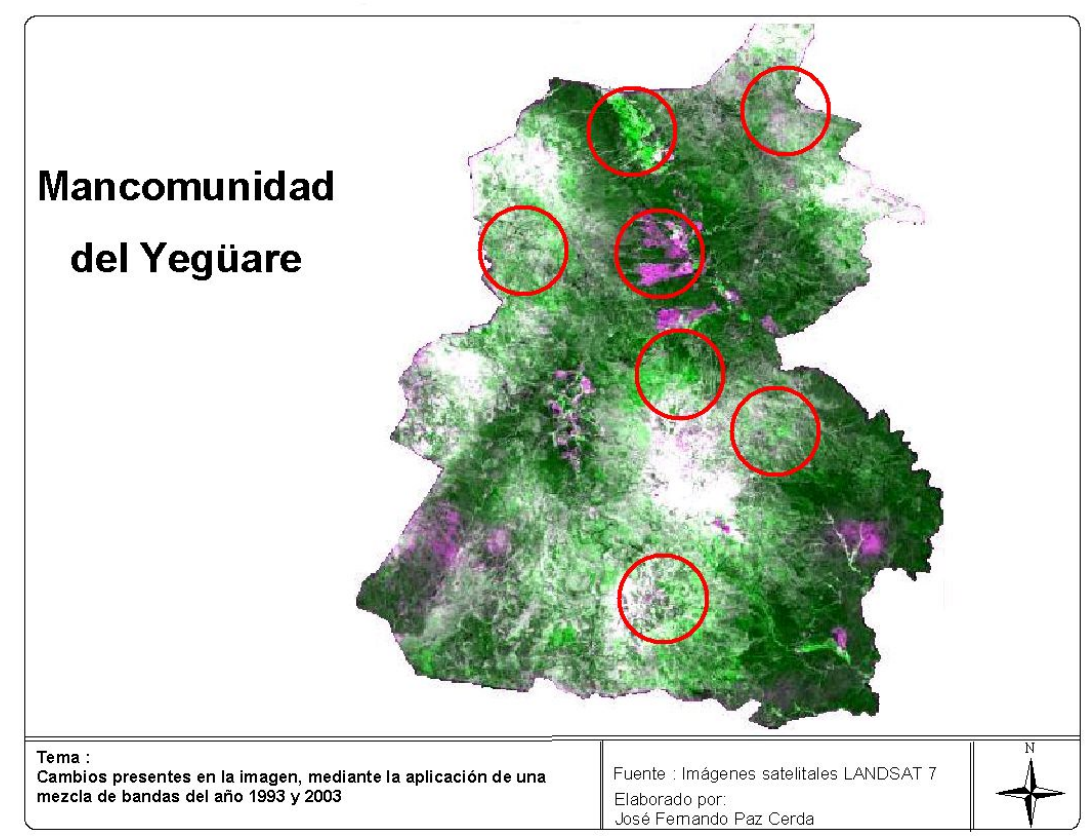

Dentro de los círculos se muestran los cambios de cobertura forestal

**Anexo 7.** Cambios ocurridos en la cobertura vegetal, sin especificar el tipo de cobertura existente.

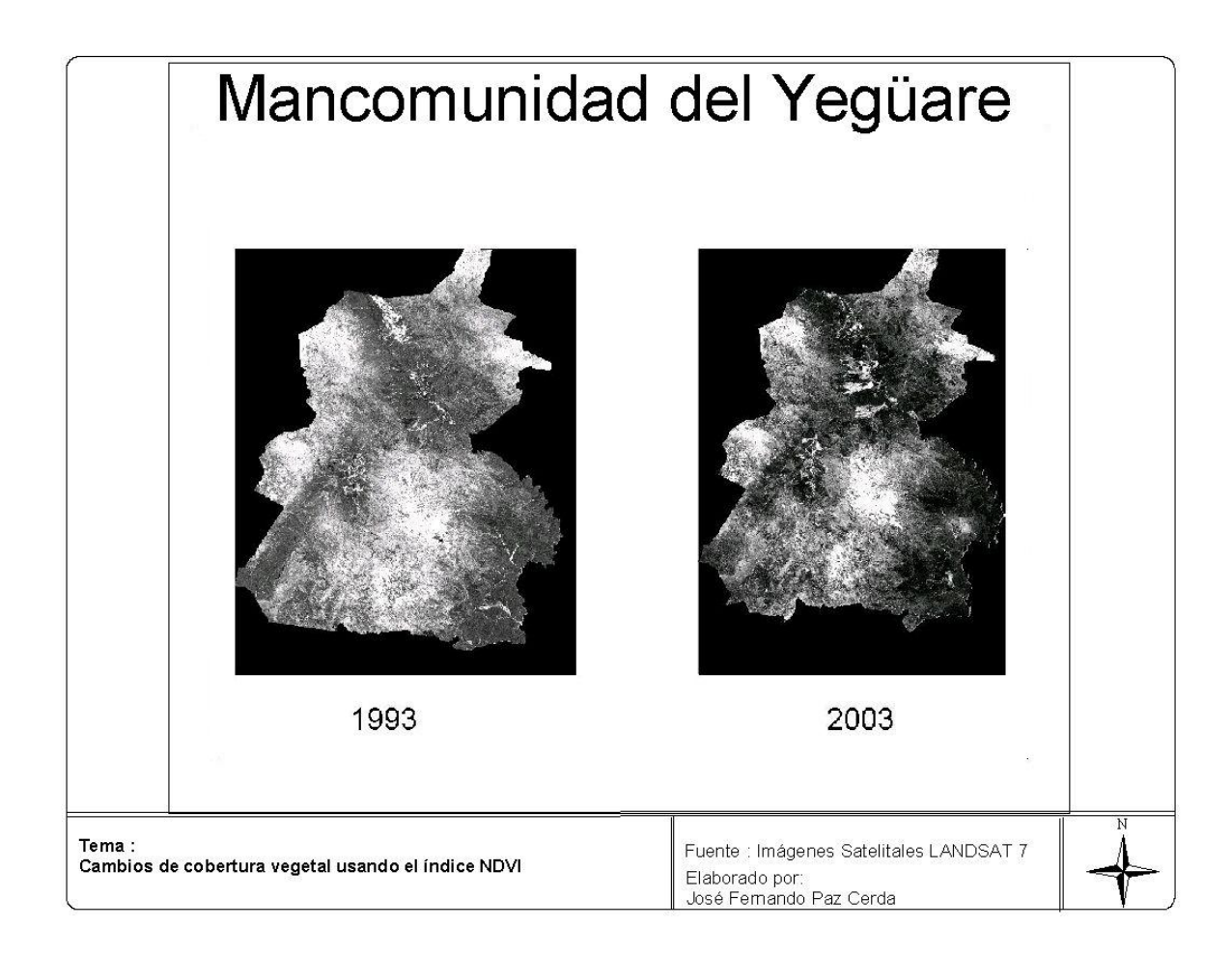

| <b>Tipo de Bosque</b>  | 1993      |                                           | 2003      |        |
|------------------------|-----------|-------------------------------------------|-----------|--------|
|                        |           | Hectáreas Porcentaje Hectáreas Porcentaje |           |        |
| Latifoliado            | 9,673.09  | 16.53                                     | 6,195.55  | 12.60  |
| <b>Coníferas Denso</b> | 11,858.28 | 20.26                                     | 6,250.91  | 12.71  |
| <b>Coníferas Ralo</b>  | 19,128.74 | 32.68                                     | 20,477.68 | 41.65  |
| <b>Mixto</b>           | 17,874.37 | 30.54                                     | 16,244.29 | 33.04  |
|                        |           |                                           |           |        |
| <b>TOTAL</b>           | 58,534.47 | 100.00                                    | 49,168.43 | 100.00 |

**Anexo 8.** Distribución forestal dentro de la mancomunidad del Yegüare.

,

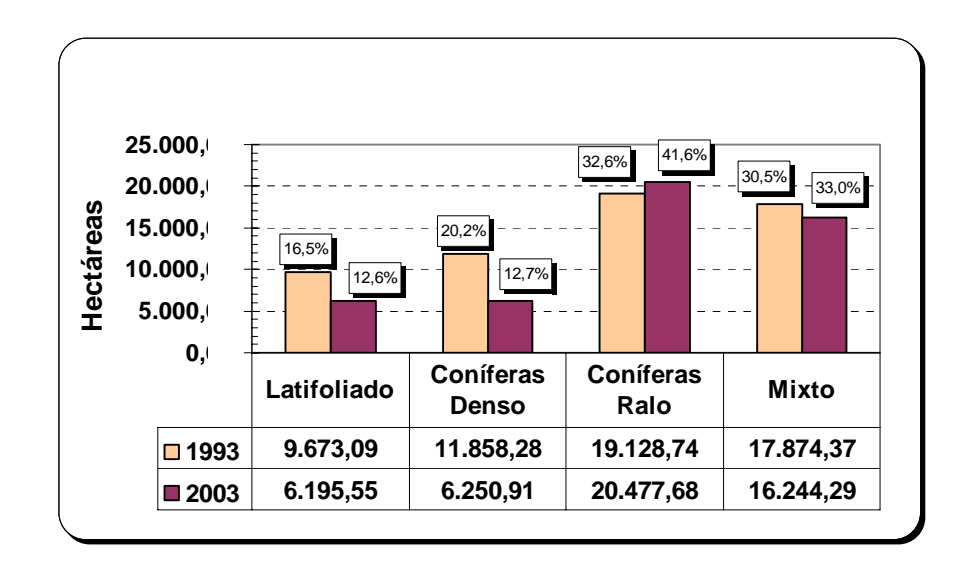

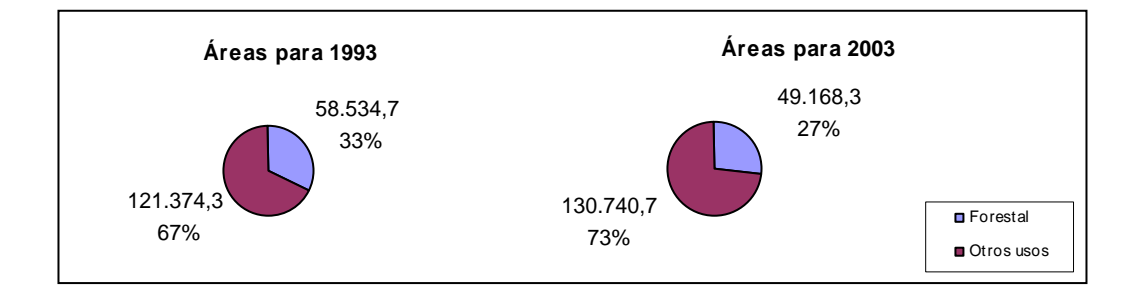

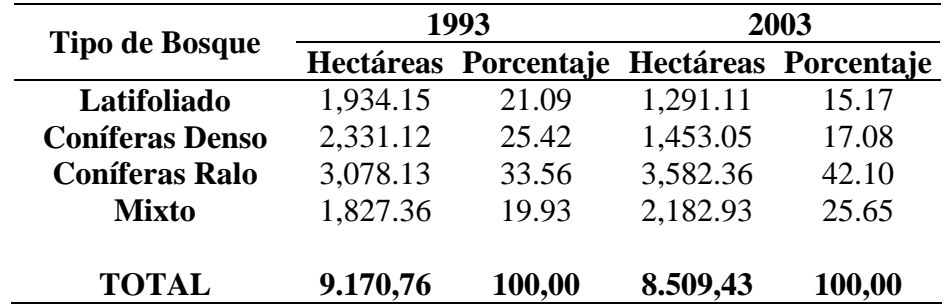

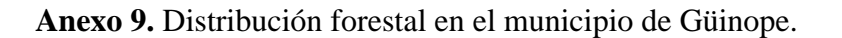

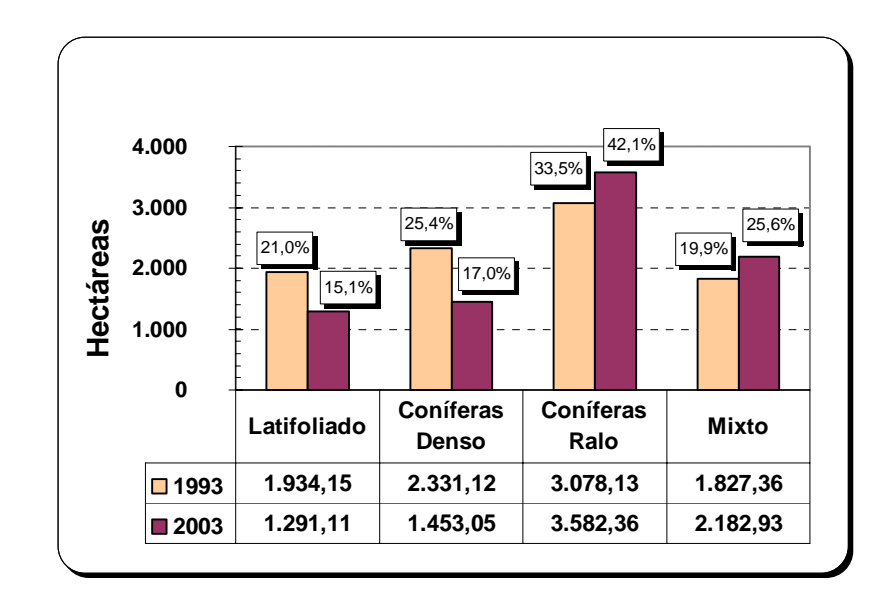

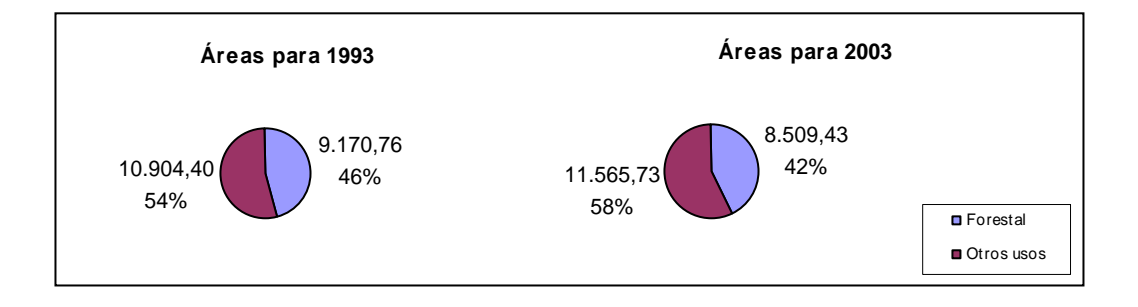

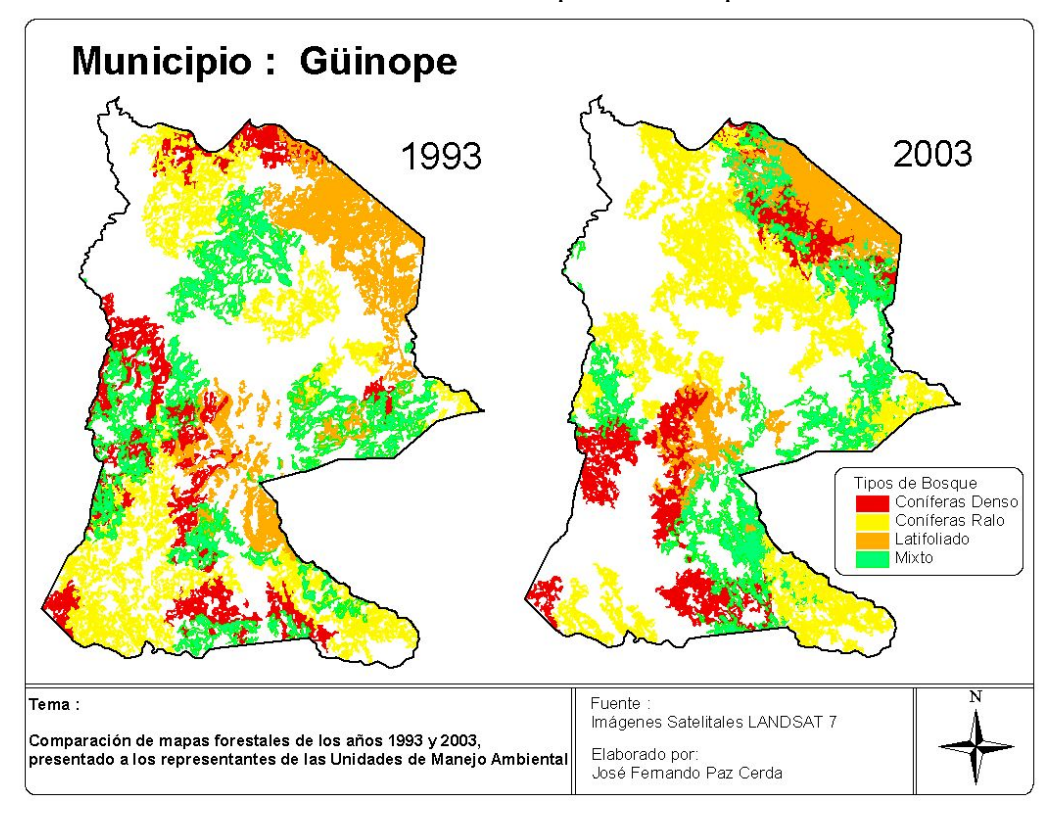

Cambios forestales sucedidos en el municipio de Güinope.

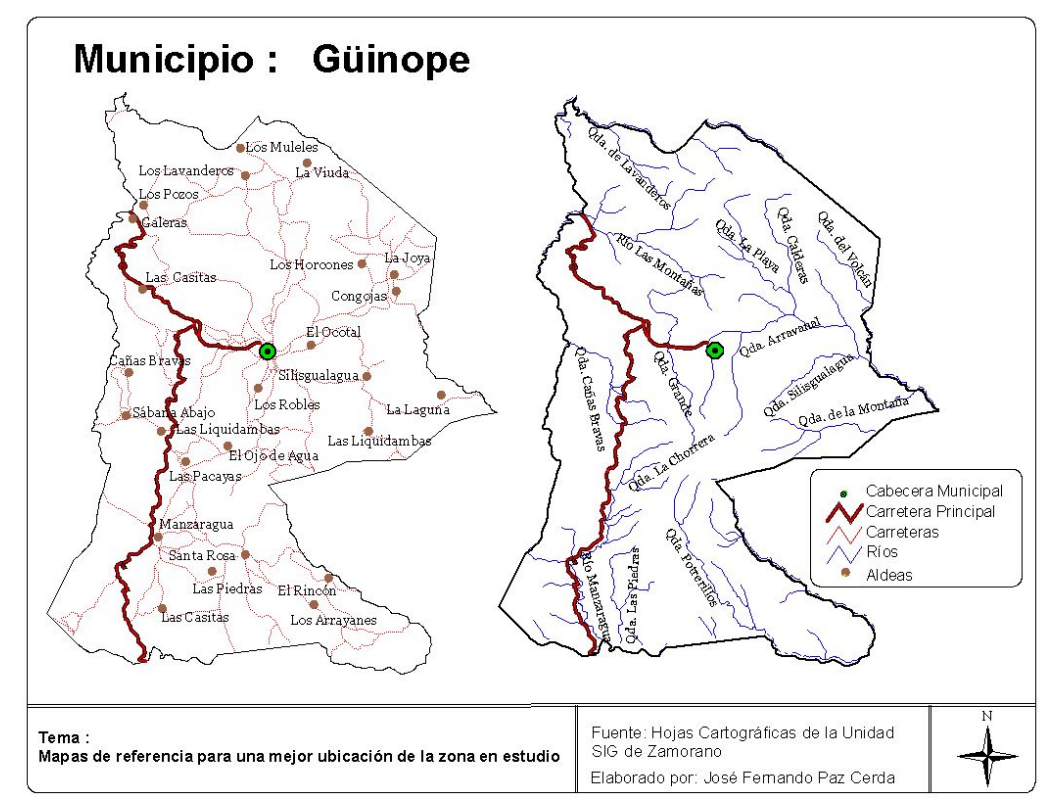

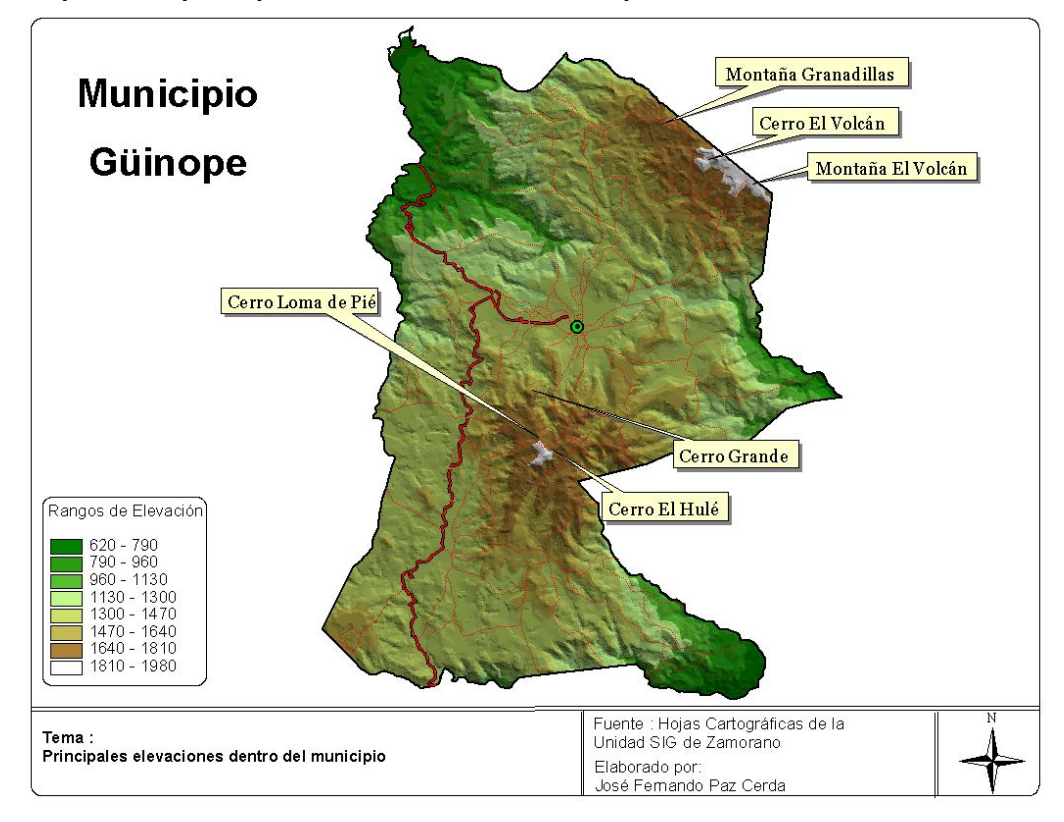

| <b>Tipo de Bosque</b>  | 1993     |                                           | 2003     |        |
|------------------------|----------|-------------------------------------------|----------|--------|
|                        |          | Hectáreas Porcentaje Hectáreas Porcentaje |          |        |
| Latifoliado            | 2,160.14 | 21.81                                     | 1,660.40 | 21.54  |
| <b>Coníferas Denso</b> | 170.92   | 1.73                                      | 57.46    | 0.75   |
| <b>Coníferas Ralo</b>  | 3,545.48 | 35.80                                     | 2,635.77 | 34.19  |
| <b>Mixto</b>           | 4,027.50 | 40.67                                     | 3,356.20 | 43.53  |
| <b>TOTAL</b>           | 9,904.03 | 100.00                                    | 7,709.83 | 100.00 |

**Anexo 10.** Distribución forestal en el municipio de Yuscarán.

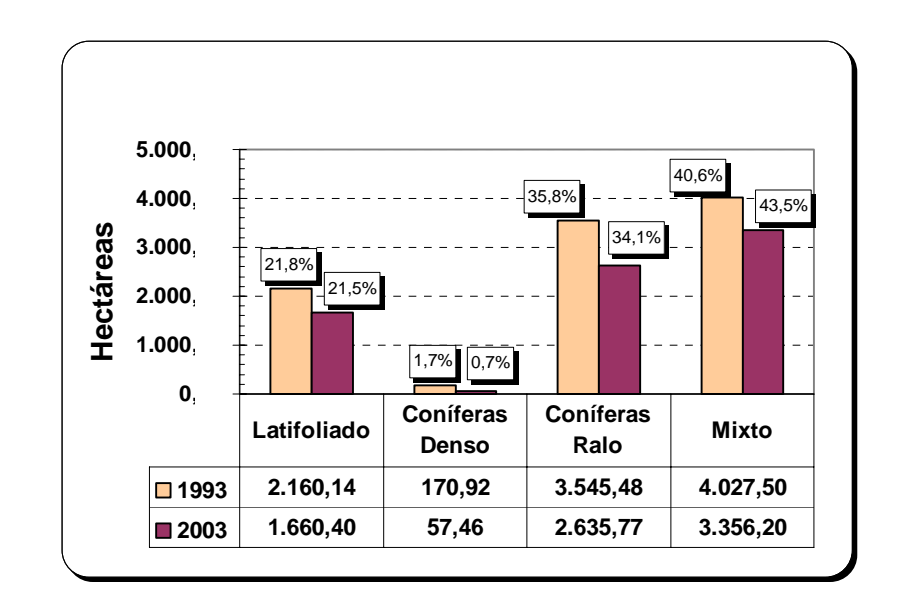

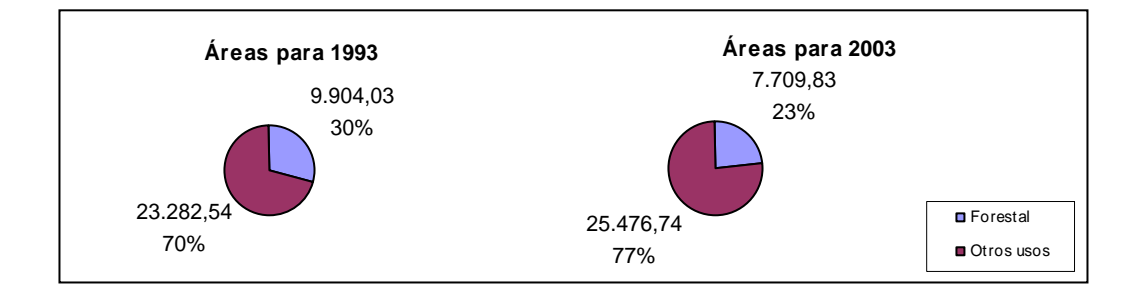

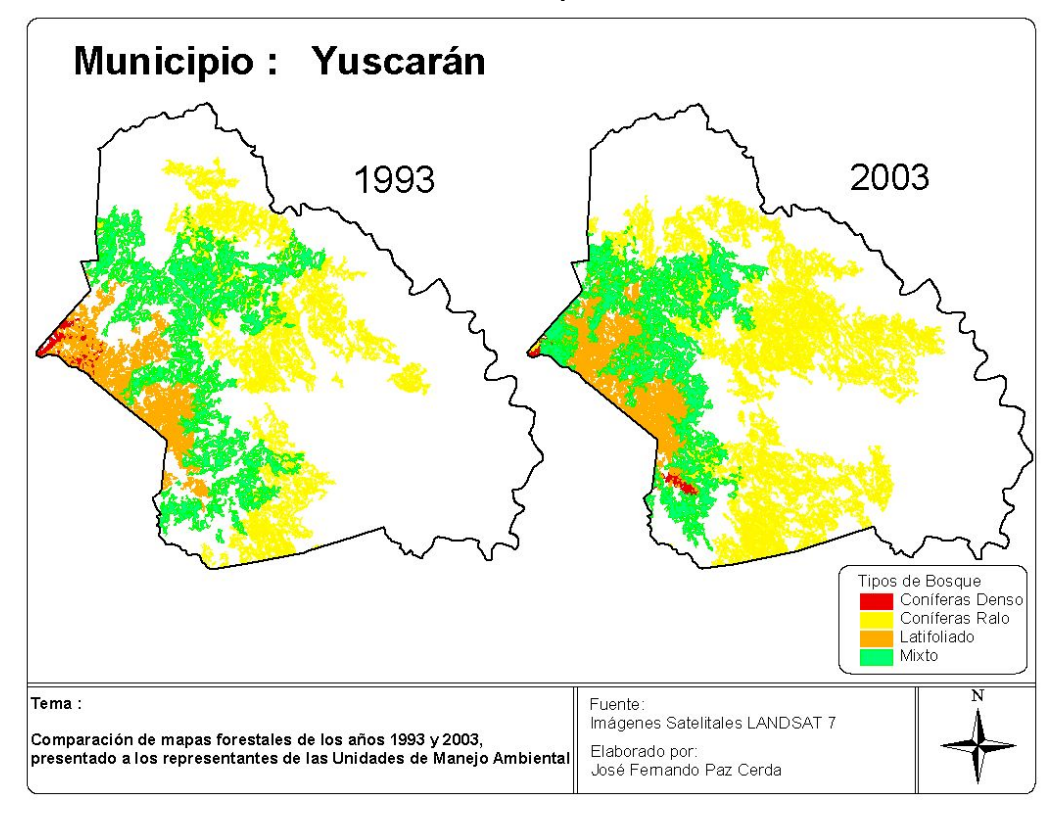

Cambios forestales sucedidos en el municipio de Yuscarán.

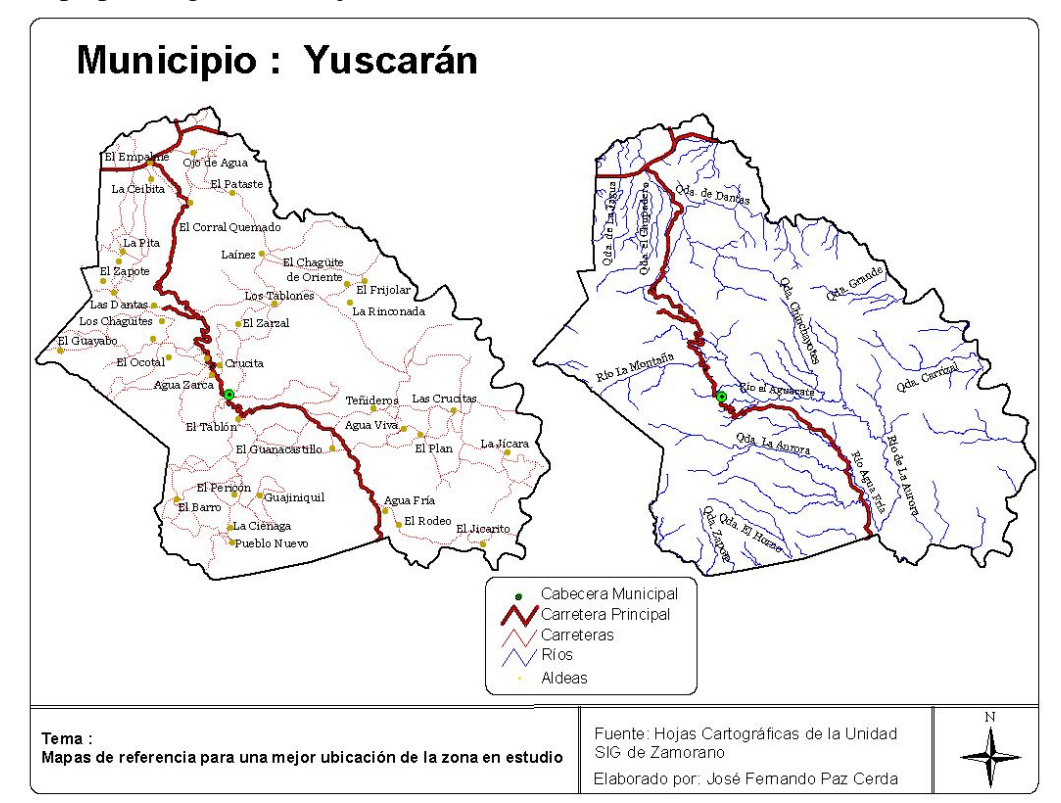

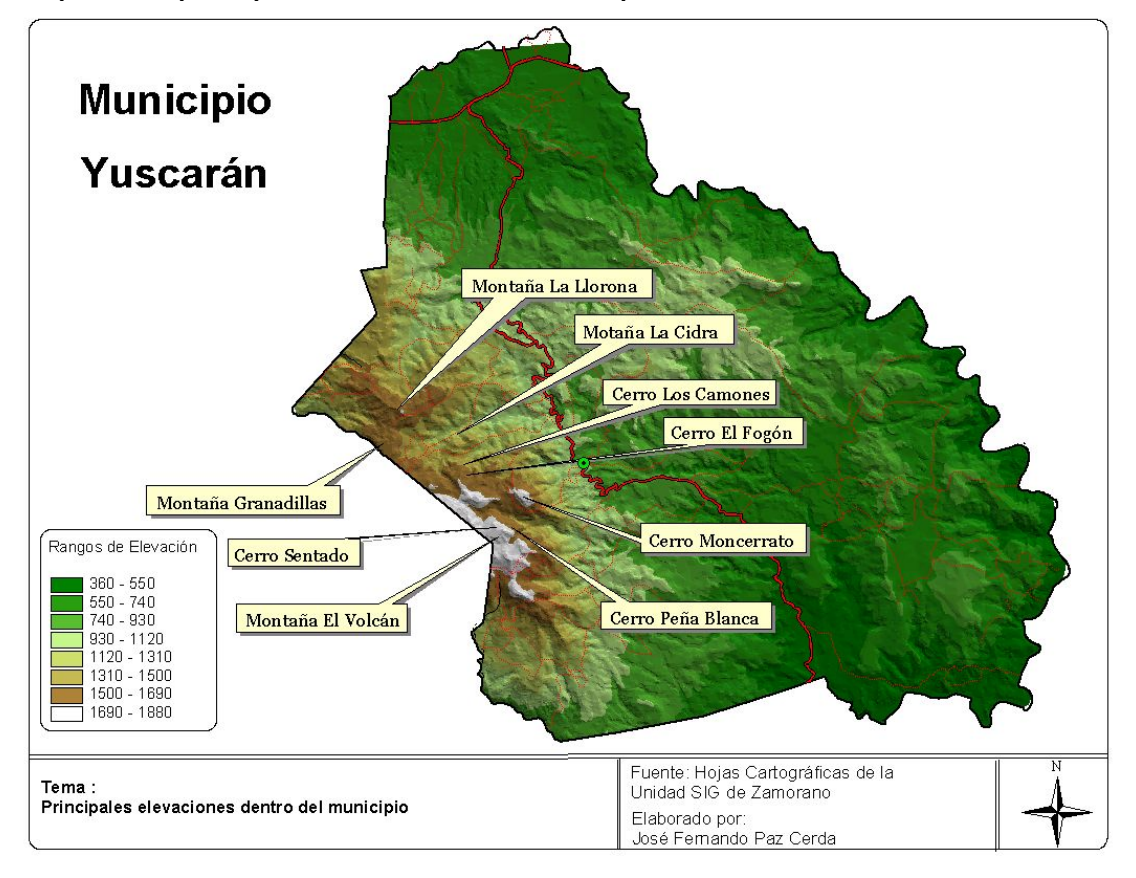

| <b>Tipo de Bosque</b>  | 1993      |                                           | 2003      |        |
|------------------------|-----------|-------------------------------------------|-----------|--------|
|                        |           | Hectáreas Porcentaje Hectáreas Porcentaje |           |        |
| Latifoliado            | 2,989.04  | 23.62                                     | 2,296.30  | 19.79  |
| <b>Coníferas Denso</b> | 2,682.92  | 21.20                                     | 1,454.87  | 12.54  |
| <b>Coníferas Ralo</b>  | 4,648.43  | 36.74                                     | 5,747.38  | 49.52  |
| Mixto                  | 2,331.92  | 18.43                                     | 2,106.64  | 18.15  |
| <b>TOTAL</b>           | 12,652.31 | 100.00                                    | 11,605.20 | 100.00 |

**Anexo 11.** Distribución forestal en el municipio de Morocelí.

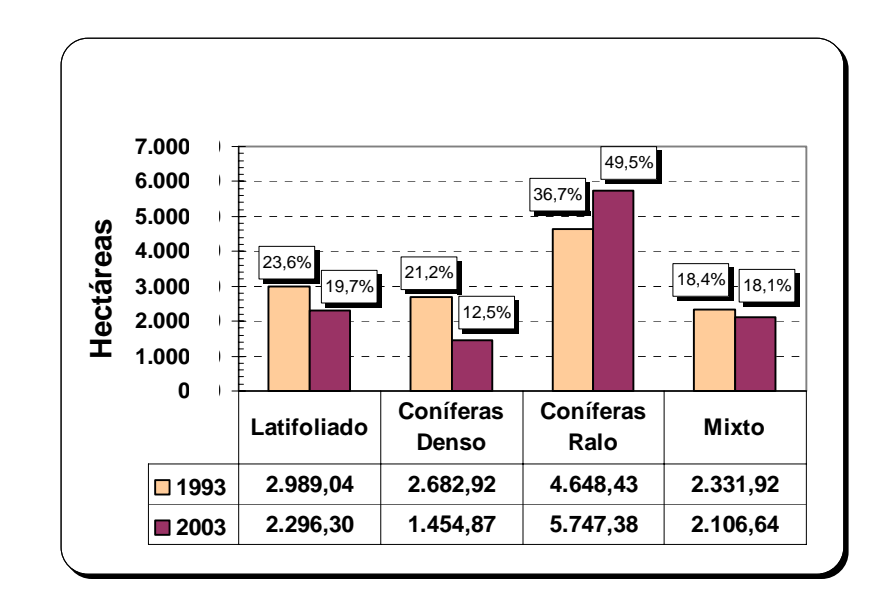

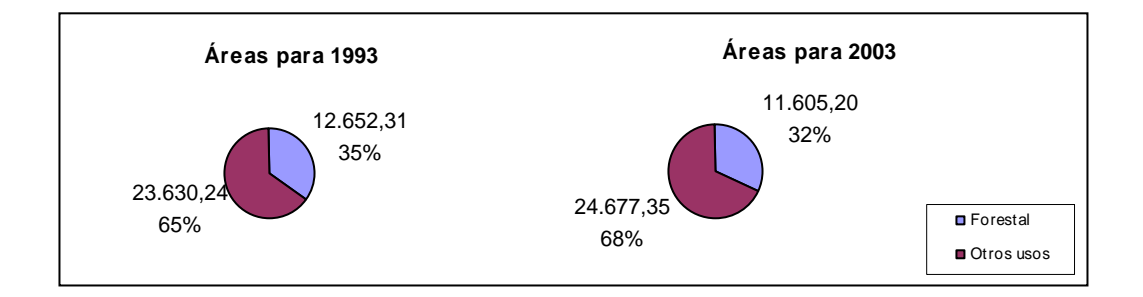

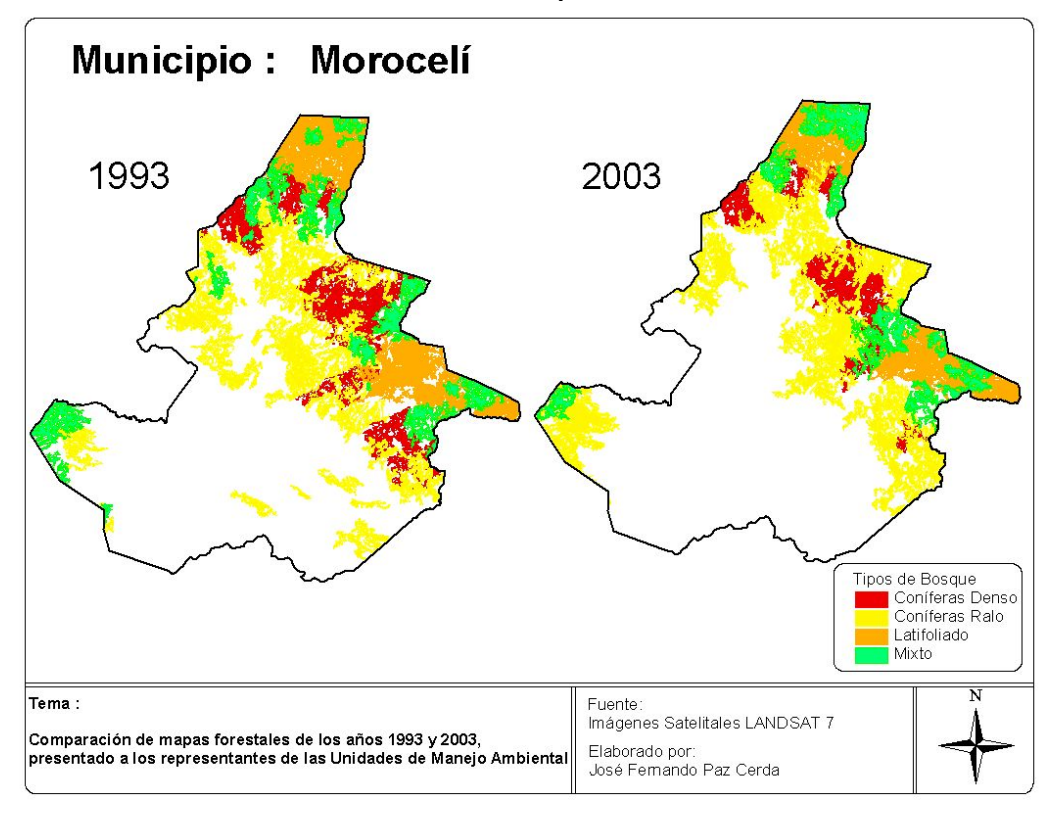

Cambios forestales sucedidos en el municipio de Morocelí.

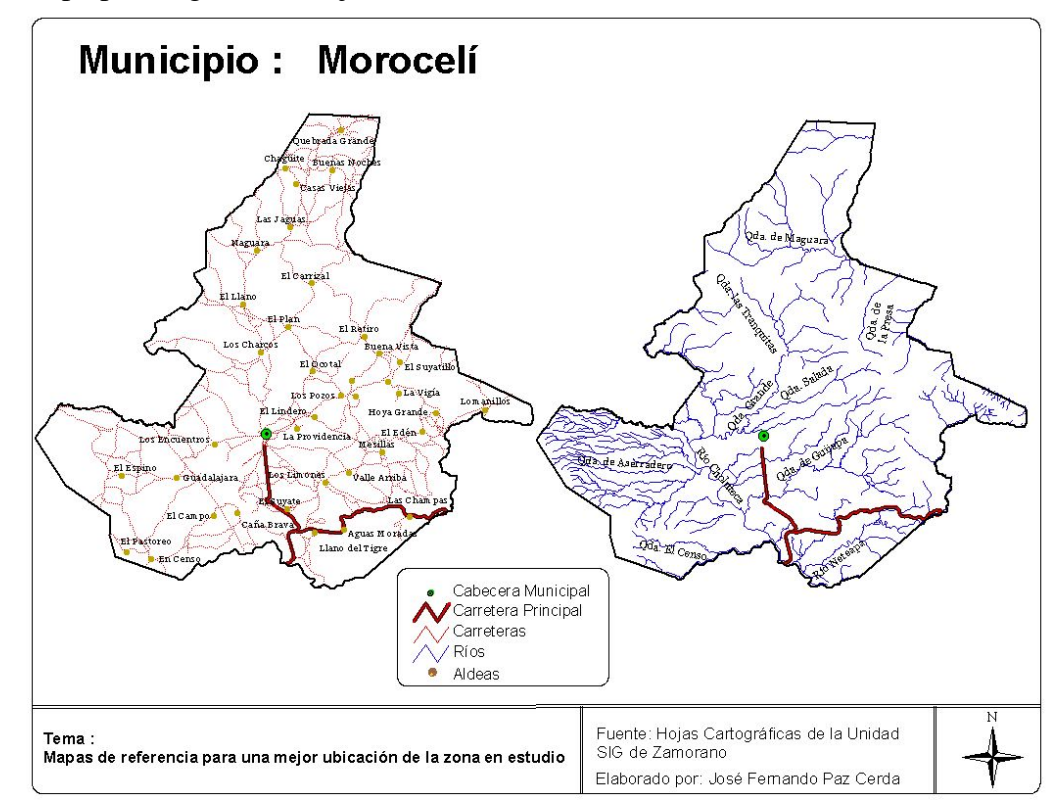

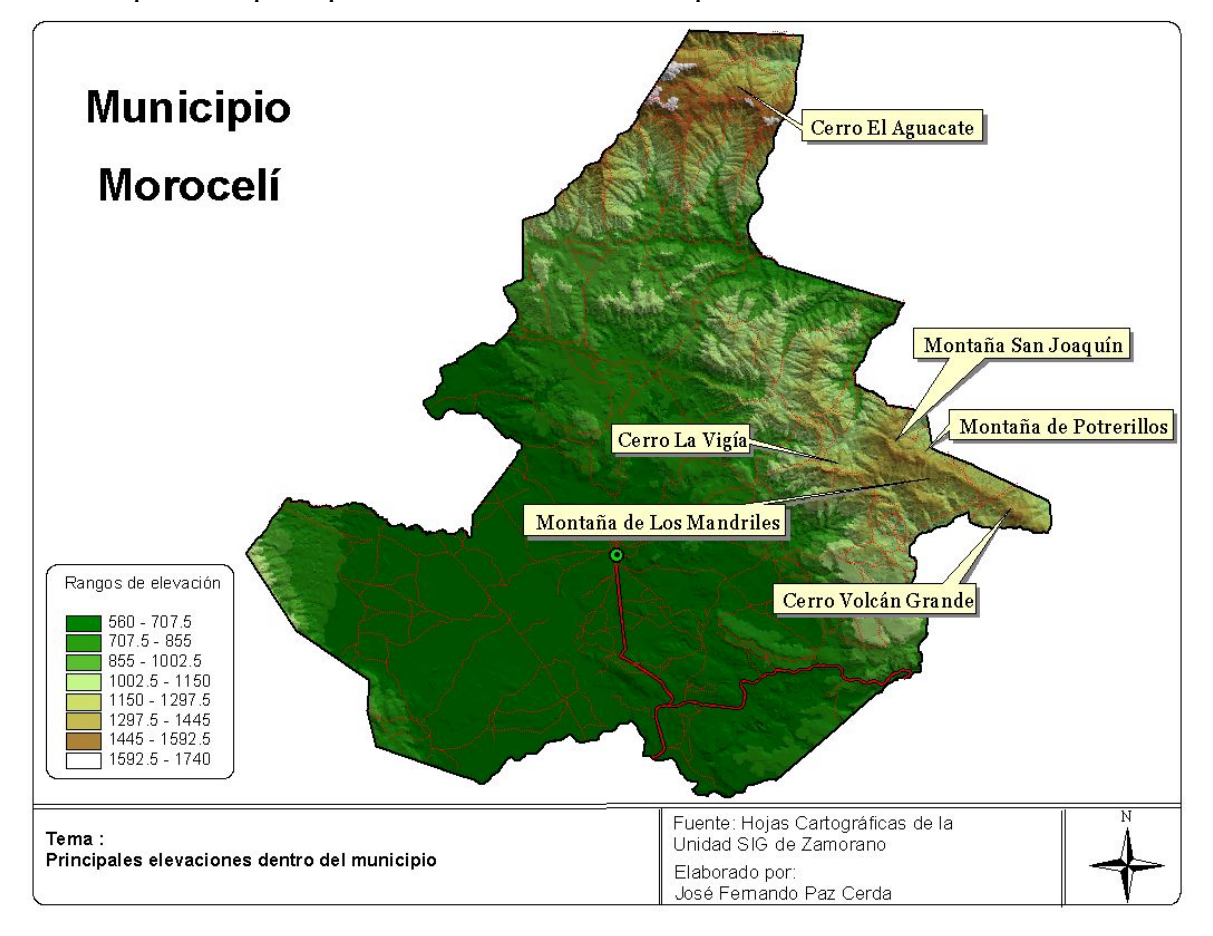

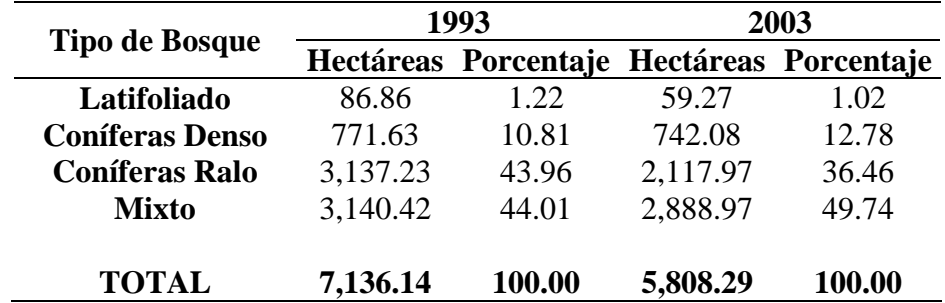

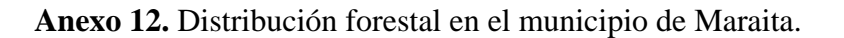

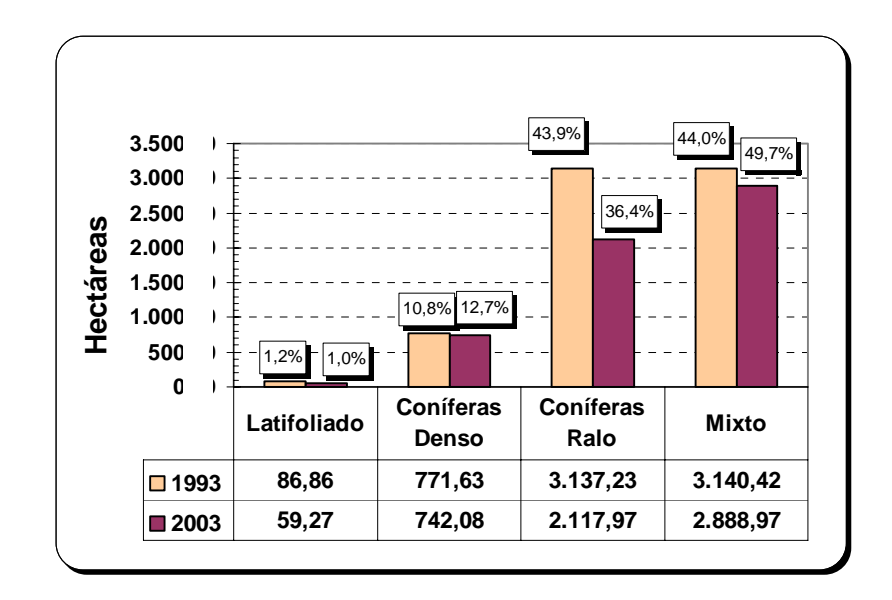

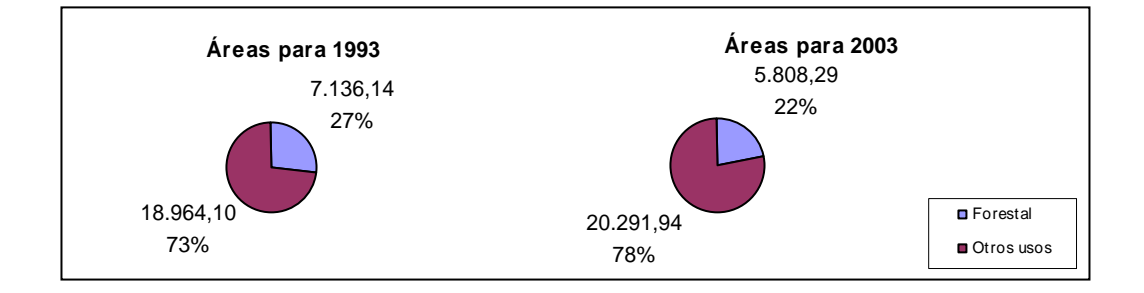

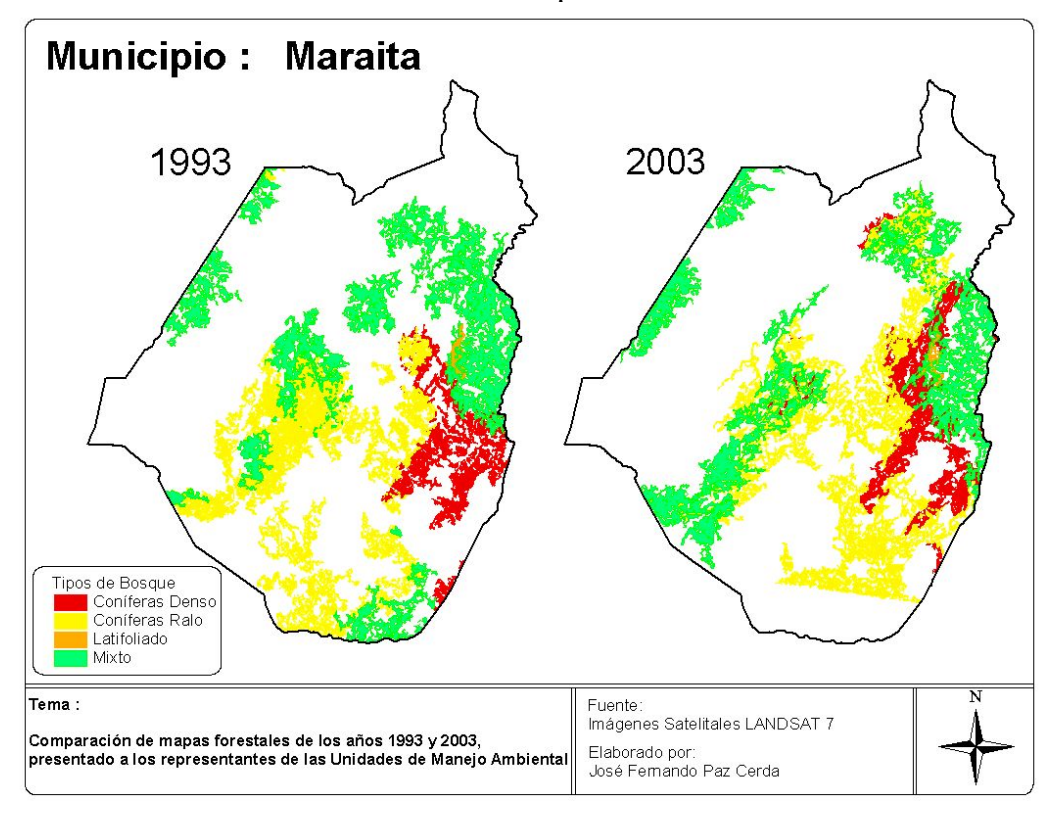

Cambios forestales sucedidos en el municipio de Maraita.

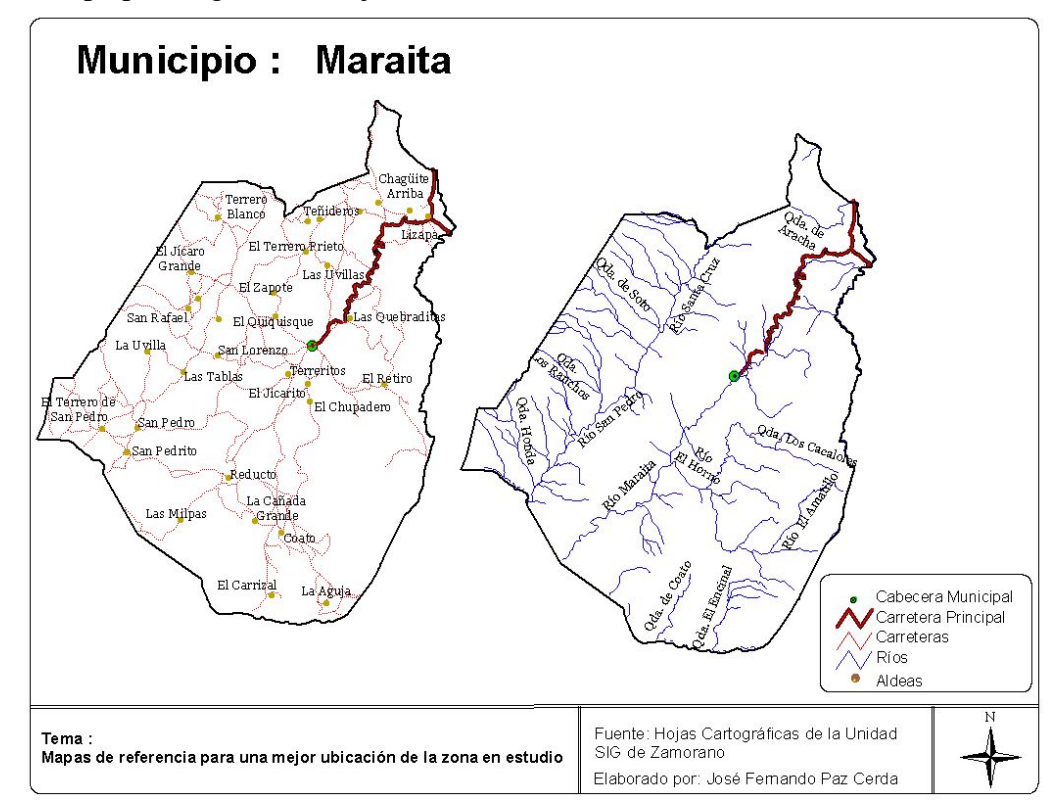

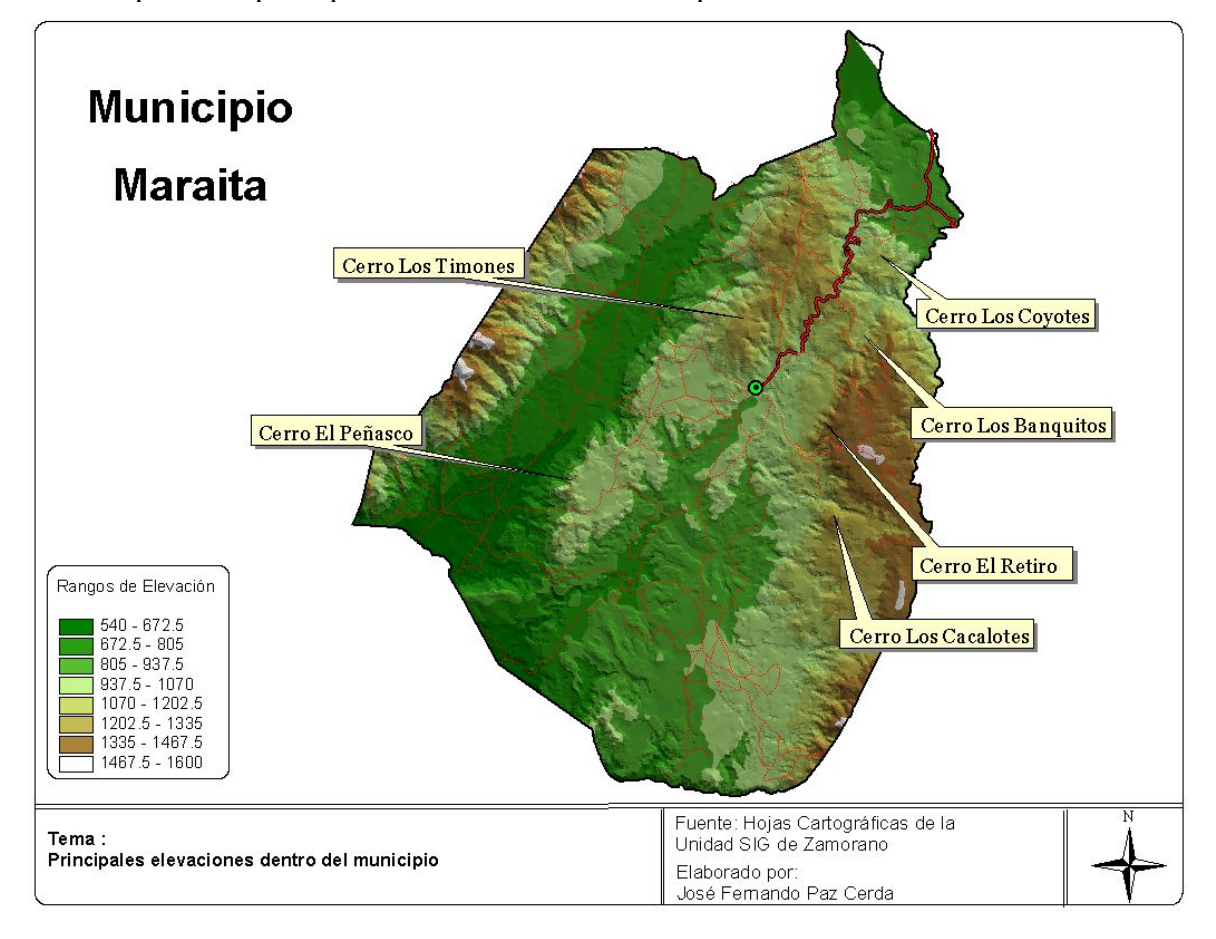

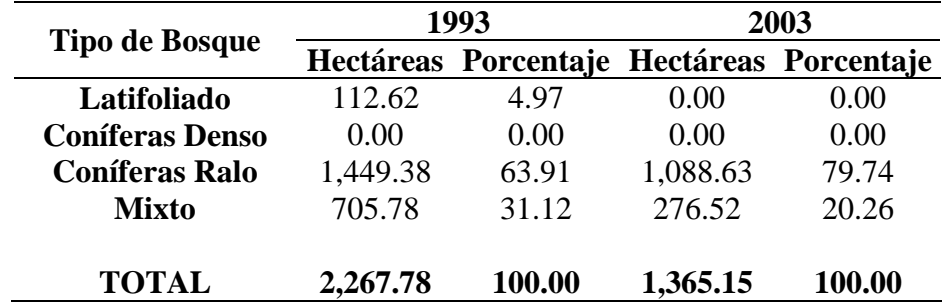

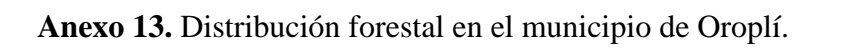

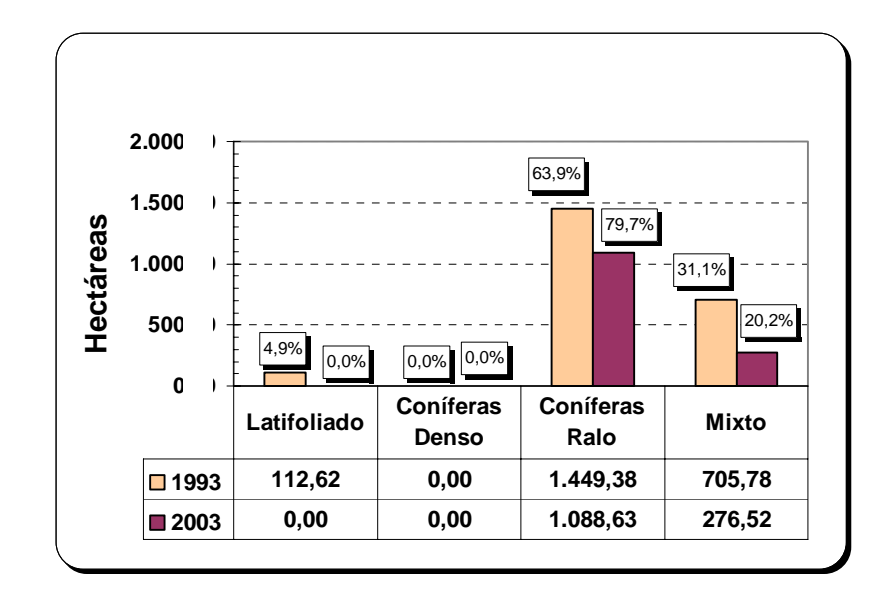

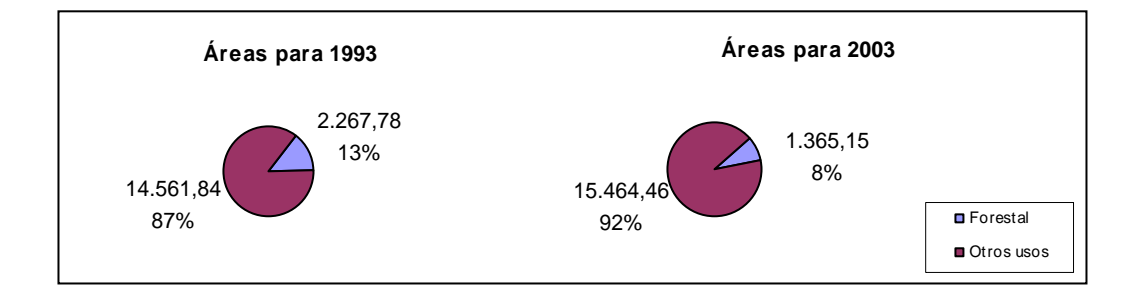

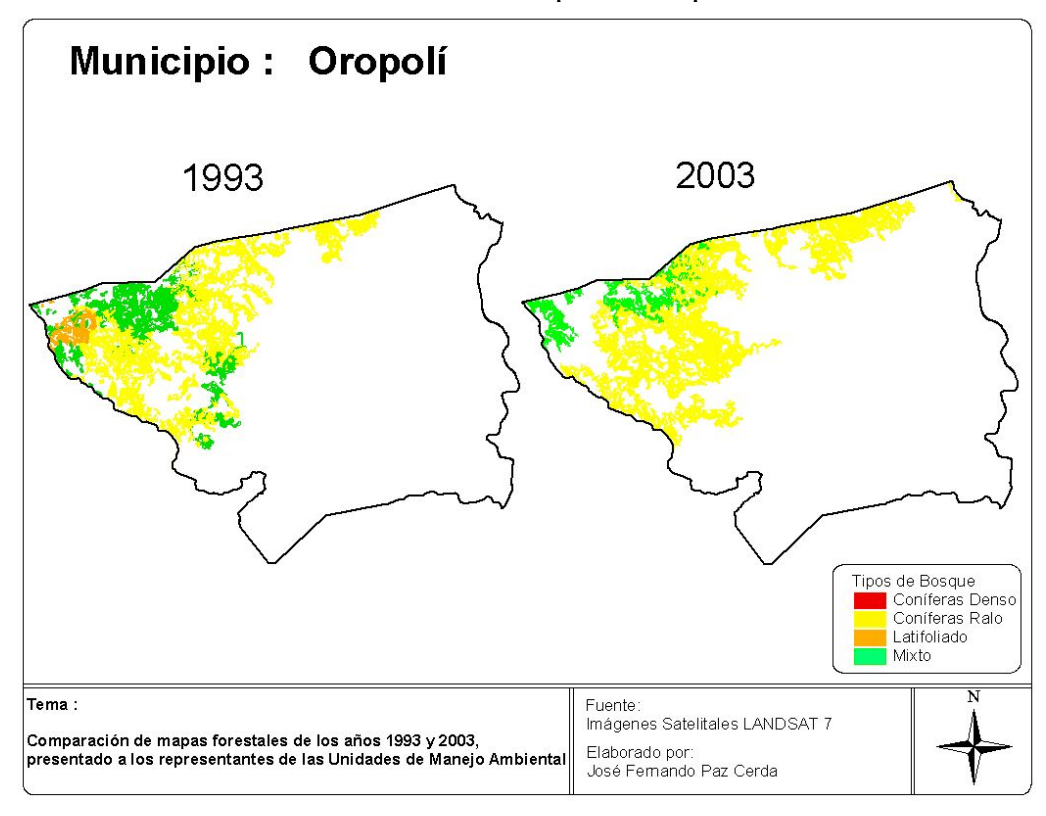

Cambios forestales sucedidos en el municipio de Oropolí.

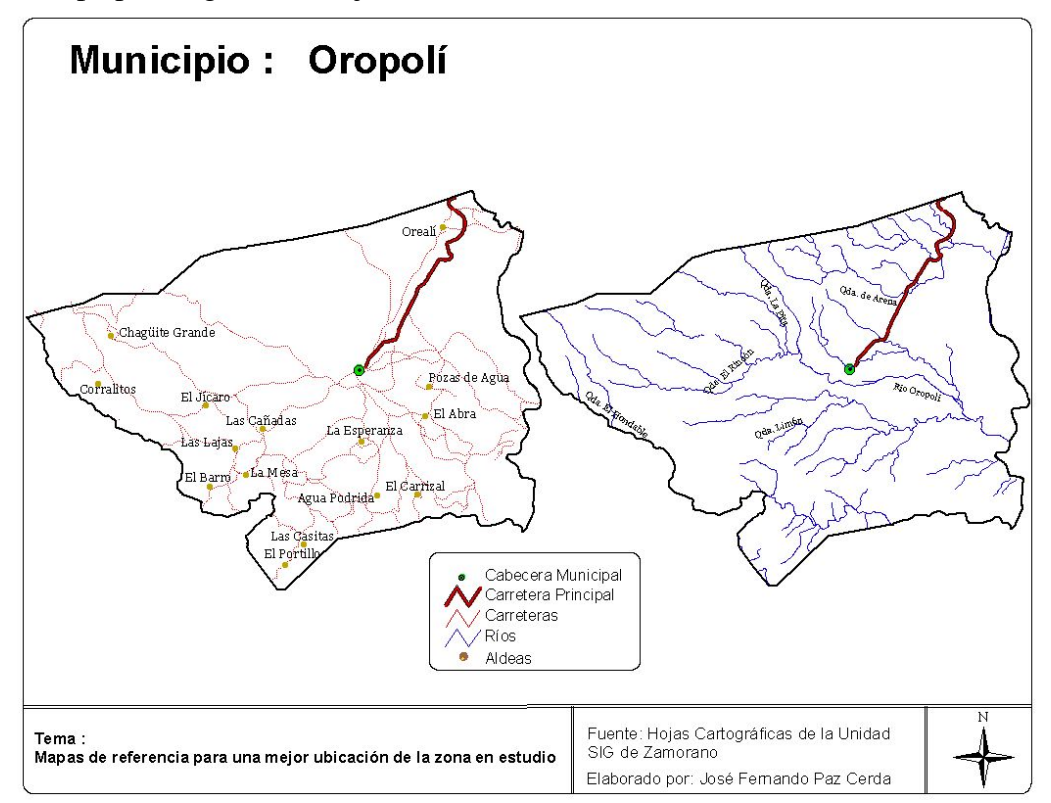

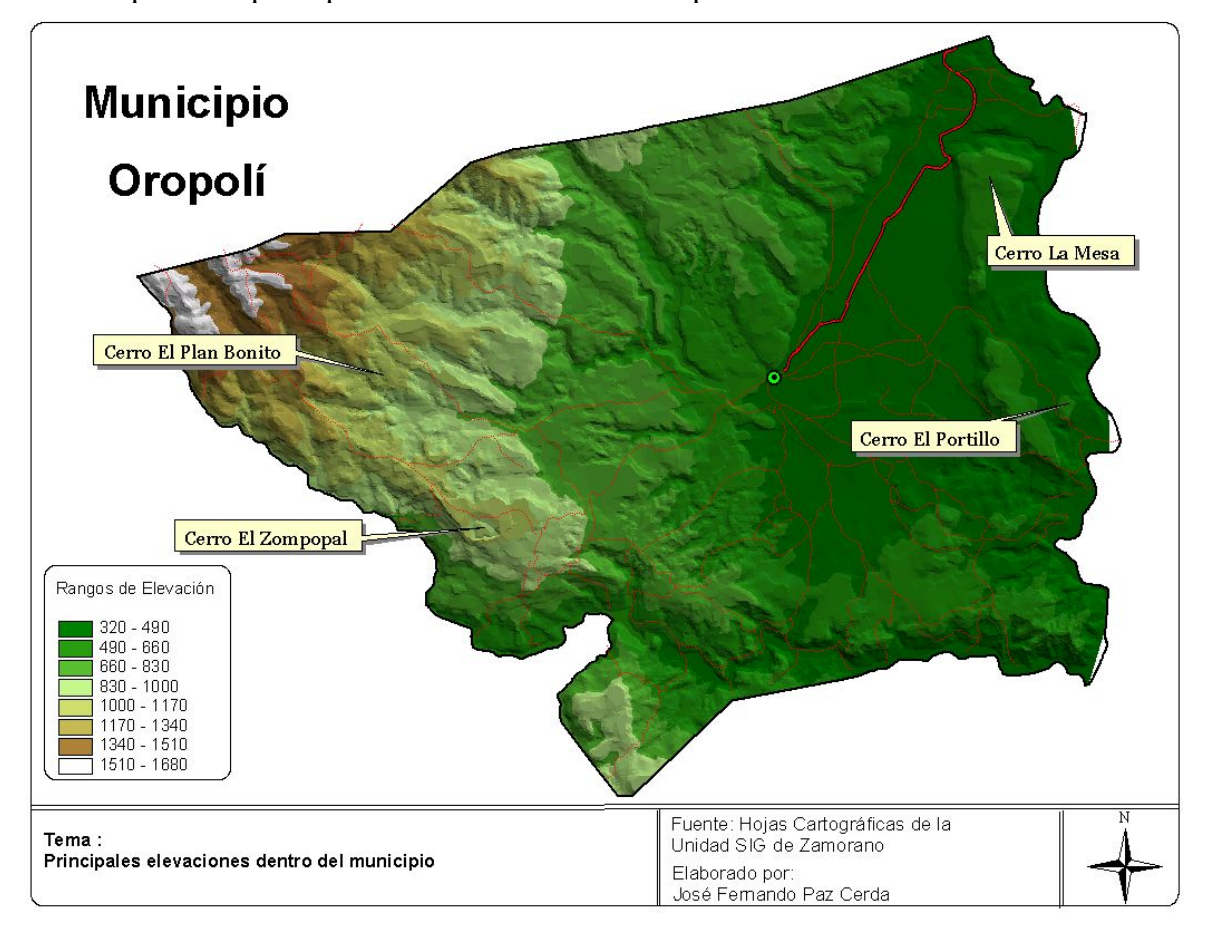

| <b>Tipo de Bosque</b>  | 1993     |                                           | 2003   |        |
|------------------------|----------|-------------------------------------------|--------|--------|
|                        |          | Hectáreas Porcentaje Hectáreas Porcentaje |        |        |
| Latifoliado            | 37.62    | 3.29                                      | 0.00   | 0.00   |
| <b>Coníferas Denso</b> | 24.52    | 2.15                                      | 11.78  | 1.72   |
| <b>Coníferas Ralo</b>  | 701.19   | 61.33                                     | 411.04 | 60.15  |
| Mixto                  | 379.91   | 33.23                                     | 260.54 | 38.13  |
| <b>TOTAL</b>           | 1,143.24 | 100.00                                    | 683.36 | 100.00 |

**Anexo 14.** Distribución forestal en el municipio de Villa San Francisco.

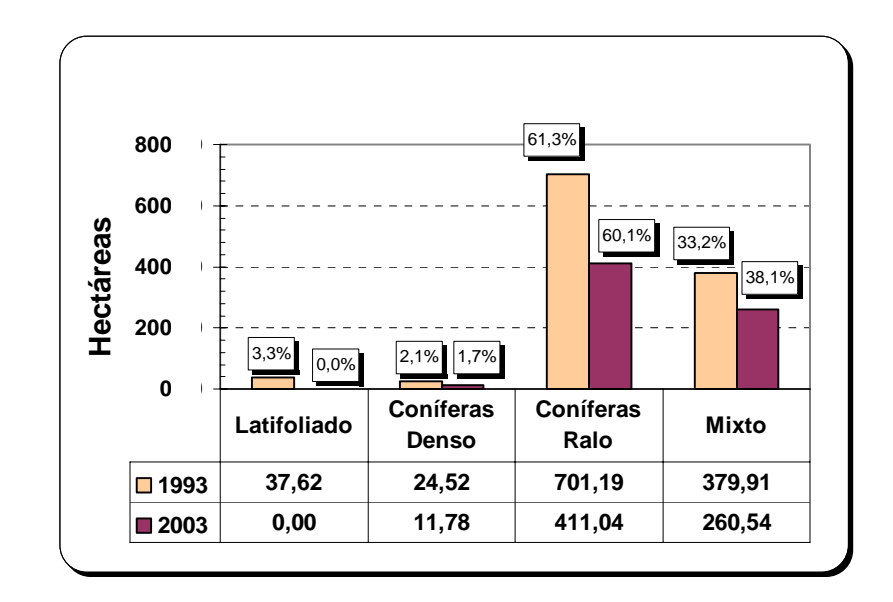

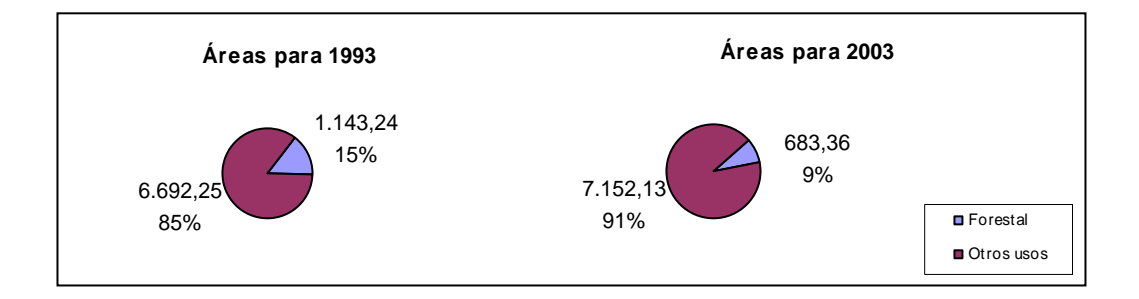

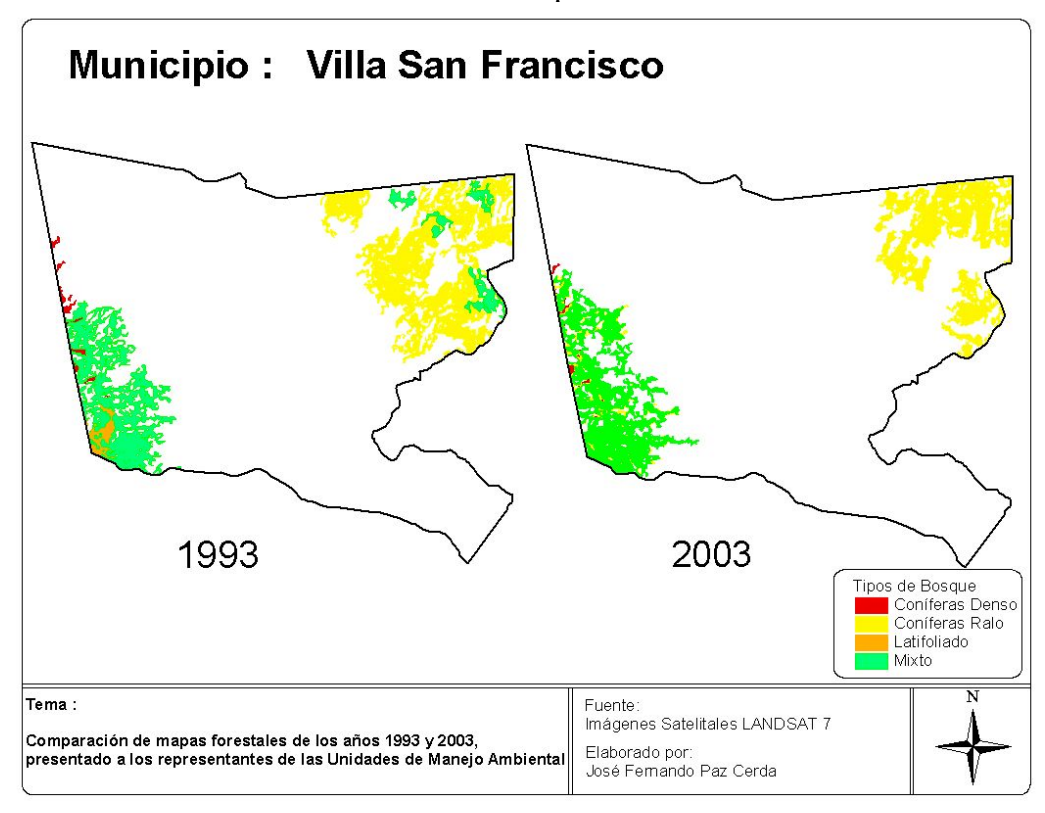

Cambios forestales sucedidos en el municipio de Villa San Francisco

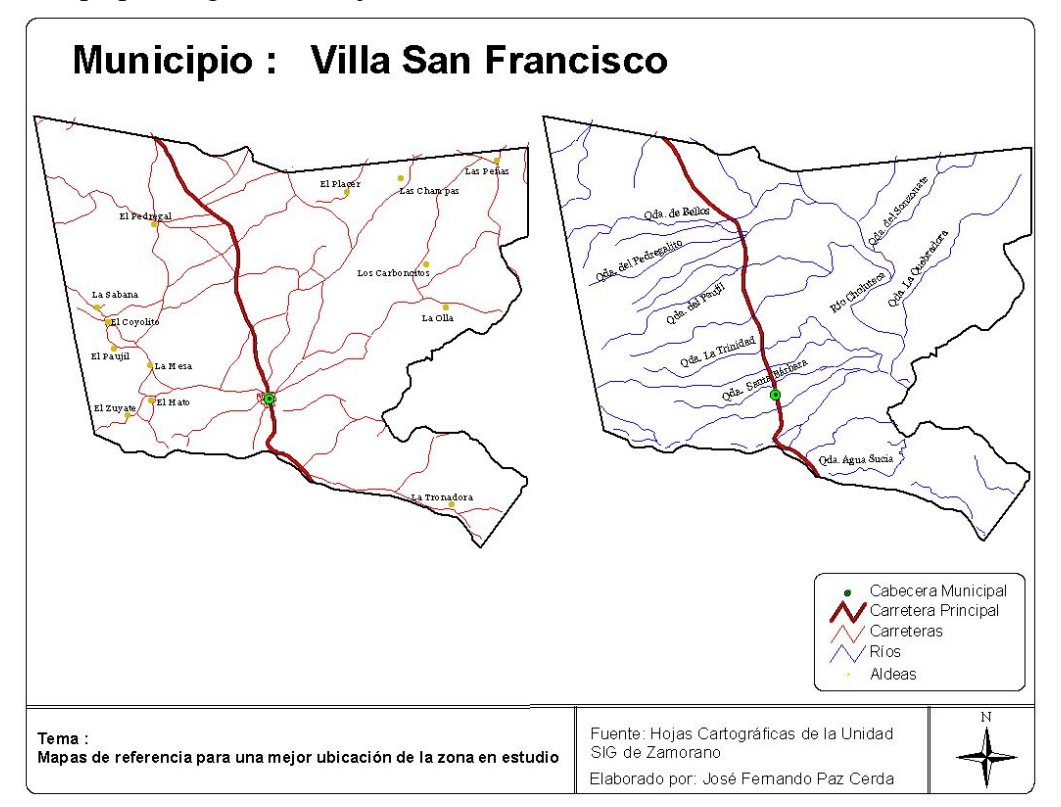

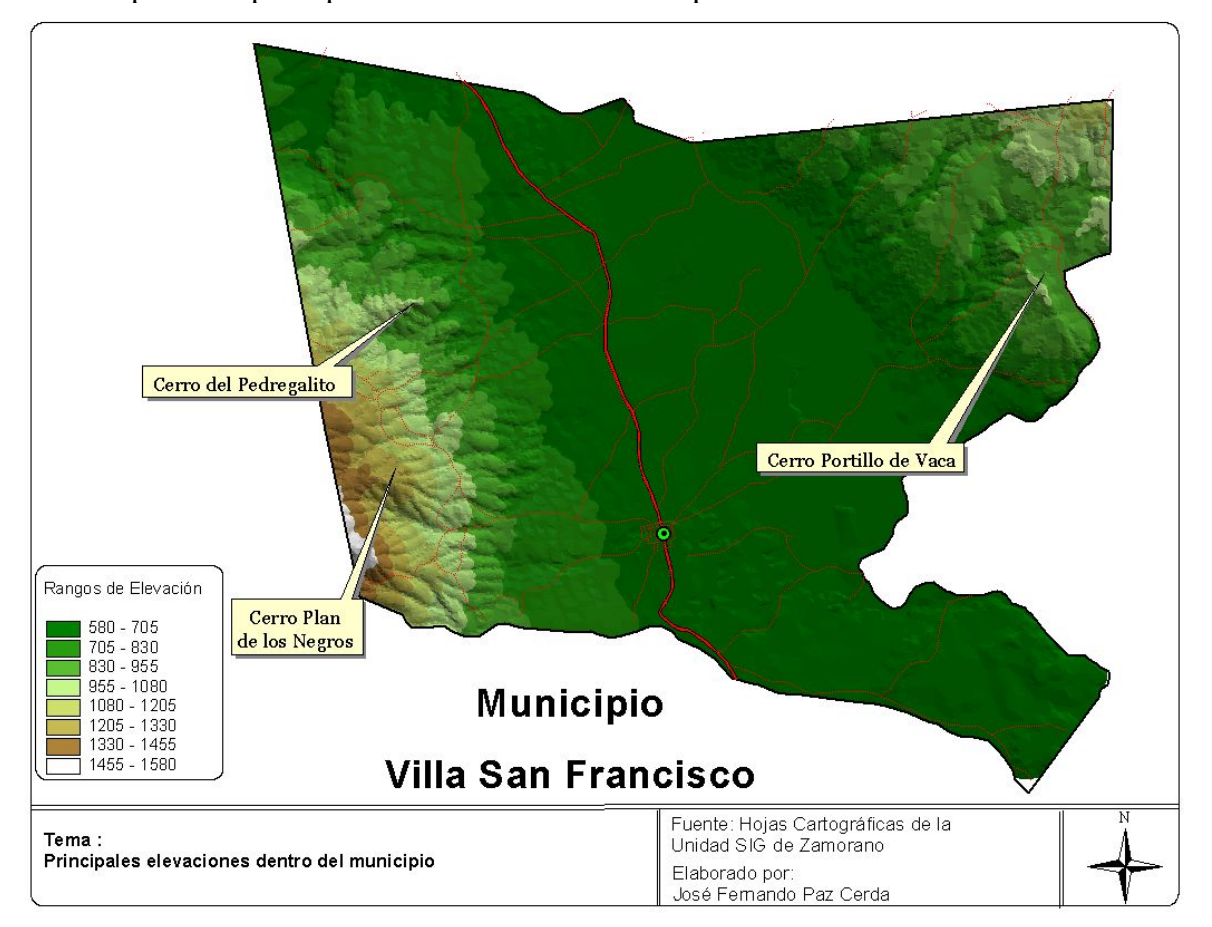

| <b>Tipo de Bosque</b>  | 1993     |                                           | 2003     |        |
|------------------------|----------|-------------------------------------------|----------|--------|
|                        |          | Hectáreas Porcentaje Hectáreas Porcentaje |          |        |
| Latifoliado            | 1,747.03 | 30.33                                     | 576.59   | 10.96  |
| <b>Coníferas Denso</b> | 2,603.01 | 45.20                                     | 1,580.23 | 30.03  |
| <b>Coníferas Ralo</b>  | 0.00     | 0.00                                      | 1,249.62 | 23.75  |
| <b>Mixto</b>           | 1,409.45 | 24.47                                     | 1,856.08 | 35.27  |
|                        |          |                                           |          |        |
| <b>TOTAL</b>           | 5,759.49 | 100.00                                    | 5,262.52 | 100.00 |

**3.000,00** 45,2% **2.500,00** 35,2% Hectáreas **2.000,00**  $30,3%$ **Hectáreas** 30,0% 24,4% **1.500,00** 23,7% **1.000,00** 10,9% **500,00**  $0,0%$ **0,00 Coníferas Coníferas Latifoliado Mixto Denso Ralo 1993 1.747,03 2.603,01 0,00 1.409,45 2003 576,59 1.580,23 1.249,62 1.856,08**

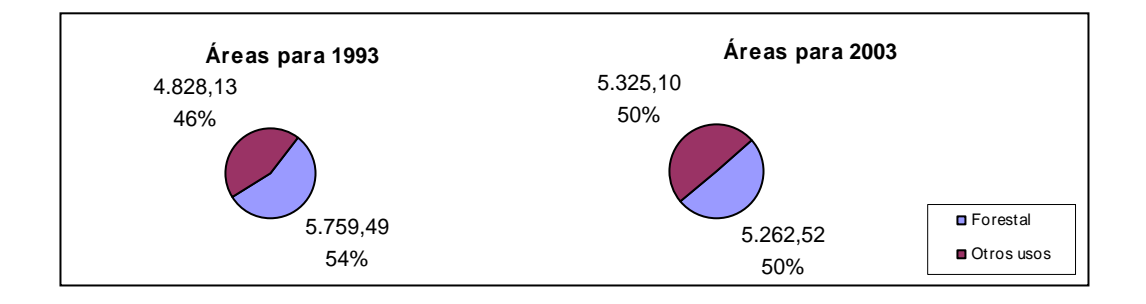

**Anexo 15.** Distribución forestal en el municipio de Valle de Ángeles.

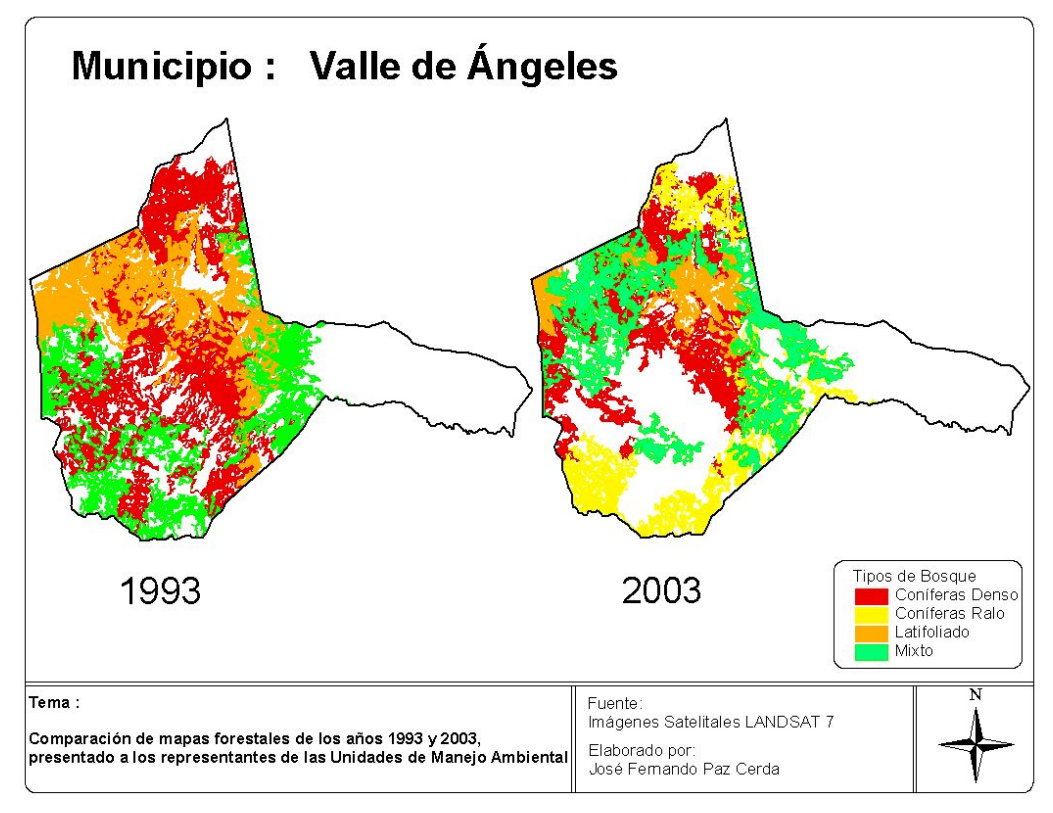

Cambios forestales sucedidos en el municipio de Valle de Ángeles.

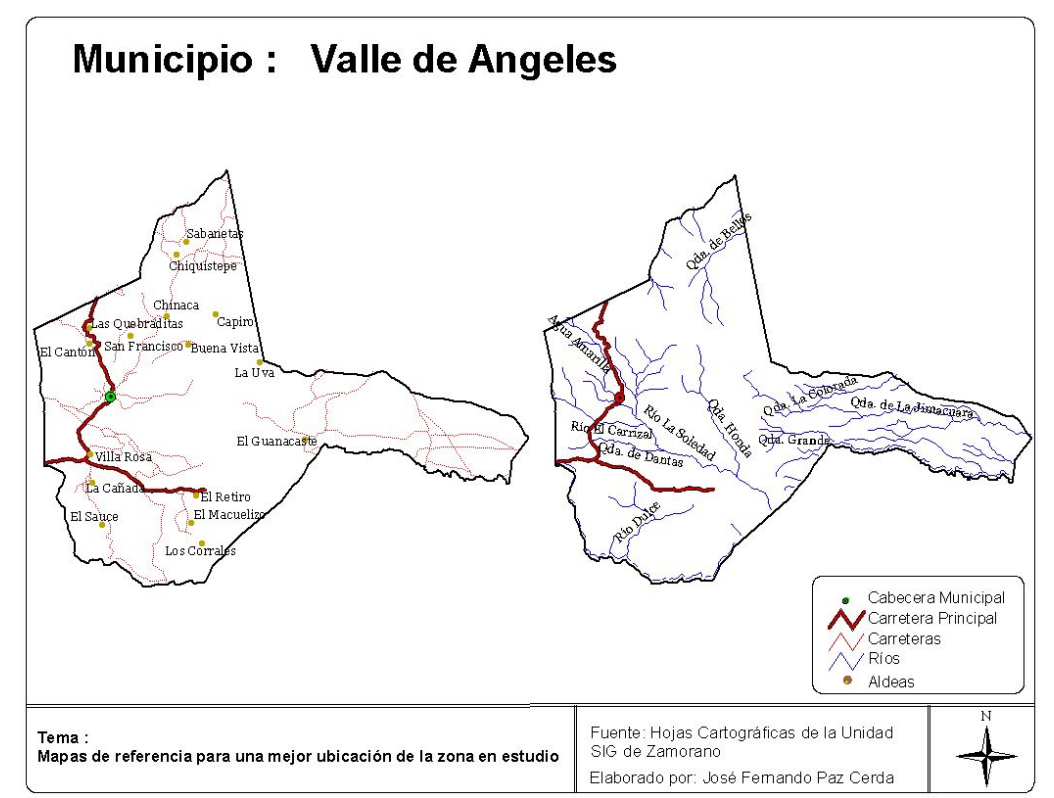

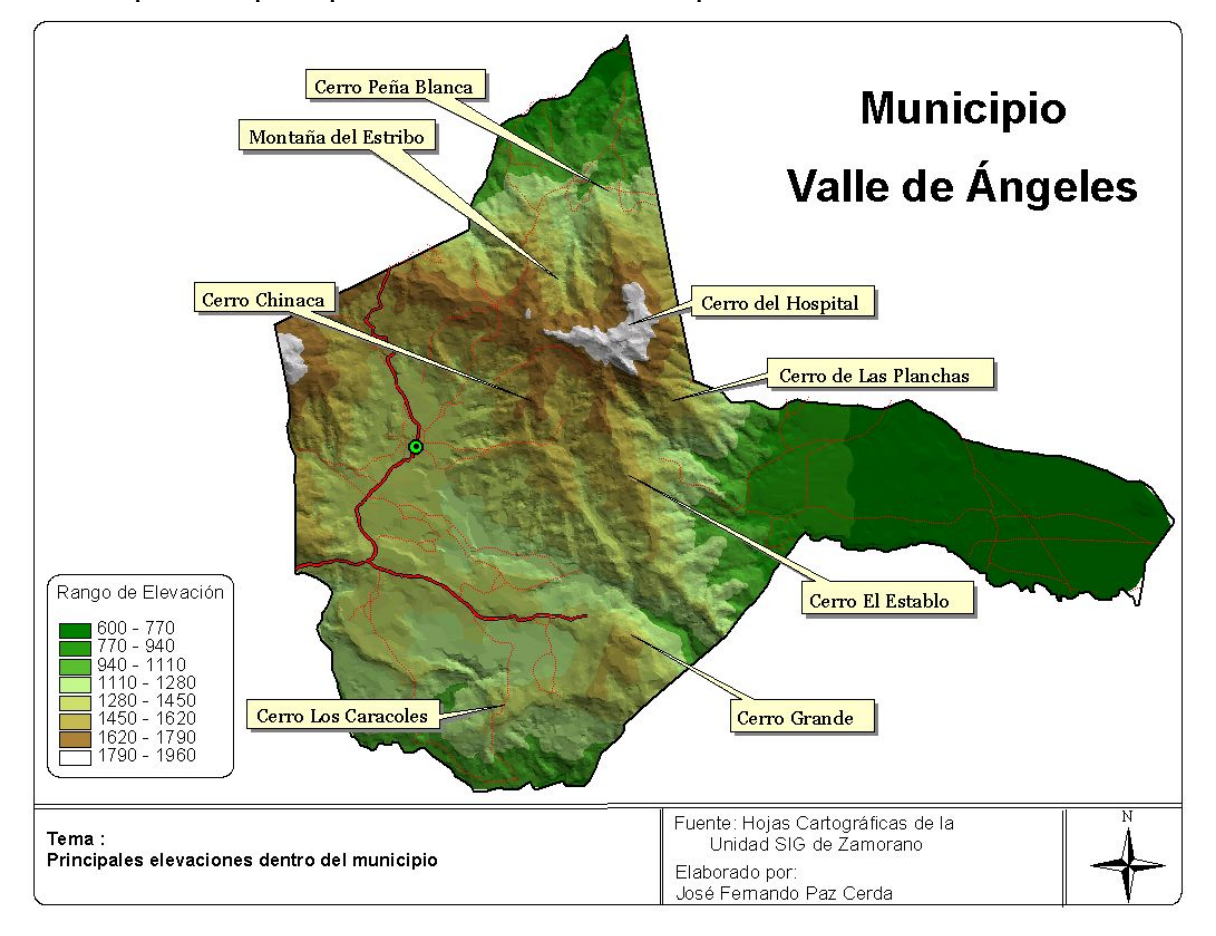

| <b>Tipo de Bosque</b>  | 1993     |                                           | 2003     |        |
|------------------------|----------|-------------------------------------------|----------|--------|
|                        |          | Hectáreas Porcentaje Hectáreas Porcentaje |          |        |
| Latifoliado            | 239.43   | 8.55                                      | 54.53    | 2.45   |
| <b>Coníferas Denso</b> | 833.07   | 29.73                                     | 418.05   | 18.80  |
| <b>Coníferas Ralo</b>  | 93.92    | 3.35                                      | 174.76   | 7.86   |
| <b>Mixto</b>           | 1,635.30 | 58.37                                     | 1,576.12 | 70.89  |
| <b>TOTAL</b>           | 2,801.72 | 100.00                                    | 2.223.46 | 100.00 |

**Anexo 16.** Distribución forestal en el municipio de Tatumbla.

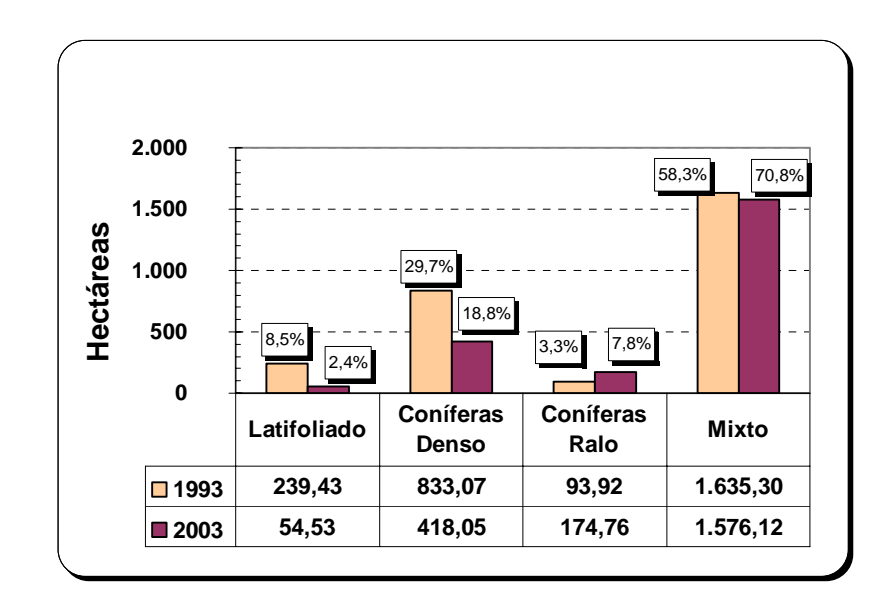

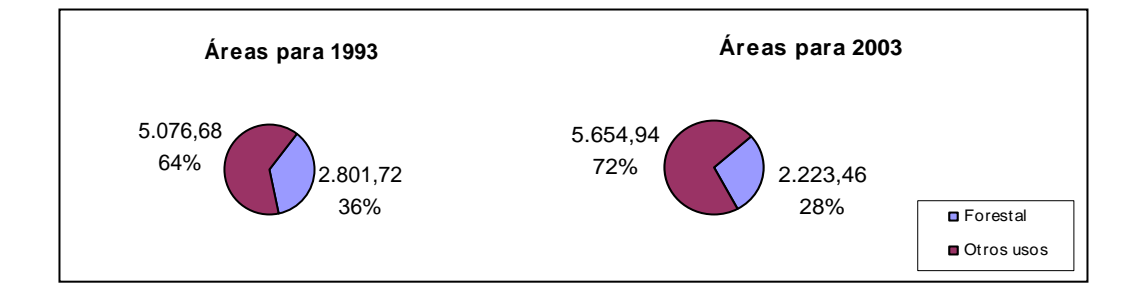
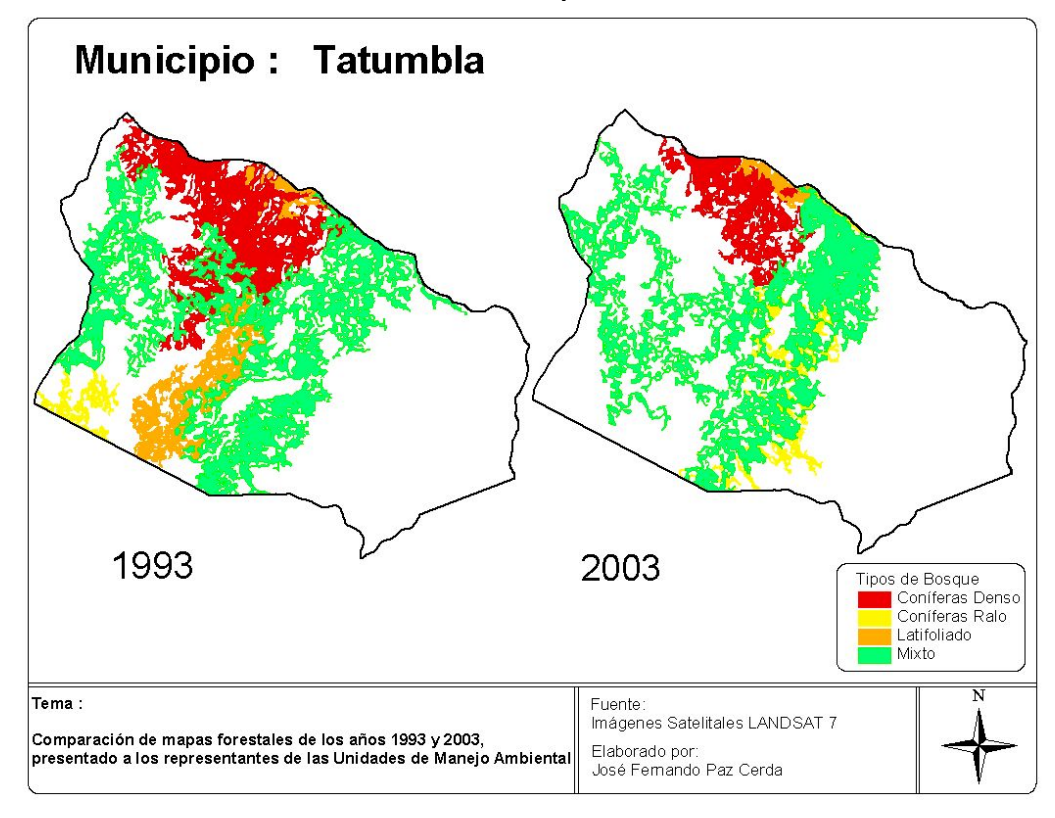

Cambios forestales sucedidos en el municipio de Tatumbla.

Mapa para lograr una mejor ubicación de la zona.

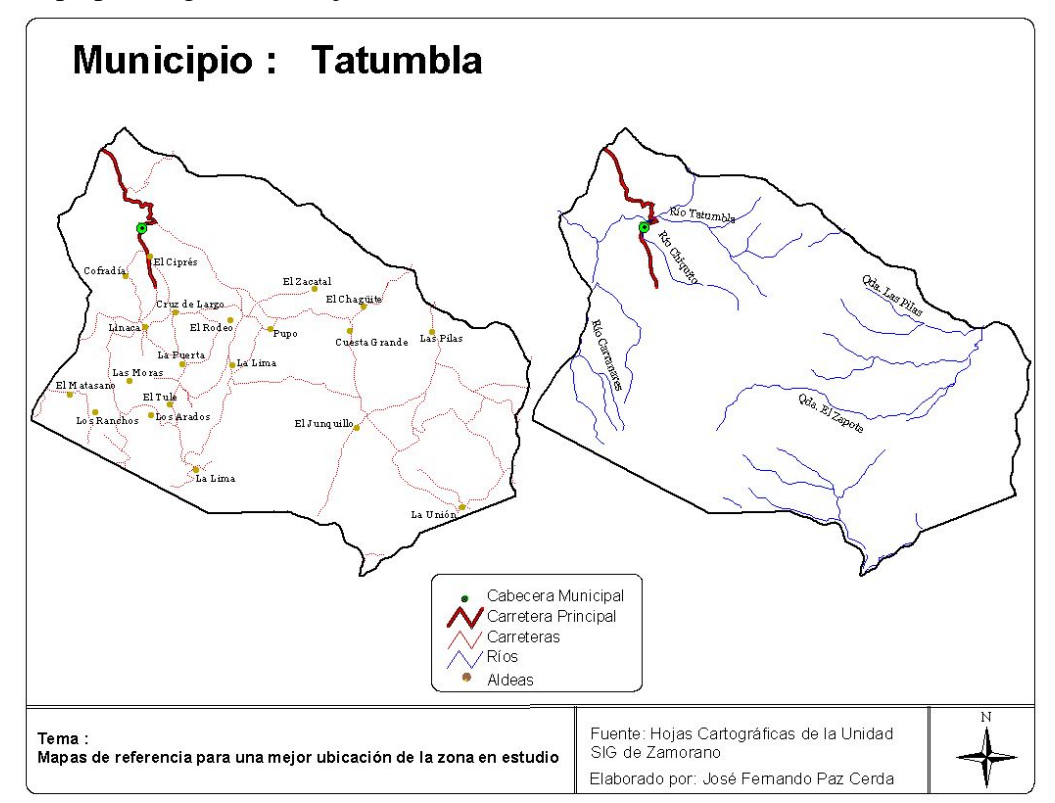

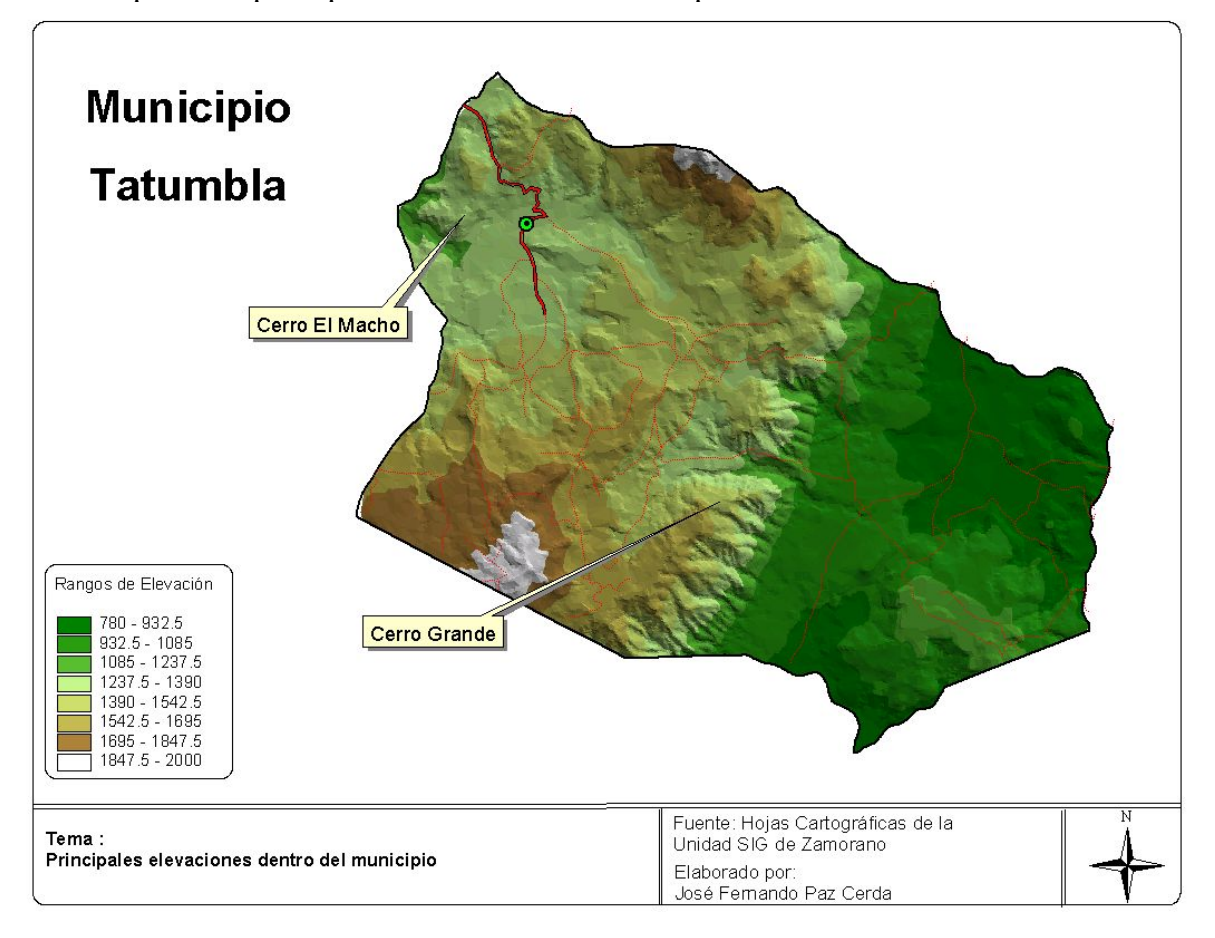

Mapa de las principales elevaciones del municipio.

| <b>Tipo de Bosque</b>  | 1993     |                                           | 2003     |        |
|------------------------|----------|-------------------------------------------|----------|--------|
|                        |          | Hectáreas Porcentaje Hectáreas Porcentaje |          |        |
| Latifoliado            | 366.19   | 4.76                                      | 257.35   | 4.76   |
| <b>Coníferas Denso</b> | 2,441.09 | 31.71                                     | 533.38   | 8.89   |
| <b>Coníferas Ralo</b>  | 2,474.99 | 32.15                                     | 3,470.16 | 57.82  |
| <b>Mixto</b>           | 2,416.74 | 31.39                                     | 1,740.29 | 29.00  |
|                        |          |                                           |          |        |
| <b>TOTAL</b>           | 7,699.01 | 100.00                                    | 6,001.19 | 100.47 |

**Anexo 17.** Distribución forestal en el municipio de San Antonio de Oriente.

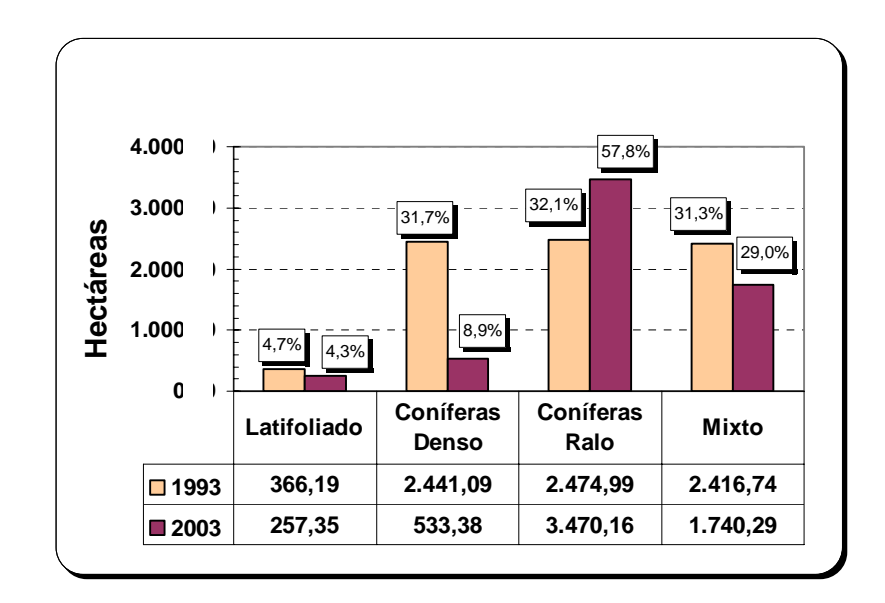

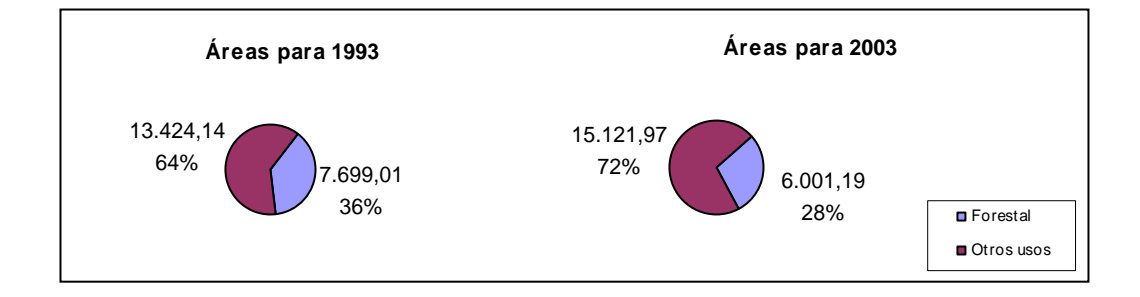

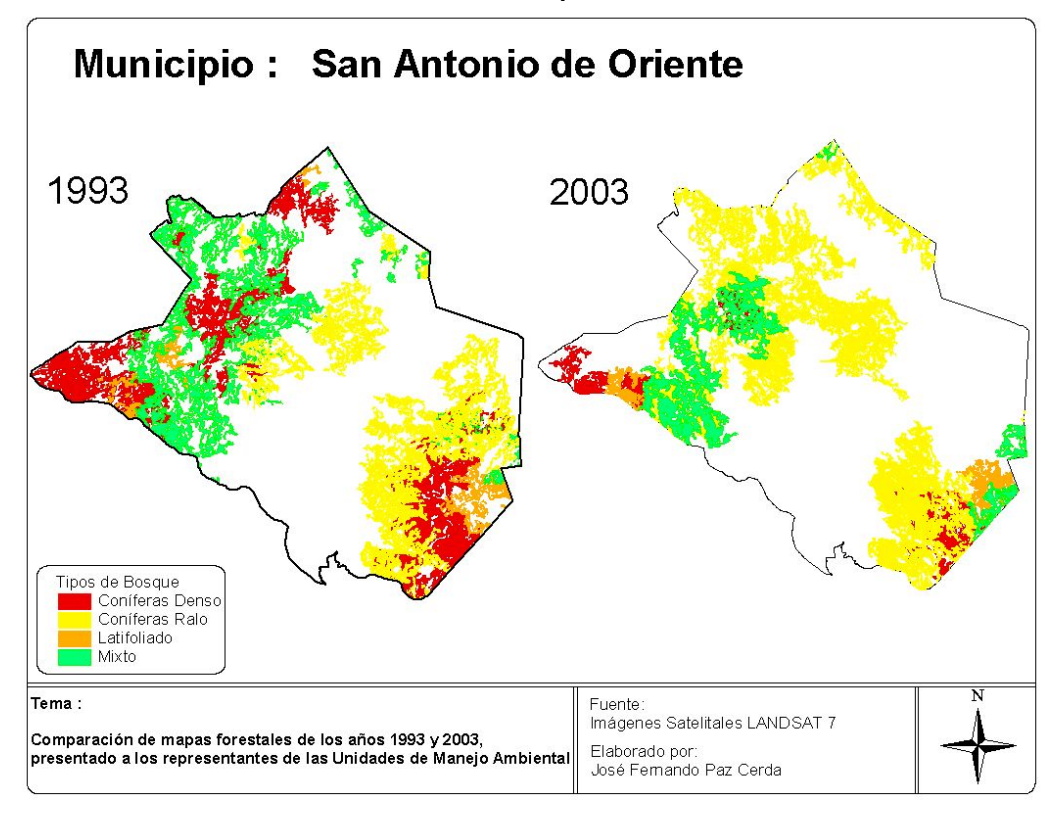

Cambios forestales sucedidos en el municipio de San Antonio de Oriente.

Mapa para lograr una mejor ubicación de la zona.

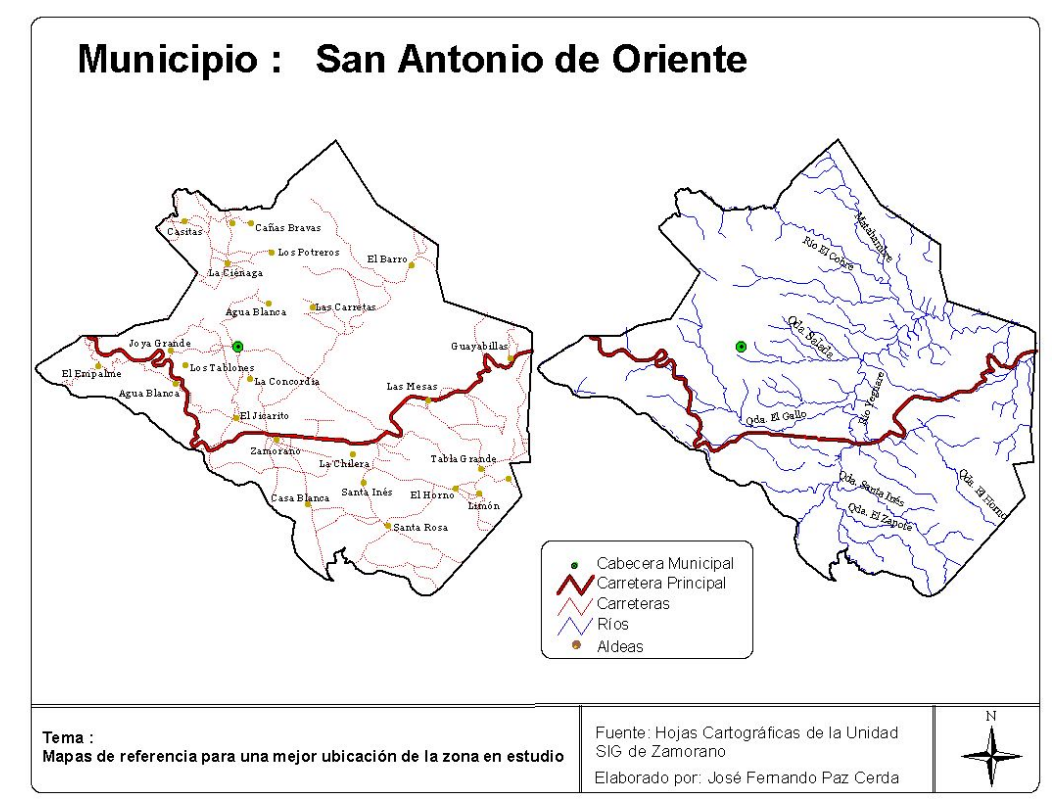

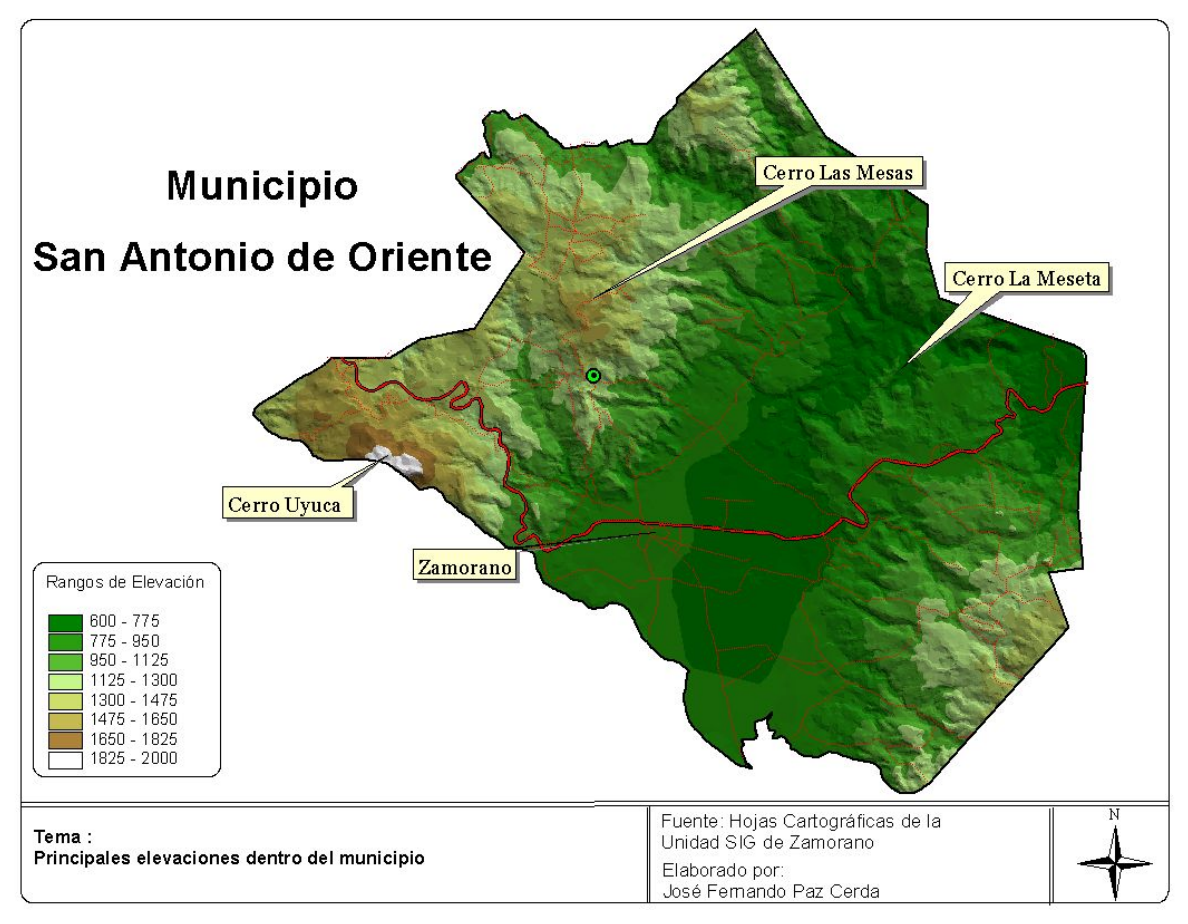

Mapa de las principales elevaciones del municipio.